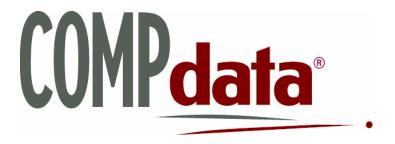

# ASC Outpatient Surgical Data Coordinator Manual For Oregon

Updated 08/14/08 Mandatory 07/01/08

**Data Collection HELPLINE:** 630-276-5889

**Outside of Illinois:** 800-634-4248

To Report Actual Monthly Discharge Numbers: <a href="mailto:compdatamonthlycounts@ihastaff.org">compdatamonthlycounts@ihastaff.org</a>

# Blank Page

# Updated August 14, 2008 TABLE OF CONTENTS

| SECTION                                                    | PAGE |
|------------------------------------------------------------|------|
| Title Page                                                 | 1    |
| What is COMPdata                                           | 5    |
| Overview                                                   | 5    |
| Facility Data Coordinator Responsibilities                 | 6    |
| Purpose                                                    | 6    |
| State Mandate and Late Load Fee                            | 6    |
| Data Coordinator Information Form                          | 7    |
| Data Elements Information and Edits                        | 9    |
| Outpatient Data Elements                                   | 9    |
| Outpatient Expanded Flat File Format                       | 11   |
| Outpatient Surgical Site Identifier Form                   | 37   |
| Outpatient 837 4010A1 File Format                          | 39   |
| Data Submission Highlights                                 | 51   |
| Monthly Count Posting Policy                               | 52   |
| COMPdata Installation Instructions                         | 53   |
| Download Files                                             | 54   |
| Install Jinitiator and Jar Files                           | 54   |
| System Requirements                                        | 55   |
| Electronic File Transfer Instructions                      | 57   |
| Edit/Audit Process and Data Correction                     | 67   |
| Resources and Feedback Report Overview                     | 68   |
| Feedback Report Descriptions and Samples                   | 69   |
| Recap Report                                               | 70   |
| Recap Report Sample                                        | 71   |
| Edit Error Report                                          | 72   |
| Outpatient Error Report Sample                             | 73   |
| Error Code Reference Sheet                                 | 75   |
| DSVR – Data Submission Verification Report                 | 84   |
| DSVR Report Sample                                         | 85   |
| Duplicate Error Report                                     | 86   |
| Duplicate Report Sample                                    | 87   |
| DQSR – Data Quality Summary Report                         | 88   |
| DQSR Report Sample                                         | 89   |
| NPI – National Provider Identifier Submission Instructions | 105  |
| Feedback Report Online Access                              | 129  |
| Overview and Firewall Information                          | 129  |
| Email Notification                                         | 130  |
| Accessing Website and Link                                 | 131  |
| Logon Screen                                               | 132  |
| Feedback Reports Main Menu Screen                          | 133  |
| Accessing Production System Feedback Reports               | 134  |
| Accessing Zipped Reports                                   | 134  |
| Accessing Individual Reports                               | 138  |
| Accessing Test System Feedback Reports                     | 140  |
| Test File Deletion Function                                | 140  |
| Feedback Report Terms and Definitions                      | 141  |
| COMPdata Terms Glossary                                    | 142  |
| Common Medical, Billing, and Coding Terminology            | 143  |

# Blank Page

#### COMPdata Data Coordinator Introduction

# What is COMPdata?

COMPdata is the most comprehensive and multidisciplinary source of comparative utilization, clinical, physician, financial, demographic, market share, quality, performance measurement, and severity-adjusted information. Since 1987 COMPdata has provided the most timely data, information, report generation, mapping and graphics capabilities, and data manipulation tools for local-area community healthcare analysis. COMPdata customers include over 500 hospitals and health systems, Ambulatory Surgery Centers, business/healthcare coalitions, state hospital and health associations, researchers, and consultants.

- COMPdata offers data collection, processing, and feedback reporting services for inpatient and outpatient surgical data.
- COMPdata provides the most timely, high quality, and accurate data on the COMPdata system.
- COMPdata collects patient information from hospitals and/or ASCs in the following states, in accordance with each state's requirements:
  - ✓ Kentucky
  - ✓ Idaho
  - ✓ Illinois
  - ✓ Montana
  - ✓ Oregon
  - ✓ West Virginia
- COMPdata staff members are committed to doing everything we can
  to help you through the demanding data submission process. Use this
  manual to understand and fulfill your role in data reporting

#### Overview

The most critical component in utilizing information is the underlying data from which the information is derived. The integrity and usefulness of the COMPdata information are based upon the accurate and complete reporting of the data by each individual facility. The output of the data collection system provides details that will enable facilities to better service their community needs and provide comparative analysis of the delivery of health care.

#### COMPdata Data Coordinator Guidelines

#### Each ambulatory surgical center (ASC) will designate a primary and backup Data Coordinator. Please use the form on the following page to: **ASC Data** Designate your initial Data Coordinator Coordinator Inform COMPdata of personnel changes Responsibilities Each Data Coordinator will be responsible for submitting, correcting, and monitoring their facility's data for inclusion in the COMPdata database as outlined in this manual. The Data Coordinator should review the COMPdata Data Coordinator Manual, and address any questions with COMPdata staff at <a href="mailto:ubhelp@ihastaff.org">ubhelp@ihastaff.org</a>, prior to any data submission. Discuss your data reporting needs with the appropriate staff members at your facility, to ensure that the various departments within your organization understand their part in the process. COMPdata will mail your User ID and Password for the secure internet Electronic File Transfer (EFT). A facility that utilizes a vendor for claims processing may request the vendor to prepare the data for submission. The facility must relay their ID and Password information to their vendor. COMPdata cannot dispense any user IDs or Passwords directly to any vendor. The following pages have key information on each of the data elements to be submitted for inclusion in the AMR/COMPdata system. **Purpose** Details on the edits and cross edits performed are included so that you may tailor your own system to perform these edits, thereby reducing the number of records rejected. The edits are commonly found throughout the industry and applied to databases that are used for clinical research and resource study. The Office for Oregon Health Policy and Research (OHPR) is authorized under **State Mandates** Oregon Revised Statue 442.120 to collect outpatient ambulatory surgical center (ASC) data. COMPdata is the contracted agent for collection of this data. Per correspondence from OHPR to all Oregon ASCs, in a letter dated 07/28/07, new reporting requirements are being instituted beginning with 2008 discharge data. The new requirements are provided in detail within this comprehensive manual. Oregon has set its quarterly close date at approximately 60 days after the **Late Load Fee** calendar end of a quarter. In general, submission of data or counts after any quarterly deadline is not allowed. ❖ Any submission after the quarterly close date is called a Late Load. ❖ Any late load data updates are at a fee of \$500 per calendar quarter, per type of data submitted (Outpatient). Late Load data must be "clean," and have passed each COMPdata edit and audit prior to loading into the system. Late Load data will be loaded onto COMPdata at one time each month.

#### **COMPDATA**

#### <u>DATA COORDINATOR INFORMATION</u>

IMPORTANT: The primary data coordinator is the one who will receive submission confirmation and feedback reports when data are submitted.

| The following people are d | esignated as primary a | nd backup | data coordinator | rs at our facility: |
|----------------------------|------------------------|-----------|------------------|---------------------|
| FACILITY NAME              |                        |           |                  |                     |
| ADDRESS                    |                        |           |                  |                     |
| CITY                       |                        |           | _STATE           |                     |
| DATE                       |                        |           |                  |                     |
| PRIMARY DATA COOR          | DINATOR: (please pr    | rint)     |                  |                     |
| Name                       |                        |           |                  |                     |
| Title                      |                        |           |                  |                     |
| Mailing Address            |                        |           |                  |                     |
| City                       | S1                     | ate       | Zipcode          |                     |
| Telephone/                 |                        |           |                  |                     |
| Fax/                       | Email                  |           |                  |                     |
| BACKUP DATA COORD          | DINATOR: (please prin  | nt)       |                  |                     |
| Name                       |                        |           |                  |                     |
| Title                      |                        |           |                  |                     |
| Mailing Address            |                        |           |                  |                     |
| City                       | S1                     | ate       | Zipcode          |                     |
| Telephone/                 |                        |           |                  |                     |
| Fax/                       | Email                  |           |                  |                     |

Please fax this form to: **630/276-5402** 

# Blank Page

# Outpatient Data Elements Specs

- ❖ Outpatient Surgical data are to be reported according to Medicare definition, as those procedures that include incision, excision, amputation, introduction, repair, destruction, endoscopy, suture, or manipulation.
  - The bill types for original outpatient submission will be 831, and 838 for deletions.
  - AMR/COMPdata has included a specific range of CPT procedure codes that are
    accepted on the new file formats for outpatient surgical services for inclusion in
    our database. A patient record must contain at least one of the following procedure
    codes to qualify for inclusion in our outpatient surgical database.
  - \*Category II and Category III codes will be evaluated quarterly for possible new
    procedures reflecting changes in CMS coding requirements and new technology.
    Actual submission requirements may be updated each January and July based on
    the results of the quarterly review.
  - These ranges apply to HCFA 1500 field 24D data elements only (Procedure, Services, or Supplies).
  - These fields should also contain any available HCPCS codes related to the cases selected for reporting.

| 0                      | UTPATIENT SURGICAL     |                 |
|------------------------|------------------------|-----------------|
| CPT Category III Codes | CPT Category I Codes   | CPT Category II |
| (Emerging Technology)* | (Surgical and Invasive | Codes           |
|                        | <b>Procedures</b> )    | (HCPCS Codes)*  |
| 0016T - 0017T          | 10021 - 36410          | C9724 – C9728   |
| 0019T                  | 36416 - 59020          | G0104 - G0105   |
| 0026T - 0027T          | 59030                  | G0121           |
| 0048T - 0053T          | 59070 – 69990          | G0186           |
| 0061T - 0063T          | 75894 – 75978          | G0267 – G0269   |
| 0071T - 0072T          | 75992 – 75996          | G0275           |
| 0075T - 0081T          | 92970 – 92998          | G0278           |
| 0084T                  | 93501 – 93662          | G0289 - G0291   |
| 0088T                  |                        | G0297 – G0300   |
| 0090T                  |                        | G0341 – G0343   |
| 0092T - 0093T          |                        | G0364 - G0365   |
| 0095T - 0096T          |                        | G0380 - G0384   |
| 0098T - 0102T          |                        | G0392 – G0393   |
| 0123T - 0124T          |                        |                 |
| 0126T                  |                        |                 |
| 0135T                  |                        |                 |
| 0137T                  |                        |                 |
| 0141T - 0143T          |                        |                 |
| 0155T – 0158T          |                        |                 |
| 0163T - 0172T          |                        |                 |
| 0176T – 0177T          |                        |                 |
| 0181T                  |                        |                 |

❖ Venipuncture and Fetal Monitoring Codes should NOT be submitted if they are the only procedure on the patient record. They are not include in the Outpatient Surgical Range, and will only be captured if reported in conjunction with other qualifying criteria for OS.

| Procedure Type   | CPT-4 Codes         |
|------------------|---------------------|
| Fetal Monitoring | 59025, 59050, 59051 |
| Venipuncture     | 36415               |

# Blank Page

# OUTPATIENT EXPANDED FLAT FILE FORMAT

#### **EXPANDED FLAT FILE FORMAT LAYOUT**

|         |                     |      |          |        | OUTP    | ATIENT D  | ATA FIE | ELD DES | CRIPTION AND FORMAT                                                   |        |                                                    |
|---------|---------------------|------|----------|--------|---------|-----------|---------|---------|-----------------------------------------------------------------------|--------|----------------------------------------------------|
|         |                     |      |          |        |         | of Digits | Field   | HCFA    |                                                                       |        |                                                    |
| Data    |                     |      | Position |        | Alpha-  | Numeric   |         | 1500    |                                                                       |        |                                                    |
| Element |                     | From |          | Length | numeric | Only      | cation  | Field # | Definition and Instruction                                            |        | Reference Charts                                   |
| 1*      | Patient             | 1    | 8        | 8      |         | Χ         |         | 3       | ~ MMDDYYYY Format                                                     |        |                                                    |
|         | DOB                 |      |          |        |         |           |         |         | ~ DOB must occur prior to or on same date as discharge                |        |                                                    |
|         |                     |      |          |        |         |           |         |         | ~ Patient must be 124 years old or less                               |        |                                                    |
|         |                     |      |          |        |         |           |         |         | ~ Edited to check patient's age vs. logic of diagnoses and procedures |        |                                                    |
| 2*      | Patient Sex         | 9    | 9        | 1      | Х       |           |         | 3       | M = Male                                                              |        |                                                    |
|         |                     |      |          |        |         |           |         |         | F = Female                                                            |        |                                                    |
|         |                     |      |          |        |         |           |         |         | U = Unknown                                                           |        |                                                    |
| 3*      | Patient ZIP<br>Code | 10   | 14       | 5      |         | X         |         | 5       | Zip Code of patient's residence                                       | Unknov | vn = 00000, Foreign = 99999                        |
| 4       | Filler              | 15   | 18       | 4      | Х       |           |         |         | Blank Fill                                                            |        |                                                    |
| 5*      | 1st                 | 19   | 27       | 9      |         | Х         | L       | 1       | Expected Principal Payment Source -                                   |        | Payer Mapping Codes                                |
|         | Individual          |      |          |        |         |           |         |         | The name and number assigned by the                                   | 11     | = Medicare Managed Care                            |
|         | Payer ID #          |      |          |        |         |           |         |         | health plan to identify the health plan                               | 12     | = Medicare Fee-for-Service                         |
|         |                     |      |          |        |         |           |         |         | from which the provider might expect payment for the bill.            | 21     | = Medicaid Managed Care                            |
|         |                     |      |          |        |         |           |         |         | paymont for the bill.                                                 | 22     | = Medicaid Fee-for-Service                         |
|         |                     |      |          |        |         |           |         |         | ~ Map the payer type designated in                                    | 25     | = Medicaid - Out of State                          |
|         |                     |      |          |        |         |           |         |         | HCFA 1500 field 1 to the appropriate                                  | 311    | = Tricare (Champus)                                |
|         |                     |      |          |        |         |           |         |         | code to the right.  ~ Patient's payer source must be                  | 32     | = Dept. of Veterans Affairs (use for CHAMPVA)      |
|         |                     |      |          |        |         |           |         |         | mapped to one of the federal 2 or 3 digit codes to the right.         | 521    | = Commercial Indemnity (use for Group Health Plan) |
|         |                     |      |          |        |         |           |         |         | ~ Appropriate name and code must                                      | 81     | = Self Pay                                         |
|         |                     |      |          |        |         |           |         |         | also be used for Self Pay and                                         | 821    | = Charity                                          |
|         |                     |      |          |        |         |           |         |         | Charity patients.                                                     | 98     | = Other (use also for FECA Black Lung)             |
| 6       | Filler              | 28   | 36       | 9      | Х       |           |         |         | Blank Fill                                                            |        |                                                    |
| 7       | Filler              | 37   | 45       | 9      | Х       |           | L       |         | Blank Fill                                                            |        |                                                    |

\* Required field, \*\* When applicable / available

|         |                        |    |        |        |         | C                    | UTPAT             | IENT DA      | TA CONT.                                                                                                    |     |                                                                                                    |
|---------|------------------------|----|--------|--------|---------|----------------------|-------------------|--------------|----------------------------------------------------------------------------------------------------|-----|----------------------------------------------------------------------------------------------------|
| Data    |                        |    | Positi |        | Alpha-  | of Digits<br>Numeric | Field<br>Justifi- | HCFA<br>1500 | _ ,,                                                                                                    |     |                                                                                                    |
| Element |                        |    |        | Length | numeric | Only                 | cation            | Field #      | Definition and Instruction                                                                                                    |     | Reference Charts                                                                                        |
| 8*      | Date of<br>Admission   | 46 | 51     | 6      |         | X                    |                   | 24A 1        | Date of admission as outpatient  - Use beginning date from Dates of Service field  - MMDDYY Format  - No hyphens or slashes  - Admission date cannot precede birth date or 1993  - Discharge date cannot precede admission date |     |                                                                                                    |
| 9       | Filler                 | 52 | 52     | 1      | Х       |                      |                   |              | Blank Fill                                                                                                    |     |                                                                                                    |
| 10      | Filler                 | 53 | 53     | 1      | Х       |                      |                   |              | Blank Fill                                                                                                    |     |                                                                                                    |
| 11*     | Type of Bill           | 54 | 56     | 3      |         | Х                    |                   |              | <b>Bill Type</b> is a 3 digit code indicating if bill is outpatient, adjustment, void, etc.                                                                                                    |     | The only valid codes are:                                                                               |
|         |                        |    |        |        |         |                      |                   |              | Bill Type 838 requires resubmission of entire record with all data elements, and is only valid if a record was previously submitted using an 831 Bill Type and was found to be without error.                                   | 831 | = Outpatient Surgical Site  = Deletes Original Record at COMPdata  Default value for this field is 831. |
|         |                        |    |        |        |         |                      |                   |              | <ul> <li>Submit final bills only. No interim bills accepted</li> </ul>                                                                                                    |     |                                                                                                    |
| 12*     | Principal<br>Diagnosis | 57 | 64     | 8      | X       |                      | L                 | 21 1         | Must be valid ICD-9-CM code established after admission as responsible for outpatient care necessity  - Must be consistent with patient's age and gender - Space fill right, no decimals                                        |     |                                                                                                    |
|         |                        |    |        |        |         | * P.                 |                   | ** \All      | oplicable / available                                                                                                    |     |                                                                                                    |

|         |                               |      |         |        |                  |                     | UTPAT             | IENT DA      | TA CONT.                                                                                                    |                  |
|---------|-------------------------------|------|---------|--------|------------------|---------------------|-------------------|--------------|----------------------------------------------------------------------------------------------------|------------------|
| Data    |                               |      | Positio | on     | Type o<br>Alpha- | f Digits<br>Numeric | Field<br>Justifi- | HCFA<br>1500 |                                                                                                    |                  |
| Element | Description                   | From | То      | Length | numeric          | Only                | cation            | Field #      | Definition and Instruction                                                                                                    | Reference Charts |
| 13**    | 1st Other<br>Diagnosis        | 65   | 72      | 8      | X                | <b>y</b>            | L                 | 21 2-4       | Additional condition that coexists at time of admission, or develops during facility stay, and has effect on the treatment provided or the length of stay  - Enter all diagnoses that appear on the patient case in the following consecutive fields.  - Up to 24 Other Diagnoses are accepted. If more exist, include only those that affect the patient's treatment and length of stay. Avoid |                  |
| 14**    | 2nd Other                     | 73   | 80      | 8      | X                |                     | L                 | 21 2-4       | symptom codes.  Must be consistent with patient's age and gender  Space fill right, no decimals  As Above                                                                                                    | As Above         |
| 15**    | Diagnosis 3rd Other Diagnosis | 81   | 88      | 8      | X                |                     | L                 | 21 2-4       | As Above                                                                                                    | As Above         |
| 16**    | 4th Other Diagnosis           | 89   | 96      | 8      | Х                |                     | L                 |              | As Above                                                                                                    | As Above         |
| 17**    | 5th Other<br>Diagnosis        | 97   | 104     | 8      | Х                |                     | L                 |              | As Above                                                                                                    | As Above         |
| 18**    | 6th Other<br>Diagnosis        | 105  | 112     | 8      | X                |                     | L                 |              | As Above                                                                                                    | As Above         |
| 19**    | 7th Other<br>Diagnosis        | 113  | 120     | 8      | Х                |                     | L                 |              | As Above                                                                                                    | As Above         |
| 20**    | 8th Other<br>Diagnosis        | 121  | 128     | 8      | Х                |                     | L                 | 21 2-4       | As Above                                                                                                    | As Above         |
| 21      | Filler                        | 129  | 129     | 1      | Х                |                     |                   |              | Blank Fill                                                                                                    |                  |
|         |                               |      |         |        |                  | * Requ              | ired field,       | ** When ap   | oplicable / available                                                                                                    |                  |

|         |                                                  |     |          |        |         | C                   | UTPAT             | IENT DA      | TA CONT.                                                                                                    |                                                                            |  |  |
|---------|--------------------------------------------------|-----|----------|--------|---------|---------------------|-------------------|--------------|----------------------------------------------------------------------------------------------------|----------------------------------------------------------------------------|--|--|
| Data    |                                                  |     | Position |        | Alpha-  | f Digits<br>Numeric | Field<br>Justifi- | HCFA<br>1500 |                                                                                                    |                                                                            |  |  |
| Element | •                                                |     |          | Length | numeric | Only                | cation            | Field #      | Definition and Instruction                                                                                                    | Reference Charts                                                           |  |  |
| 22*     | Principal                                        | 130 | 143      | 14     | X       |                     | L                 | 24D 1        | Use procedure performed for definitive treatment, not for exploratory or                                                               | Format programming notes:                                                  |  |  |
|         | Procedure<br>Code                                |     |          |        |         |                     |                   |              | diagnostic purposes.                                                                                                    | CPT 99999                                                                  |  |  |
|         | Code                                             |     |          |        |         |                     |                   |              | ~ Only CPT/HCPCS codes, plus<br>modifiers, if applicable, allowed for<br>outpatient services.                                          |                                                                            |  |  |
|         |                                                  |     |          |        |         |                     |                   |              | 5 digit code, plus up to four 2-digit<br>modifiers may be reported for any<br>procedure. HCPCS modifiers are<br>accepted on CPT codes. |                                                                            |  |  |
|         |                                                  |     |          |        |         |                     |                   |              | <ul> <li>Must be valid codes/modifiers for<br/>discharge date timeframe</li> </ul>                                                     |                                                                            |  |  |
|         |                                                  |     |          |        |         |                     |                   |              | ~ Space fill right                                                                                                    |                                                                            |  |  |
|         |                                                  |     |          |        |         |                     |                   |              | <ul> <li>Must be consistent with patient's gender</li> </ul>                                                                           |                                                                            |  |  |
| 23*     | Principal                                        | 144 | 149      | 6      |         | Χ                   |                   | 24A 1        | ~ MMDDYY format                                                                                                    |                                                                            |  |  |
|         | Procedure                                        |     |          |        |         |                     |                   |              | ~ No hyphens or slashes                                                                                                    |                                                                            |  |  |
|         | Date                                             |     |          |        |         |                     |                   |              | <ul> <li>Procedure date cannot occur after discharge date</li> </ul>                                                                   |                                                                            |  |  |
|         |                                                  |     |          |        |         |                     |                   |              | ~ Procedure date can occur prior to the admission date.                                                                                |                                                                            |  |  |
| 24      | Filler                                           | 150 | 151      | 2      | Х       |                     |                   |              | Blank Fill                                                                                                    |                                                                            |  |  |
| 25**    | 1st Other<br>Procedure                           | 152 | 165      | 14     | Х       |                     | L                 | 24D 2-6      | Additional procedure performed other than principal procedure                                                                          | Up to 24 Other Procedure Codes allowed.  Same instructions as element #22. |  |  |
|         | Code                                             |     |          |        |         |                     |                   |              | ~ Enter all procedures that appear on the patient case in the following consecutive fields.                                            |                                                                            |  |  |
|         |                                                  |     |          |        |         |                     |                   |              | <ul> <li>Must be consistent with patient's gender</li> </ul>                                                                           |                                                                            |  |  |
|         |                                                  |     |          |        |         |                     |                   |              | <ul> <li>Space fill right, no decimals or<br/>hyphens</li> </ul>                                                                       |                                                                            |  |  |
|         |                                                  |     |          |        |         |                     |                   |              |                                                                                                    |                                                                            |  |  |
|         | * Required field, ** When applicable / available |     |          |        |         |                     |                   |              |                                                                                                    |                                                                            |  |  |
|         |                                                  |     |          |        |         | Requ                | neu neiu,         | vviien ap    | plicable / available                                                                                                    |                                                                            |  |  |

|         |                                |     |          |        |         | С                    | UTPAT       | IENT DA      | TA CONT.                                                                                                    |                  |
|---------|--------------------------------|-----|----------|--------|---------|----------------------|-------------|--------------|----------------------------------------------------------------------------------------------------|------------------|
| Data    |                                |     | Position |        | Alpha-  | of Digits<br>Numeric |             | HCFA<br>1500 |                                                                                                    |                  |
| Element |                                |     |          | Length | numeric | Only                 | cation      | Field #      | Definition and Instruction                                                                                                    | Reference Charts |
| 26**    | 1st Other<br>Procedure<br>Date | 166 | 171      | 6      |         | X                    |             | 24A 2-6      | No hyphens or slashes     Procedure date cannot occur after discharge date     Procedure date can occur prior to admission date.     Required if corresponding procedure is recorded     Same instructions as element #23 |                  |
| 27**    | 2nd Other<br>Procedure<br>Code | 172 | 185      | 14     | X       |                      | L           |              | Same as element #25                                                                                                    |                  |
| 28**    | 2nd Other<br>Procedure<br>Date | 186 | 191      | 6      |         | X                    |             |              | Same as element #26                                                                                                    |                  |
| 29**    | 3rd Other<br>Procedure<br>Code | 192 | 205      | 14     | Х       |                      | L           | 24D 2-6      | Same as element #25                                                                                                    |                  |
| 30**    | 3rd Other<br>Procedure<br>Date | 206 | 211      | 6      |         | Х                    |             | 24A 2-6      | Same as element #26                                                                                                    |                  |
| 31**    | 4th Other<br>Procedure<br>Code | 212 | 225      | 14     | Х       |                      | L           |              | Same as element #25                                                                                                    |                  |
| 32**    | 4th Other<br>Procedure<br>Date | 226 | 231      | 6      |         | Х                    |             |              | Same as element #26                                                                                                    |                  |
| 33**    | 5th Other<br>Procedure<br>Code | 232 | 245      | 14     | X       |                      | L           |              | Same as element #25                                                                                                    |                  |
| 34**    | 5th Other<br>Procedure<br>Date | 246 | 251      | 6      |         | Х                    |             |              | Same as element #26                                                                                                    |                  |
|         |                                |     |          |        |         | * Requ               | ired field, | ** When ap   | plicable / available                                                                                                    |                  |

|         |                     |     |          |        |         | С         | UTPAT       | IENT DA    | TA CONT.                                                                 |                                                                                                    |
|---------|---------------------|-----|----------|--------|---------|-----------|-------------|------------|--------------------------------------------------------------------------|----------------------------------------------------------------------------------------------------|
|         |                     |     |          |        |         | of Digits | Field       | HCFA       |                                                                          |                                                                                                    |
| Data    |                     |     | Position |        | Alpha-  | Numeric   | ,           | 1500       |                                                                          |                                                                                                    |
| Element | Description         |     |          | Length | numeric | Only      | cation      | Field #    | Definition and Instruction                                               | Reference Charts                                                                                                    |
| 35      | Filler              | 252 | 255      | 4      | X       |           |             |            | Blank Fill                                                               |                                                                                                    |
| 36**    | Units of<br>Service | 256 | 262      | 7      |         | X         | R           | 24G        | A quantitative measurement of services rendered per procedure or charge  |                                                                                                    |
| 07*     | 4-1-01              | 000 | 070      | 40     |         | V         | _           | 0.45.4     | ~ Right justify, zero fill left  Total charges for the corresponding 1st | Programming notes:                                                                                                    |
| 37*     | 1st Charge          | 263 | 272      | 10     |         | X         | R           | 24F 1      | procedure                                                                |                                                                                                    |
|         |                     |     |          |        |         |           |             |            | ~ The sum of all charges must be positive                                | <ul> <li>Programming Format: S9(8)V99</li> <li>Signed fields are unpacked, signed, right justified, zero filled to left</li> </ul> |
|         |                     |     |          |        |         |           |             |            | ~ Right justify, zero fill left                                          | ~ When including sign, use zoned                                                                                                   |
|         |                     |     |          |        |         |           |             |            | ~ Enter all charges that appear on the                                   | decimal representation                                                                                                    |
|         |                     |     |          |        |         |           |             |            | patient case in the following consecutive fields.                        | ~ May be negative (credit)                                                                                                    |
|         |                     |     |          |        |         |           |             |            | consecutive fields.                                                      | <ul> <li>Charge fields have an assumed<br/>decimal with 2 positions to the right for<br/>cents</li> </ul>                          |
| 38      | Filler              | 273 | 276      | 4      | Х       |           |             |            | Blank Fill                                                               |                                                                                                    |
| 39**    | Units of<br>Service | 277 | 283      | 7      |         | Х         | R           | 24G        | Same as element #36                                                      |                                                                                                    |
| 40**    | Charges             | 284 | 293      | 10     |         | Х         | R           | 24F 2-6    | Same as element #37                                                      |                                                                                                    |
| 41      | Filler              | 294 | 297      | 4      | Х       |           |             |            | Blank Fill                                                               |                                                                                                    |
| 42**    | Units of<br>Service | 298 | 304      | 7      |         | X         | R           | 24G        | Same as element #36                                                      |                                                                                                    |
| 43**    | Charges             | 305 | 314      | 10     |         | Χ         | R           | 24F 2-6    | Same as element #37                                                      |                                                                                                    |
| 44      | Filler              | 315 | 318      | 4      | Х       |           |             |            | Blank Fill                                                               |                                                                                                    |
| 45**    | Units of<br>Service | 319 | 325      | 7      |         | Х         | R           | 24G        | Same as element #36                                                      |                                                                                                    |
| 46**    | Charges             | 326 | 335      | 10     |         | Х         | R           | 24F 2-6    | Same as element #37                                                      |                                                                                                    |
| 47      | Filler              | 336 | 339      | 4      | Х       |           |             |            |                                                                          |                                                                                                    |
| 48**    | Units of<br>Service | 340 | 346      | 7      |         | Х         | R           | 24G        | Same as element #36                                                      |                                                                                                    |
| 49**    | Charges             | 347 | 356      | 10     |         | Х         | R           | 24F 2-6    | Same as element #37                                                      |                                                                                                    |
| 50      | Filler              | 357 | 360      | 4      | Х       |           |             |            | Blank Fill                                                               |                                                                                                    |
|         |                     |     |          |        |         | * Requ    | ired field, | ** When ap | pplicable / available                                                    |                                                                                                    |

|      |             |     |          |        |         | С        | UTPAT       | IENT DA    | TA CONT.                   |                  |
|------|-------------|-----|----------|--------|---------|----------|-------------|------------|----------------------------|------------------|
|      |             |     |          |        |         | f Digits | Field       | HCFA       |                            |                  |
| Data |             |     | Position |        |         | Numeric  | Justifi-    | 1500       |                            |                  |
|      | Description |     |          | Length | numeric | Only     | cation      | Field #    | Definition and Instruction | Reference Charts |
| 51** | Units of    | 361 | 367      | 7      |         | Χ        | R           | 24G        | Same as element #36        |                  |
|      | Service     |     |          |        |         |          |             |            |                            |                  |
| 52** | Charges     | 368 | 377      | 10     |         | Χ        | R           | 24F 2-6    | Same as element #37        |                  |
| 53   | Filler      | 378 | 381      | 4      | Х       |          |             |            |                            |                  |
| 54** | Units of    | 382 | 388      | 7      |         | Χ        | R           | 24G        | Same as element #36        |                  |
|      | Service     |     |          |        |         |          |             |            |                            |                  |
| 55** | Charges     | 389 | 398      | 10     |         | Χ        | R           | 24F 2-6    | Same as element #37        |                  |
| 56   | Filler      | 399 | 402      | 4      | X       |          |             |            | Blank Fill                 |                  |
| 57** | Units of    | 403 | 409      | 7      |         | Χ        | R           | 24G        | Same as element #36        |                  |
|      | Service     |     |          |        |         |          |             |            |                            |                  |
| 58** | Charges     | 410 | 419      | 10     |         | Χ        | R           | 24F 2-6    | Same as element #37        |                  |
| 59   | Filler      | 420 | 423      | 4      | X       |          |             |            |                            |                  |
| 60** | Units of    | 424 | 430      | 7      |         | Χ        | R           | 24G        | Same as element #36        |                  |
|      | Service     |     |          |        |         |          |             |            |                            |                  |
| 61** | Charges     | 431 | 440      | 10     |         | X        | R           | 24F 2-6    | Same as element #37        |                  |
| 62   | Filler      | 441 | 444      | 4      | X       |          |             |            | Blank Fill                 |                  |
| 63** | Units of    | 445 | 451      | 7      |         | Χ        | R           | 24G        | Same as element #36        |                  |
|      | Service     |     |          |        |         |          |             |            |                            |                  |
| 64** | Charges     | 452 | 461      | 10     |         | Χ        | R           | 24F 2-6    | Same as element #37        |                  |
| 65   | Filler      | 462 | 465      | 4      | X       |          |             |            | Blank filler               |                  |
| 66** | Units of    | 466 | 472      | 7      |         | Χ        | R           | 24G        | Same as element #36        |                  |
|      | Service     |     |          |        |         |          |             |            |                            |                  |
| 67** | Charges     | 473 | 482      | 10     |         | Χ        | R           | 24F 2-6    | Same as element #37        |                  |
| 68   | Filler      | 483 | 486      | 4      | X       |          |             |            | Blank filler               |                  |
| 69** | Units of    | 487 | 493      | 7      |         | Χ        | R           | 24G        | Same as element #36        |                  |
|      | Service     |     |          |        |         |          |             |            |                            |                  |
| 70** | Charges     | 494 | 503      | 10     |         | Χ        | R           | 24F 2-6    | Same as element #37        |                  |
| 71   | Filler      | 504 | 507      | 4      | X       |          |             |            | Blank filler               |                  |
| 72** | Units of    | 508 | 514      | 7      |         | Χ        | R           | 24G        | Same as element #36        |                  |
|      | Service     |     |          |        |         |          |             |            |                            |                  |
| 73** | Charges     | 515 | 524      | 10     |         | Χ        | R           | 24F 2-6    | Same as element #37        |                  |
| 74   | Filler      | 525 | 528      | 4      | X       |          |             |            | Blank filler               |                  |
|      |             |     |          |        |         | * Requ   | ıred field, | ** When ap | plicable / available       |                  |

|         |                     |     |          |        |         | О         | UTPAT       | IENT DA    | TA CONT.                   |                  |
|---------|---------------------|-----|----------|--------|---------|-----------|-------------|------------|----------------------------|------------------|
|         |                     |     |          |        |         | of Digits | Field       | HCFA       |                            |                  |
| Data    |                     |     | Position |        | Alpha-  | Numeric   | Justifi-    | 1500       |                            |                  |
| Element |                     |     |          | Length | numeric | Only      | cation      | Field #    | Definition and Instruction | Reference Charts |
| 75**    | Units of<br>Service | 529 | 535      | 7      |         | X         | R           | 24G        | Same as element #36        |                  |
| 76**    | Charges             | 536 | 545      | 10     |         | Х         | R           | 24F 2-6    | Same as element #37        |                  |
| 77      | Filler              | 546 | 549      | 4      | Х       |           |             |            | Blank filler               |                  |
| 78**    | Units of<br>Service | 550 | 556      | 7      |         | Х         | R           | 24G        | Same as element #36        |                  |
| 79**    | Charges             | 557 | 566      | 10     |         | Х         | R           | 24F 2-6    | Same as element #37        |                  |
| 80      | Filler              | 567 | 570      | 4      | Χ       |           |             |            | Blank Filler               |                  |
| 81**    | Units of<br>Service | 571 | 577      | 7      |         | Х         | R           | 24G        | Same as element #36        |                  |
| 82**    | Charges             | 578 | 587      | 10     |         | Χ         | R           | 24F 2-6    | Same as element #37        |                  |
| 83      | Filler              | 588 | 591      | 4      | Х       |           |             |            | Blank Filler               |                  |
| 84**    | Units of<br>Service | 592 | 598      | 7      |         | Х         | R           | 24G        | Same as element #36        |                  |
| 85**    | Charges             | 599 | 608      | 10     |         | Х         | R           | 24F 2-6    | Same as element #37        |                  |
| 86      | Filler              | 609 | 612      | 4      | Х       |           |             |            | Blank Filler               |                  |
| 87**    | Units of<br>Service | 613 | 619      | 7      |         | Х         | R           | 24G        | Same as element #36        |                  |
| 88**    | Charges             | 620 | 629      | 10     |         | Х         | R           | 24F 2-6    | Same as element #37        |                  |
| 89      | Filler              | 630 | 633      | 4      | Х       |           |             |            | Blank Filler               |                  |
| 90**    | Units of<br>Service | 634 | 640      | 7      |         | Х         | R           | 24G        | Same as element #36        |                  |
| 91**    | Charges             | 641 | 650      | 10     |         | Χ         | R           | 24F 2-6    | Same as element #37        |                  |
| 92      | Filler              | 651 | 654      | 4      | Х       |           |             |            | Blank Filler               |                  |
| 93**    | Units of<br>Service | 655 | 661      | 7      |         | Х         | R           | 24G        | Same as element #36        |                  |
| 94**    | Charges             | 662 | 671      | 10     |         | Х         | R           | 24F 2-6    | Same as element #37        |                  |
| 95      | Filler              | 672 | 675      | 4      | Х       | Х         |             |            | Blank Fill                 |                  |
| 96**    | Units of<br>Service | 676 | 682      | 7      |         | Х         | R           | 24G        | Same as element #36        |                  |
| 97**    | Charges             | 683 | 692      | 10     |         | Х         | R           | 24F 2-6    | Same as element #37        |                  |
| 98      | Filler              | 693 | 696      | 4      | Х       |           |             |            | Blank Fill                 |                  |
|         |                     |     |          |        |         | * Requi   | ired field, | ** When ap | plicable / available       |                  |

|         |                               |     |          |        |         | С        | UTPAT       | IENT DA          | TA CONT.                                                                                                    |                                                                                 |
|---------|-------------------------------|-----|----------|--------|---------|----------|-------------|------------------|----------------------------------------------------------------------------------------------------|---------------------------------------------------------------------------------|
|         |                               |     |          |        |         | f Digits | Field       | HCFA             |                                                                                                    |                                                                                 |
| Data    |                               |     | Position |        |         | Numeric  | Justifi-    | 1500             |                                                                                                    |                                                                                 |
| Element |                               |     |          | Length | numeric | Only     | cation      | Field #          | Definition and Instruction                                                                                                    | Reference Charts                                                                |
| 99**    | Units of                      | 697 | 703      | 7      |         | Χ        | R           | 24G              | Same as element #36                                                                                                    |                                                                                 |
|         | Service                       |     |          |        |         |          |             |                  |                                                                                                    |                                                                                 |
| 100**   | Charges                       | 704 | 713      | 10     |         | Χ        | R           | 24F 2-6          | Same as element #37                                                                                                    |                                                                                 |
| 101     | Filler                        | 714 | 717      | 4      | X       |          |             |                  | Blank Fill                                                                                                    |                                                                                 |
| 102     | Filler                        | 718 | 724      | 7      | X       |          |             |                  | Blank Fill                                                                                                    |                                                                                 |
| 103*    | Total                         | 725 | 734      | 10     |         | Χ        | R           | 28               | Report ONLY the Total Charges for the Patient in this field.                                                                                                    |                                                                                 |
|         | Charges for the Case          |     |          |        |         |          |             |                  | Patient in this field.                                                                                                    |                                                                                 |
| 104*    | Page<br>Number                | 735 | 738      | 4      |         | Х        | R           |                  | Designates the incrementing page count and total number of pages for the claim.                                                                                                    | Use default code of 0101.                                                       |
| 105*    | Attending<br>Clinician<br>NPI | 739 | 748      | 10     | Х       |          | L           | 17b<br>or<br>32b | Identifies attending clinician, who is expected to certify and recertify the medical necessity of the services rendered and/or who has primary responsibility for the patient's medical care and treatment  - Enter clinician's NPI - Blank fill right | Enter physicians NPI from whichever HCFA 1500 field is appropriate, 17b or 32b. |
| 106     | Filler                        | 749 | 760      | 12     | Х       |          |             |                  | Blank Fill                                                                                                    |                                                                                 |
| 107*    | Patient ID #                  | 761 | 780      | 20     | X       |          | L           | 26               | Uniquely identifies each patient                                                                                                    |                                                                                 |
|         |                               |     |          |        |         |          |             |                  | ~ Blank fill right                                                                                                    |                                                                                 |
| 108**   | 1st Insur<br>Group #          | 781 | 797      | 17     | X       |          | L           | 11               | The ID#, control #, or code assigned by the insurance carrier or plan administrator to identify the group under which the individual is covered.                                                                                                    |                                                                                 |
|         |                               |     |          |        |         |          |             |                  | ~ Space fill right                                                                                                    |                                                                                 |
|         |                               |     |          |        |         |          |             |                  | <ul><li>Recorded only if corresponding payer ID# is present.</li></ul>                                                                                                    |                                                                                 |
| 109**   | 2nd Insur<br>Group #          | 798 | 814      | 17     |         |          | L           | 9a               | As above                                                                                                    |                                                                                 |
| 110     | Filler                        | 815 | 831      | 17     | Х       |          |             |                  | Blank Filler                                                                                                    |                                                                                 |
| 111     | Filler                        | 832 | 841      | 10     | Х       |          |             |                  | Blank Filler                                                                                                    |                                                                                 |
|         |                               |     |          |        |         | * Requ   | ired field, | ** When ap       | plicable / available                                                                                                    |                                                                                 |

|         |            |     |          |        |         | С         | UTPAT       | IENT DA    | TA CONT.                   |                      |
|---------|------------|-----|----------|--------|---------|-----------|-------------|------------|----------------------------|----------------------|
|         |            |     |          |        |         | of Digits | Field       | HCFA       |                            |                      |
| Data    |            |     | Position |        | Alpha-  | Numeric   | Justifi-    | 1500       |                            |                      |
| Element |            |     |          | Length | numeric | Only      | cation      | Field #    | Definition and Instruction | Reference Charts     |
| 112     | Filler     | 842 | 851      | 10     | X       |           |             |            | Blank Filler               |                      |
| 113     | Filler     | 852 | 853      | 2      | Χ       |           |             |            | Blank Filler               |                      |
| 114     | Filler     | 854 | 858      | 5      | Χ       |           |             |            | Blank Filler               |                      |
| 115     | Filler     | 859 | 859      | 1      | Χ       |           |             |            | Blank Filler               |                      |
| 116**   | 9th Other  | 860 | 867      | 8      | X       |           | L           | 21 2-4     | Same as element # 13       | Same as element # 13 |
|         | Diagnosis  |     |          |        |         |           |             |            |                            |                      |
|         | Code       |     |          |        |         |           |             |            |                            |                      |
| 117**   | 10th Other | 868 | 875      | 8      | Х       |           | L           | 21 2-4     | Same as element # 13       | Same as element # 13 |
|         | Diagnosis  |     |          |        |         |           |             |            |                            |                      |
|         | Code       |     |          |        |         |           |             |            |                            |                      |
| 118**   | 11th Other | 876 | 883      | 8      | Х       |           | L           | 21 2-4     | Same as element # 13       | Same as element # 13 |
|         | Diagnosis  |     |          |        |         |           |             |            |                            |                      |
|         | Code       |     |          |        |         |           |             |            |                            |                      |
| 119**   | 12th Other | 884 | 891      | 8      | Х       |           | L           | 21 2-4     | Same as element # 13       | Same as element # 13 |
|         | Diagnosis  |     |          |        |         |           |             |            |                            |                      |
|         | Code       |     |          |        |         |           |             |            |                            |                      |
| 120**   | 13th Other | 892 | 899      | 8      | Х       |           | L           | 21 2-4     | Same as element # 13       | Same as element # 13 |
|         | Diagnosis  |     |          |        |         |           |             |            |                            |                      |
|         | Code       |     |          |        |         |           |             |            |                            |                      |
| 121**   | 14th Other | 900 | 907      | 8      | Х       |           | L           | 21 2-4     | Same as element # 13       | Same as element # 13 |
|         | Diagnosis  |     |          |        |         |           |             |            |                            |                      |
|         | Code       |     |          |        |         |           |             |            |                            |                      |
| 122**   | 15th Other | 908 | 915      | 8      | Х       |           | L           | 21 2-4     | Same as element # 13       | Same as element # 13 |
|         | Diagnosis  |     |          |        |         |           |             |            |                            |                      |
|         | Code       |     |          |        |         |           |             |            |                            |                      |
| 123**   | 16th Other | 916 | 923      | 8      | Х       |           | L           | 21 2-4     | Same as element # 13       | Same as element # 13 |
|         | Diagnosis  |     |          |        |         |           |             |            |                            |                      |
|         | Code       |     |          |        |         |           |             |            |                            |                      |
| 124**   | 17th Other | 924 | 931      | 8      | Х       |           | L           | 21 2-4     | Same as element # 13       | Same as element # 13 |
|         | Diagnosis  |     |          |        |         |           |             |            |                            |                      |
|         | Code       |     |          |        |         |           |             |            |                            |                      |
|         |            |     |          |        | ·       |           |             |            |                            | ·                    |
|         |            |     |          |        |         | * Requ    | ired field, | ** When ap | pplicable / available      |                      |

|         |                                 |      |          |        |                | С                    | UTPAT             | IENT DA      | TA CONT.                   |                      |
|---------|---------------------------------|------|----------|--------|----------------|----------------------|-------------------|--------------|----------------------------|----------------------|
| Data    |                                 |      | Position | on     | Type of Alpha- | of Digits<br>Numeric | Field<br>Justifi- | HCFA<br>1500 |                            |                      |
| Element | Description                     | From | ı To     | Length | numeric        | Only                 | cation            | Field #      | Definition and Instruction | Reference Charts     |
| 125**   | 18th Other<br>Diagnosis<br>Code | 932  | 939      | 8      | Х              |                      | L                 | 21 2-4       | Same as element # 13       | Same as element # 13 |
| 126**   | 19th Other<br>Diagnosis<br>Code | 940  | 947      | 8      | Х              |                      | L                 | 21 2-4       |                            | Same as element # 13 |
| 127**   | 20th Other<br>Diagnosis<br>Code | 948  | 955      | 8      | Х              |                      | L                 | 21 2-4       | Same as element # 13       | Same as element # 13 |
| 128**   | 21st Other<br>Diagnosis<br>Code | 956  | 963      | 8      | Х              |                      | L                 | 21 2-4       | Same as element # 13       | Same as element # 13 |
| 129**   | 22nd Other<br>Diagnosis<br>Code | 964  | 971      | 8      | Х              |                      | L                 | 21 2-4       | Same as element # 13       | Same as element # 13 |
| 130**   | 23rd Other<br>Diagnosis<br>Code | 972  | 979      | 8      | Х              |                      | L                 | 21 2-4       | Same as element # 13       | Same as element # 13 |
| 131**   | 24th Other<br>Diagnosis<br>Code | 980  | 987      | 8      | Х              |                      | L                 | 21 2-4       | Same as element # 13       | Same as element # 13 |
| 132     | Filler                          | 988  | 995      | 8      | Х              |                      |                   |              | Blank Filler               |                      |
| 133     | Filler                          | 996  | 1003     | 8      | Х              |                      |                   |              | Blank Filler               |                      |
| 134     | Filler                          | 1004 | 1011     | 8      | Х              |                      |                   |              | Blank Filler               |                      |
| 135**   | 6th Other<br>Procedure<br>Code  | 1012 | 1025     | 14     | Х              |                      | L                 |              | Same as element #25        |                      |
| 136**   | 6th Other<br>Procedure<br>Date  | 1026 | 1031     | 6      |                | Х                    |                   | 24A 2-6      | Same as element #26        |                      |
|         |                                 |      |          |        |                | * Requ               | ired field,       | ** When ap   | pplicable / available      |                      |

|         |                                 |      |         |        |                | C                    | UTPAT             | IENT DA      | TA CONT.                   |                  |
|---------|---------------------------------|------|---------|--------|----------------|----------------------|-------------------|--------------|----------------------------|------------------|
| Data    |                                 |      | Positio |        | Type of Alpha- | of Digits<br>Numeric | Field<br>Justifi- | HCFA<br>1500 |                            |                  |
| Element |                                 |      |         | Length | numeric        | Only                 | cation            | Field #      | Definition and Instruction | Reference Charts |
| 137**   | 7th Other<br>Procedure<br>Code  | 1032 | 1045    | 14     | X              |                      | L                 |              | Same as element #25        |                  |
| 138**   | 7th Other<br>Procedure<br>Date  | 1046 | 1051    | 6      |                | X                    |                   |              | Same as element #26        |                  |
| 139**   | 8th Other<br>Procedure<br>Code  | 1052 | 1065    | 14     | Х              |                      | L                 |              | Same as element #25        |                  |
| 140**   | 8th Other<br>Procedure<br>Date  | 1066 | 1071    | 6      |                | Х                    |                   |              | Same as element #26        |                  |
| 141**   | 9th Other<br>Procedure<br>Code  | 1072 | 1085    | 14     | X              |                      | L                 | 24D 2-6      | Same as element #25        |                  |
| 142**   | 9th Other<br>Procedure<br>Date  | 1086 | 1091    | 6      |                | Х                    |                   |              | Same as element #26        |                  |
| 143**   | 10th Other<br>Procedure<br>Code | 1092 | 1105    | 14     | X              |                      | L                 |              | Same as element #25        |                  |
| 144**   | 10th Other<br>Procedure<br>Date | 1106 | 1111    | 6      |                | Х                    |                   |              | Same as element #26        |                  |
| 145**   | 11th Other<br>Procedure<br>Code | 1112 | 1125    | 14     | Х              |                      | L                 |              | Same as element #25        |                  |
| 146**   | 11th Other<br>Procedure<br>Date | 1126 | 1131    | 6      |                | Х                    |                   | 24A 2-6      | Same as element #26        |                  |
|         |                                 |      |         |        |                | * Requ               | ired field,       | ** When ap   | plicable / available       |                  |

|         |                                 |      |         |        |         | C                    | UTPAT       | IENT DA      | TA CONT.                   |                  |
|---------|---------------------------------|------|---------|--------|---------|----------------------|-------------|--------------|----------------------------|------------------|
| Data    |                                 |      | Positio |        | Alpha-  | of Digits<br>Numeric |             | HCFA<br>1500 |                            |                  |
| Element |                                 |      |         | Length | numeric | Only                 | cation      | Field #      | Definition and Instruction | Reference Charts |
| 147**   | 12th Other<br>Procedure<br>Code |      | 1145    | 14     | X       |                      | L           |              | Same as element #25        |                  |
| 148**   | Procedure<br>Date               | 1146 |         | 6      |         | X                    |             |              | Same as element #26        |                  |
| 149**   | 13th Other<br>Procedure<br>Code | 1152 | 1165    | 14     | X       |                      | L           |              | Same as element #25        |                  |
| 150**   | 13th Other<br>Procedure<br>Date | 1166 | 1171    | 6      |         | Х                    |             |              | Same as element #26        |                  |
| 151**   | 14th Other<br>Procedure<br>Code | 1172 | 1185    | 14     | X       |                      | L           | 24D 2-6      | Same as element #25        |                  |
| 152**   | 14th Other<br>Procedure<br>Date | 1186 | 1191    | 6      |         | Х                    |             |              | Same as element #26        |                  |
| 153**   | 15th Other<br>Procedure<br>Code | 1192 | 1205    | 14     | Х       |                      | L           |              | Same as element #25        |                  |
| 154**   | 15th Other<br>Procedure<br>Date | 1206 | 1211    | 6      |         | Х                    |             |              | Same as element #26        |                  |
| 155**   | 16th Other<br>Procedure<br>Code | 1212 | 1225    | 14     | Х       |                      | L           |              | Same as element #25        |                  |
| 156**   | 16th Other<br>Procedure<br>Date | 1226 | 1231    | 6      |         | Х                    |             | 24A 2-6      | Same as element #26        |                  |
|         |                                 |      |         |        |         | * Requ               | ired field, | ** When ap   | plicable / available       |                  |

|         |                                 |      |         |        |         | C                    | UTPAT       | IENT DA      | TA CONT.                   |                  |
|---------|---------------------------------|------|---------|--------|---------|----------------------|-------------|--------------|----------------------------|------------------|
| Data    |                                 |      | Positio |        | Alpha-  | of Digits<br>Numeric |             | HCFA<br>1500 |                            |                  |
| Element | Description                     |      |         | Length | numeric | Only                 | cation      | Field #      | Definition and Instruction | Reference Charts |
| 157**   | 17th Other<br>Procedure<br>Code |      | 1245    | 14     | X       |                      | L           |              | Same as element #25        |                  |
| 158**   | 17th Other<br>Procedure<br>Date | 1246 | 1251    | 6      |         | X                    |             |              | Same as element #26        |                  |
| 159**   | 18th Other<br>Procedure<br>Code | 1252 | 1265    | 14     | X       |                      | L           |              | Same as element #25        |                  |
| 160**   | 18th Other<br>Procedure<br>Date | 1266 | 1271    | 6      |         | X                    |             |              | Same as element #26        |                  |
| 161**   | 19th Other<br>Procedure<br>Code | 1272 | 1285    | 14     | Х       |                      | L           | 24D 2-6      | Same as element #25        |                  |
| 162**   | 19th Other<br>Procedure<br>Date | 1286 | 1291    | 6      |         | Х                    |             |              | Same as element #26        |                  |
| 163**   | 20th Other<br>Procedure<br>Code | 1292 | 1305    | 14     | X       |                      | L           |              | Same as element #25        |                  |
| 164**   | 20th Other<br>Procedure<br>Date | 1306 | 1311    | 6      |         | Х                    |             |              | Same as element #26        |                  |
| 165**   | 21st Other<br>Procedure<br>Code | 1312 | 1325    | 14     | Х       |                      | L           |              | Same as element #25        |                  |
| 166**   | 21st Other<br>Procedure<br>Date | 1326 | 1331    | 6      |         | Х                    |             | 24A 2-6      | Same as element #26        |                  |
|         |                                 |      |         |        |         | * Requ               | ired field, | ** When ap   | plicable / available       |                  |

|         |                                              |      |         |        |                | 0                    | UTPAT             | IENT DA          | TA CONT.                                                                                                    |                  |
|---------|----------------------------------------------|------|---------|--------|----------------|----------------------|-------------------|------------------|----------------------------------------------------------------------------------------------------|------------------|
| Data    |                                              |      | Positio | n      | Type of Alpha- | of Digits<br>Numeric | Field<br>Justifi- | HCFA<br>1500     |                                                                                                    |                  |
| Element | Description                                  | From | n To    | Length | numeric        | Only                 | cation            | Field #          | Definition and Instruction                                                                                                    | Reference Charts |
| 167**   | 22nd Other<br>Procedure<br>Code              |      | 1345    | 14     | X              |                      | L                 |                  | Same as element #25                                                                                                    |                  |
| 168**   | 22nd Other<br>Procedure<br>Date              | 1346 |         | 6      |                | X                    |                   |                  | Same as element #26                                                                                                    |                  |
| 169**   | 23rd Other<br>Procedure<br>Code              | 1352 | 1365    | 14     | X              |                      | L                 |                  | Same as element #25                                                                                                    |                  |
| 170**   | 23rd Other<br>Procedure<br>Date              | 1366 | 1371    | 6      |                | Х                    |                   |                  | Same as element #26                                                                                                    |                  |
| 171**   | 24th Other<br>Procedure<br>Code              | 1372 | 1385    | 14     | Х              |                      | L                 | 24D 2-6          | Same as element #25                                                                                                    |                  |
| 172**   | 24th Other<br>Procedure<br>Date              | 1386 | 1391    | 6      |                | Х                    |                   | 24A 2-6          | Same as element #26                                                                                                    |                  |
| 173*    | Operating<br>Clinician ID<br>Number /<br>NPI | 1392 | 1402    | 11     | Х              |                      | L                 | 17b<br>or<br>32b | NPI of the individual with the primary responsibility for performing the surgical procedure(s).  - Enter clinician's NPI. Should be the same NPI as for Attending Clinician.  - Space fill right |                  |
| 174*    | Billing<br>Provider<br>Facility NPI          | 1403 | 1417    | 15     | X              |                      | L                 | 32a              | The NPI assigned to the provider submitting the bill. Submit NPI or NPI subpart on each patient record.   Space fill right                                                                       |                  |
| 175     | Filler                                       | 1418 | 1432    | 15     | Х              |                      |                   |                  | Blank Fill                                                                                                    |                  |
| 176*    | Other<br>Provider<br>Identifier              | 1433 | 1447    | 15     | Х              |                      | L                 | 25               | Field to be used to submit facility's current Tax ID #.  ~ Space fill right                                                                                                    |                  |
|         |                                              |      |         | ·      |                | * Requ               | ired field,       | ** When ap       | pplicable / available                                                                                                    |                  |

|         |                               |      |         |        |                | О                    | UTPAT             | IENT DA      | TA CONT.                                                                                                    |                                                                                                    |
|---------|-------------------------------|------|---------|--------|----------------|----------------------|-------------------|--------------|----------------------------------------------------------------------------------------------------|----------------------------------------------------------------------------------------------------|
| Data    |                               |      | Positio | on     | Type of Alpha- | of Digits<br>Numeric | Field<br>Justifi- | HCFA<br>1500 |                                                                                                    |                                                                                                    |
| Element | Description                   | From | n To    | Length | numeric        | Only                 | cation            | Field #      | Definition and Instruction                                                                                                    | Reference Charts                                                                                                    |
| 177     | Filler                        | 1448 | 1522    | 75     | Х              |                      |                   |              | Blank Fill                                                                                                    |                                                                                                    |
| 178*    | Statement<br>Covers<br>Period | 1523 | 1534    | 12     |                | Х                    | R                 | 24A 1-6      | From and Through dates (beginning and ending dates) of patient care. Discharge date will be derived from the "through date."      |                                                                                                    |
|         |                               |      |         |        |                |                      |                   |              | ~ MMDDYY format                                                                                                    |                                                                                                    |
|         |                               |      |         |        |                |                      |                   |              | Use dates from Dates of Service fields. If only one date exists, use it as both the beginning and ending dates.                   |                                                                                                    |
| 179*    | Primary<br>Payer<br>Name      | 1535 | 1557    | 23     | Х              |                      | L                 | 11c          | Name of the Primary Payer source for the patient  - Space fill right                                                              |                                                                                                    |
| 180**   | Secondary<br>Payer            | 1558 | 1580    | 23     | Х              |                      | L                 | 9d           | Name of the Secondary Payer source for the patient                                                                                |                                                                                                    |
|         | Name                          |      |         |        |                |                      |                   |              | ~ Space fill right                                                                                                    |                                                                                                    |
| 181     | Filler                        | 1581 | 1603    | 23     | Х              |                      |                   |              | Blank Fill                                                                                                    |                                                                                                    |
| 182     | Filler                        | 1604 | 1606    | 3      | Х              |                      |                   |              | Blank Fill                                                                                                    |                                                                                                    |
| 183*    | Race                          | 1607 | 1608    | 2      | Х              |                      |                   |              | 2 digit code designating patient's race, reported according to official federal Office of Management and Budget (OMB) categories. | R1 = American Indian or Alaska Native R2 = Asian R3 = Black or African American R4 = Native Hawaiian or Pacific Islander |
|         |                               |      |         |        |                |                      |                   |              | ~ Must have one of the two digit code                                                                                             | R5 = White                                                                                                    |
|         |                               |      |         |        |                |                      |                   |              | values to the right.                                                                                                    | R7 = Patient Refused                                                                                                    |
|         |                               |      |         |        |                |                      |                   |              | Classify Latino patients by using a                                                                                               | R8 = Unknown                                                                                                    |
|         |                               |      |         |        |                |                      |                   |              | Race code to the right, in conjunction with the appropriate Ethnicity code below.                                                 | R9 = Other                                                                                                    |
| 184*    | Ethnicity                     | 1609 | 1610    | 2      | X              |                      |                   |              | 2 digit code designating patient's ethnic background, reported according to                                                       | E1 = Hispanic or Latino Ethnicity E2 = Non Hispanic or Latino Ethnicity                                                  |
|         |                               |      |         |        |                |                      |                   |              | official OMB categories                                                                                                    | E8 = Patient Refused                                                                                                    |
|         |                               |      |         |        |                |                      |                   |              | Must have one of the two digit code values to the right.                                                                          | E9 = Unknown                                                                                                    |
|         |                               |      |         |        |                |                      |                   |              | Guidelines on reporting Race and E                                                                                                | ethnicity can be obtained from the OMB at ehouse.org/omb                                                                 |
|         |                               |      |         |        | 1              | * Requ               | ired field,       | ** When ap   | pplicable / available                                                                                                    |                                                                                                    |

|                          |                          |      |      |                   |   | C                                | UTPAT                       | IENT DA                 | TA CONT.                                                                                             |    |                                |
|--------------------------|--------------------------|------|------|-------------------|---|----------------------------------|-----------------------------|-------------------------|----------------------------------------------------------------------------------------------------|----|--------------------------------|
| Data<br>Element<br>185** | Description<br>Admission | From |      | on<br>Length<br>2 |   | f Digits<br>Numeric<br>Only<br>X | Field<br>Justifi-<br>cation | HCFA<br>1500<br>Field # | Definition and Instruction 2 digit code refers to the hour during                                    |    | Reference Charts  Code Time AM |
| 100                      |                          | 1011 | 1012 | 2                 |   | ^                                |                             |                         | which the patient was admitted for                                                                   | 00 | T                              |
|                          | Hour                     |      |      |                   |   |                                  |                             |                         | outpatient care.                                                                                     | 00 | = 12 :00 - 12:59 Midnight      |
|                          | (Pre-Op                  |      |      |                   |   |                                  |                             |                         | Must use HH code format from list to                                                                 | 01 | = 01:00 - 01:59                |
|                          | Time)                    |      |      |                   |   |                                  |                             |                         | the right.                                                                                           | 02 | = 02:00 - 02:59                |
|                          |                          |      |      |                   |   |                                  |                             |                         | ~ Facility must map the military                                                                     | 03 | = 03:00 - 03:59                |
|                          |                          |      |      |                   |   |                                  |                             |                         | admission time to the hour (HH)                                                                      | 04 | = 04:00 - 04:59                |
|                          |                          |      |      |                   |   |                                  |                             |                         | coding structure                                                                                     | 05 | = 05:00 - 05:59                |
|                          |                          |      |      |                   |   |                                  |                             |                         | <u> </u>                                                                                             | 06 | = 06:00 - 06:59                |
|                          |                          |      |      |                   |   |                                  |                             |                         |                                                                                                    | 07 | = 07:00 - 07:59                |
|                          |                          |      |      |                   |   |                                  |                             |                         |                                                                                                    | 80 | = 08:00 - 08:59                |
|                          |                          |      |      |                   |   |                                  |                             |                         |                                                                                                    | 09 | = 09:00 - 09:59                |
|                          |                          |      |      |                   |   |                                  |                             |                         |                                                                                                    | 10 | = 10:00 - 10:59                |
|                          |                          |      |      |                   |   |                                  |                             |                         |                                                                                                    | 11 | = 11:00 - 11:59                |
|                          |                          |      |      |                   |   |                                  |                             |                         |                                                                                                    |    | Code Time PM                   |
|                          |                          |      |      |                   |   |                                  |                             |                         |                                                                                                    | 12 | = 12 :00 - 12:59 Noon          |
|                          |                          |      |      |                   |   |                                  |                             |                         |                                                                                                    | 13 | = 01:00 - 01:59                |
|                          |                          |      |      |                   |   |                                  |                             |                         |                                                                                                    | 14 | = 02:00 - 02:59                |
|                          |                          |      |      |                   |   |                                  |                             |                         |                                                                                                    | 15 | = 03:00 - 03:59                |
|                          |                          |      |      |                   |   |                                  |                             |                         |                                                                                                    | 16 | = 04:00 - 04:59                |
|                          |                          |      |      |                   |   |                                  |                             |                         |                                                                                                    | 17 | = 05:00 - 05:59                |
|                          |                          |      |      |                   |   |                                  |                             |                         |                                                                                                    | 18 | = 06:00 - 06:59                |
|                          |                          |      |      |                   |   |                                  |                             |                         |                                                                                                    | 19 | = 07:00 - 07:59                |
|                          |                          |      |      |                   |   |                                  |                             |                         |                                                                                                    | 20 | = 08:00 - 08:59                |
|                          |                          |      |      |                   |   |                                  |                             |                         |                                                                                                    | 21 | = 09:00 - 09:59                |
|                          |                          |      |      |                   |   |                                  |                             |                         |                                                                                                    | 22 | = 10:00 - 10:59                |
|                          |                          |      |      |                   |   |                                  |                             |                         |                                                                                                    | 23 | = 11:00 - 11:59                |
| 186**                    | Discharge<br>Hour        | 1613 | 1614 | 2                 |   | Х                                |                             |                         | 2 digit code refers to the hour during which the patient was discharged from <b>outpatient</b> care. |    | Same coding chart as above     |
|                          |                          |      |      |                   |   |                                  |                             |                         | ~ Same instructions as # 185                                                                         |    |                                |
| 187                      | Filler                   | 1615 |      | 7                 | Χ |                                  |                             |                         | Blank Fill                                                                                           |    |                                |
| 188                      | Filler                   | 1622 | 1623 | 2                 | Χ |                                  |                             |                         | Blank Fill                                                                                           |    |                                |
| 189                      | Filler                   | 1624 | 1629 | 6                 | Χ |                                  |                             |                         | Blank Fill                                                                                           |    |                                |
|                          |                          |      |      |                   |   | * Requ                           | ired field,                 | ** When ap              | plicable / available                                                                                 |    |                                |

#### **EXPANDED FLAT FILE FORMAT LAYOUT**

|         |                                         |      |         |        |         | C                    | UTPAT             | IENT DA      | TA CONT.                                                                                                    |                                                                                                    |
|---------|-----------------------------------------|------|---------|--------|---------|----------------------|-------------------|--------------|----------------------------------------------------------------------------------------------------|----------------------------------------------------------------------------------------------------|
| Data    |                                         |      | Positio |        | Type o  | of Digits<br>Numeric | Field<br>Justifi- | HCFA<br>1500 |                                                                                                    |                                                                                                    |
| Element | Description                             | From | То      | Length | numeric | Only                 | cation            | Field #      | Definition and Instruction                                                                                                    | Reference Charts                                                                                                    |
| 190     | Filler                                  | 1630 | 1635    | 6      | Χ       |                      |                   |              | Blank Fill                                                                                                    |                                                                                                    |
| 191     | Filler                                  | 1636 | 1637    | 2      | X       |                      |                   |              | Blank Fill                                                                                                    |                                                                                                    |
| 192**   | Accident<br>State                       | 1638 | 1639    | 2      | X       |                      | L                 | 10b          | The state where the patient's auto accident occurred. Required when applicable field on 1500 is noted for auto accident cases.                |                                                                                                    |
|         |                                         |      |         |        |         |                      |                   |              | <ul> <li>National 2 digit alpha state<br/>abbreviation</li> </ul>                                                                             |                                                                                                    |
| 193**   | Condition<br>Employ-<br>ment<br>Related | 1640 | 1641    | 2      | Х       |                      |                   | 10a          | Condition code designating whether the patient's condition is due to an employment related incident.  ~ If applicable field is noted on 1500, | Condition Code = 02<br>(Code indicates that the patient alleges that<br>medical condition is due to environment/events<br>resulting from employment) |
| 194**   | Accident Employ- ment Related:          | 1642 | 1643    | 2      | X       |                      | L                 | 10c          | enter default code to the right.  Occurrence Code designating whether the patient's accident occurred during employment related duties.       | Occurrence Code = 04 (Code indicating the existence of an accident allegedly relating to the patient's employment)                                   |
|         | Occurrence<br>Code                      |      |         |        |         |                      |                   |              | If applicable field is noted on 1500, enter default code to the right.                                                                        |                                                                                                    |
| 195     | Filler                                  | 1644 | 1649    | 6      | Х       |                      |                   |              | Blank Fill                                                                                                    |                                                                                                    |
| 196     | Filler                                  | 1650 | 1651    | 2      | Χ       |                      |                   |              | Blank Fill                                                                                                    |                                                                                                    |
| 197     | Filler                                  | 1652 | 1657    | 6      | Χ       |                      |                   |              | Blank Fill                                                                                                    |                                                                                                    |
| 198     | Filler                                  | 1658 | 1659    | 2      | Χ       |                      |                   |              | Blank Fill                                                                                                    |                                                                                                    |
| 199     | Filler                                  | 1660 | 1663    | 4      | Χ       |                      |                   |              | Blank Fill                                                                                                    |                                                                                                    |
| 200     | Filler                                  | 1664 | 1670    | 7      | Х       |                      |                   |              | Blank Fill                                                                                                    |                                                                                                    |
| 201     | Filler                                  | 1671 | 1677    | 7      | X       |                      |                   |              | Blank Fill                                                                                                    |                                                                                                    |
| 202     | Filler                                  | 1678 | 1684    | 7      | Х       |                      |                   |              | Blank Fill                                                                                                    |                                                                                                    |

\* Required field, \*\* When applicable / available

|                 |                                            |      |         |              |                |                              | UTPAT                       | IENT DA                 | TA CONT.                                                                                                    |                                                                                         |
|-----------------|--------------------------------------------|------|---------|--------------|----------------|------------------------------|-----------------------------|-------------------------|----------------------------------------------------------------------------------------------------|-----------------------------------------------------------------------------------------|
| Data<br>Element | Description                                |      | Positio | on<br>Length | Type of Alpha- | of Digits<br>Numeric<br>Only | Field<br>Justifi-<br>cation | HCFA<br>1500<br>Field # | Definition and Instruction                                                                                                    | Reference Charts                                                                        |
| 203*            | 1st CPT /<br>HCPCS                         | 1685 | 1698    | 14           | X              | Offig                        | L                           | 24D 1                   | CPT/HCPCS codes, plus modifiers, if applicable, for <b>outpatient</b> services.                                                                                                    | CPT/HCPCS Service Line Items and Dates must also be reported in the Procedure Codes and |
|                 | Service<br>Line Item                       |      |         |              |                |                              |                             |                         | 5 digit code, plus up to four 2-digit<br>modifiers may be reported for any<br>service line item. HCPC modifiers<br>are accepted on CPT codes.                                        | Dates fields.                                                                           |
|                 |                                            |      |         |              |                |                              |                             |                         | <ul> <li>Enter all CPT/HCPCS Line Items<br/>that appear on the patient case in<br/>the following consecutive fields.</li> </ul>                                                      |                                                                                         |
|                 |                                            |      |         |              |                |                              |                             |                         | Must be valid codes/modifiers for discharge date timeframe     Space fill right                                                                                                    |                                                                                         |
| 204*            | 1st CPT /<br>HCPCS<br>Service<br>Date      | 1699 | 1704    | 6            |                | X                            | R                           | 24A 1                   | Service Date for each CPT/HCPCS code reported in the field above.  - Enter all CPT/HCPCS Dates that appear on the patient case in the following consecutive fields.  - MMDDYY format |                                                                                         |
| 205**           | 2nd CPT /<br>HCPCS<br>Service<br>Line Item | 1705 | 1718    | 14           | Х              |                              | L                           | 24D 2-6                 | Same as element #203                                                                                                    |                                                                                         |
| 206**           | 2nd CPT /<br>HCPCS<br>Service<br>Date      | 1719 | 1724    | 6            |                | Х                            | R                           | 24A 2-6                 | Same as element #204                                                                                                    |                                                                                         |
| 207**           | 3rd CPT /<br>HCPCS<br>Service<br>Line Item | 1725 | 1738    | 14           | Х              |                              | L                           | 24D 2-6                 | Same as element #203                                                                                                    |                                                                                         |
| 208**           | 3rd CPT /<br>HCPCS<br>Service<br>Date      | 1739 | 1744    | 6            |                | Х                            | R                           | 24A 2-6                 | Same as element #204                                                                                                    |                                                                                         |
|                 | 1                                          |      |         |              | 1              | * Requ                       | ired field,                 | ** When ap              | plicable / available                                                                                                    |                                                                                         |

|         |                                            |      |          |        |         | 0         | UTPAT       | IENT DA    | TA CONT.                   |                  |
|---------|--------------------------------------------|------|----------|--------|---------|-----------|-------------|------------|----------------------------|------------------|
|         |                                            |      |          |        |         | of Digits | Field       | HCFA       |                            |                  |
| Data    |                                            |      | Position |        |         |           |             | 1500       |                            |                  |
| Element |                                            |      |          | Length | numeric | Only      | cation      | Field #    | Definition and Instruction | Reference Charts |
| 209**   | 4th CPT /<br>HCPCS<br>Service<br>Line Item | 1745 | 1758     | 14     | X       |           | L           |            | Same as element #203       |                  |
| 210**   | 4th CPT /<br>HCPCS<br>Service<br>Date      | 1759 | 1764     | 6      |         | X         | R           | 24A 2-6    | Same as element #204       |                  |
| 211**   | 5th CPT /<br>HCPCS<br>Service<br>Line Item | 1765 | 1778     | 14     | X       |           | L           |            | Same as element #203       |                  |
| 212**   | 5th CPT /<br>HCPCS<br>Service<br>Date      | 1779 | 1784     | 6      |         | X         | R           | 24A 2-6    | Same as element #204       |                  |
| 213**   | 6th CPT /<br>HCPCS<br>Service<br>Line Item | 1785 | 1798     | 14     | X       |           | L           | 24D 2-6    | Same as element #203       |                  |
| 214**   | 6th CPT /<br>HCPCS<br>Service<br>Date      | 1799 | 1804     | 6      |         | Х         | R           | 24A 2-6    | Same as element #204       |                  |
| 215**   | 7th CPT /<br>HCPCS<br>Service<br>Line Item | 1805 | 1818     | 14     | X       |           | L           | 24D 2-6    | Same as element #203       |                  |
| 216**   | 7th CPT /<br>HCPCS<br>Service<br>Date      | 1819 | 1824     | 6      |         | Х         | R           | 24A 2-6    | Same as element #204       |                  |
|         |                                            |      |          |        |         | * Requi   | ired field, | ** When ap | pplicable / available      |                  |

| OUTPATIENT DATA CONT.                            |                                             |      |          |        |         |          |            |            |                                             |  |  |  |
|--------------------------------------------------|---------------------------------------------|------|----------|--------|---------|----------|------------|------------|---------------------------------------------|--|--|--|
|                                                  |                                             |      |          |        |         | f Digits | Field      | HCFA       |                                             |  |  |  |
| Data                                             |                                             |      | Position |        |         |          | !          | 1500       |                                             |  |  |  |
|                                                  | Description                                 |      |          | Length | numeric | Only     | cation     | Field #    | Definition and Instruction Reference Charts |  |  |  |
| 217**                                            | 8th CPT /<br>HCPCS                          | 1825 | 1838     | 14     | X       |          | L          | 24D 2-6    | Same as element #203                        |  |  |  |
|                                                  | Service<br>Line Item                        |      |          |        |         |          |            |            |                                             |  |  |  |
| 218**                                            | 8th CPT /                                   | 1920 | 1844     | 6      |         | X        | R          | 244 2 6    | Same as element #204                        |  |  |  |
| 210                                              | HCPCS                                       | 1039 | 1044     | 0      |         | ^        | I N        | 24A 2-0    | Same as district #204                       |  |  |  |
|                                                  | Service<br>Date                             |      |          |        |         |          |            |            |                                             |  |  |  |
| 219**                                            | 9th CPT /<br>HCPCS<br>Service               | 1845 | 1858     | 14     | Х       |          | L          | 24D 2-6    | Same as element #203                        |  |  |  |
| 000**                                            | Line Item                                   | 4050 | 4004     | •      |         | V        |            | 044.0.0    | Same as element #204                        |  |  |  |
| 220**                                            | 9th CPT /<br>HCPCS<br>Service               | 1859 | 1864     | 6      |         | X        | R          | 24A 2-6    | Same as element #204                        |  |  |  |
|                                                  | Date                                        |      |          |        |         |          |            |            |                                             |  |  |  |
| 221**                                            | 10th CPT /<br>HCPCS<br>Service              | 1865 | 1878     | 14     | Х       |          | L          | 24D 2-6    | Same as element #203                        |  |  |  |
|                                                  | Line Item                                   |      |          |        |         |          |            |            |                                             |  |  |  |
| 222**                                            | 10th CPT /<br>HCPCS<br>Service<br>Date      | 1879 | 1884     | 6      |         | Х        | R          | 24A 2-6    | Same as element #204                        |  |  |  |
| 223**                                            | 11th CPT /<br>HCPCS<br>Service<br>Line Item | 1885 | 1898     | 14     | Х       |          | L          | 24D 2-6    | Same as element #203                        |  |  |  |
| 224**                                            | 11th CPT /<br>HCPCS<br>Service<br>Date      | 1899 | 1904     | 6      |         | Х        | R          | 24A 2-6    | Same as element #204                        |  |  |  |
|                                                  | Date                                        |      |          |        |         | * Regu   | ired field | ** When an | Dolicable / available                       |  |  |  |
| * Required field, ** When applicable / available |                                             |      |          |        |         |          |            |            |                                             |  |  |  |

| OUTPATIENT DATA CONT. |                                             |      |          |        |         |           |             |            |                            |                  |  |  |
|-----------------------|---------------------------------------------|------|----------|--------|---------|-----------|-------------|------------|----------------------------|------------------|--|--|
|                       |                                             |      |          |        |         | of Digits | Field       | HCFA       |                            |                  |  |  |
| Data                  |                                             |      | Position |        |         |           |             | 1500       |                            |                  |  |  |
| Element               |                                             |      |          | Length | numeric | Only      | cation      |            | Definition and Instruction | Reference Charts |  |  |
| 225**                 | 12th CPT /<br>HCPCS<br>Service<br>Line Item |      | 1918     | 14     | X       |           | L           |            | Same as element #203       |                  |  |  |
| 226**                 | 12th CPT /<br>HCPCS<br>Service<br>Date      | 1919 | 1924     | 6      |         | Х         | R           |            | Same as element #204       |                  |  |  |
| 227**                 | 13th CPT /<br>HCPCS<br>Service<br>Line Item | 1925 | 1938     | 14     | X       |           | L           | 24D 2-6    | Same as element #203       |                  |  |  |
| 228**                 | 13th CPT /<br>HCPCS<br>Service<br>Date      | 1939 | 1944     | 6      |         | X         | R           | 24A 2-6    | Same as element #204       |                  |  |  |
| 229**                 | 14th CPT /<br>HCPCS<br>Service<br>Line Item | 1945 | 1958     | 14     | X       |           | L           | 24D 2-6    | Same as element #203       |                  |  |  |
| 230**                 | 14th CPT /<br>HCPCS<br>Service<br>Date      | 1959 | 1964     | 6      |         | Х         | R           | 24A 2-6    | Same as element #204       |                  |  |  |
| 231**                 | 15th CPT /<br>HCPCS<br>Service<br>Line Item | 1965 | 1978     | 14     | X       |           | L           |            | Same as element #203       |                  |  |  |
| 232**                 | 15th CPT /<br>HCPCS<br>Service<br>Date      | 1979 | 1984     | 6      |         | Х         | R           |            | Same as element #204       |                  |  |  |
|                       |                                             |      |          |        |         | * Requ    | ired field, | ** When ap | plicable / available       |                  |  |  |

| OUTPATIENT DATA CONT. |                                             |      |          |        |         |           |             |            |                            |                  |  |  |
|-----------------------|---------------------------------------------|------|----------|--------|---------|-----------|-------------|------------|----------------------------|------------------|--|--|
|                       |                                             |      |          |        |         | of Digits | Field       | HCFA       |                            |                  |  |  |
| Data                  |                                             |      | Position |        |         |           |             | 1500       |                            |                  |  |  |
| Element               |                                             |      |          | Length | numeric | Only      | cation      |            | Definition and Instruction | Reference Charts |  |  |
| 233**                 | 16th CPT /<br>HCPCS<br>Service<br>Line Item |      | 1998     | 14     | X       |           | L           |            | Same as element #203       |                  |  |  |
| 234**                 | 16th CPT /<br>HCPCS<br>Service<br>Date      | 1999 | 2004     | 6      |         | X         | R           |            | Same as element #204       |                  |  |  |
| 235**                 | 17th CPT /<br>HCPCS<br>Service<br>Line Item | 2005 | 2018     | 14     | X       |           | L           |            | Same as element #203       |                  |  |  |
| 236**                 | 17th CPT /<br>HCPCS<br>Service<br>Date      | 2019 | 2024     | 6      |         | Х         | R           | 24A 2-6    | Same as element #204       |                  |  |  |
| 237**                 | 18th CPT /<br>HCPCS<br>Service<br>Line Item | 2025 | 2038     | 14     | X       |           | L           | 24D 2-6    | Same as element #203       |                  |  |  |
| 238**                 | 18th CPT /<br>HCPCS<br>Service<br>Date      | 2039 | 2044     | 6      |         | Х         | R           | 24A 2-6    | Same as element #204       |                  |  |  |
| 239**                 | 19th CPT /<br>HCPCS<br>Service<br>Line Item | 2045 | 2058     | 14     | X       |           | L           | 24D 2-6    | Same as element #203       |                  |  |  |
| 240**                 | 19th CPT /<br>HCPCS<br>Service<br>Date      | 2059 | 2064     | 6      |         | Х         | R           |            | Same as element #204       |                  |  |  |
|                       |                                             |      |          |        |         | * Requ    | ired field, | ** When ap | plicable / available       |                  |  |  |

#### **EXPANDED FLAT FILE FORMAT LAYOUT**

|         | OUTPATIENT DATA CONT.                       |          |      |        |         |      |        |              |                            |                  |  |  |  |
|---------|---------------------------------------------|----------|------|--------|---------|------|--------|--------------|----------------------------|------------------|--|--|--|
| Data    |                                             | Position |      |        | ! !     |      |        | HCFA<br>1500 |                            |                  |  |  |  |
| Element |                                             |          |      | Length | numeric | Only | cation |              | Definition and Instruction | Reference Charts |  |  |  |
| 241**   | 20th CPT /<br>HCPCS<br>Service<br>Line Item | 2065     | 2078 | 14     | X       |      | L      |              | Same as element #203       |                  |  |  |  |
| 242**   | 20th CPT /<br>HCPCS<br>Service<br>Date      | 2079     |      | 6      |         | X    | R      |              | Same as element #204       |                  |  |  |  |
| 243**   | 21st CPT /<br>HCPCS<br>Service<br>Line Item | 2085     | 2098 | 14     | X       |      | L      | 24D 2-6      | Same as element #203       |                  |  |  |  |
| 244**   | 21st CPT /<br>HCPCS<br>Service<br>Date      | 2099     | 2104 | 6      |         | Х    | R      | 24A 2-6      | Same as element #204       |                  |  |  |  |
| 245**   | 22nd CPT /<br>HCPCS<br>Service<br>Line Item |          | 2118 | 14     | X       |      | L      |              | Same as element #203       |                  |  |  |  |
| 246**   | 22nd CPT /<br>HCPCS<br>Service<br>Date      |          | 2124 | 6      |         | X    | R      | 24A 2-6      | Same as element #204       |                  |  |  |  |
| 247     | Filler                                      | 2125     | 2129 | 5      | Х       |      |        |              | Blank Fill                 |                  |  |  |  |
| 248     | Filler                                      | 2130     | 2158 | 29     | Х       |      |        | 2            | Blank Fill                 |                  |  |  |  |
| 249     | Filler                                      | 2159     | 2257 | 99     | X       |      |        |              | Blank Fill                 |                  |  |  |  |

\* Required field, \*\* When applicable / available

#### **EXPANDED FLAT FILE FORMAT LAYOUT**

|         | OUTPATIENT DATA CONT.                                                   |          |      |        |         |           |          |         |                                                                                                    |  |  |  |  |
|---------|-------------------------------------------------------------------------|----------|------|--------|---------|-----------|----------|---------|----------------------------------------------------------------------------------------------------|--|--|--|--|
|         |                                                                         |          |      |        | Type o  | of Digits | Field    | HCFA    |                                                                                                    |  |  |  |  |
| Data    |                                                                         | Position |      |        | Alpha-  | Numeric   | Justifi- | 1500    |                                                                                                    |  |  |  |  |
| Element | Description                                                             | From     | ı To | Length | numeric | Only      | cation   | Field # | Definition and Instruction Reference Charts                                                                                                    |  |  |  |  |
| 250*    | Primary<br>Insured's<br>Unique<br>Identifier<br>(Insurance<br>Policy #) | 2258     | 2277 | 20     | X       |           |          | 1a      | The unique number assigned by the health plan to the individual under whose name the <b>Primary</b> insurance benefit is carried. (Insur. Policy #)  Field should be blank fill only for patients with 1st Individual Payer IDs (element # 5) of Self Pay (81), or Charity (821). All other payers must have valid identifier reported. |  |  |  |  |
| 251     | Filler                                                                  | 2278     | 2500 | 223    | X       |           |          |         | Blank Fill                                                                                                    |  |  |  |  |
|         | III THERE MUST BE A LINE SEED ACTED DOCITION 2500 FOR EVERY RECORDIN    |          |      |        |         |           |          |         |                                                                                                    |  |  |  |  |

#### **!!! THERE MUST BE A LINE FEED AFTER POSITION 2500 FOR EVERY RECORD!!!**

Note: All single character fields should be submitted in upper case.

Note: All filler fields and unpopulated Optional fields must be blank filled.

\* Required field, \*\* When applicable / available

#### **OUTPATIENT SURGICAL SITE IDENTIFIER**

In order for IHA/AMR to properly identify outpatient surgical sites, facilities must submit their Medicaid ID number and a 2 digit site identifier:

\*On-Campus Outpatient Surgical Sites must always be designated as "01."

\*Each Off-Campus Outpatient Surgical Site related to your facility must be assigned a 2 digit site-specific identifier; e.g. 02, 03, etc.

Note: See the Outpatient Data Element Spec and Description Spreadsheet for the specific file layout and field position of the 2 digit outpatient site number.

### PLEASE COMPLETE THE FOLLOWING INFORMATION AND INCLUDE A 2 DIGIT SITE IDENTIFIER FOR EACH OUTPATIENT SURGICAL SITE, AS SPECIFIED ABOVE.

| City                                | State | Zip code |
|-------------------------------------|-------|----------|
| Medicaid ID #                       |       |          |
| 2 Digit Surgical Site Specific ID # |       |          |
| Outpatient Surgical Site Name       |       |          |
| Address                             |       |          |
| City                                | State | Zip code |
| Medicaid ID #                       |       |          |
| 2 Digit Surgical Site Specific ID # |       |          |
| Outpatient Surgical Site Name       |       |          |
| Address                             |       |          |
| City                                | State | Zip code |

Please mail or fax this form to:
IHA/AMR COMPdata Data Reporting Coordinator
1151 E. Warrenville Rd.
Naperville, IL 60563

Fax: 630/505-9389

# Blank Page

|                                                                                                    |                                                                                                    |          |     |             |     | 837 DAT                           | FIELD    | DESCF     | RIPTIO     | N AND FORMAT                                                                                                    |                                                                                                    |  |  |
|----------------------------------------------------------------------------------------------------|----------------------------------------------------------------------------------------------------|----------|-----|-------------|-----|-----------------------------------|----------|-----------|------------|----------------------------------------------------------------------------------------------------|----------------------------------------------------------------------------------------------------|--|--|
| Seg                                                                                                    | nent / Element ment Reference 837 Data 1500 Manual                                                                                                    |          |     |             |     |                                   |          |           |            |                                                                                                    |                                                                                                    |  |  |
| ment                                                                                                    | / Element                                                                                                    |          |     |             |     |                                   |          |           |            |                                                                                                    |                                                                                                    |  |  |
| #                                                                                                    | Description                                                                                                    | 837 Loop |     | Description |     | Qualifier                         | Position | Field #   | Page #     |                                                                                                    | Reference Charts                                                                                                    |  |  |
| 1*                                                                                                    | Production or<br>Test Indicator                                                                                                    | Header   | ISA | ISA15       | 114 | P = Production Data T = Test Data |          |           | B.3        | Designation of whether the data being sent is for the Production or Test system. <b>MUST</b> be the first line of the entire file. Located in the Interchange Control Header. Character information MUST be filled in after each ZZ character, or segment will reject. | Segment Example: ISA*00* *00* *ZZ*363720182 *ZZ*133052274 *061109*1127*U*00401*000000887*1* <b>T</b> *>~ (Followed by Functional Group Header Segment) |  |  |
| 2*                                                                                                    | Facility NPI<br>or<br>Tax ID #                                                                                                    | 2010AA   | NM1 | NM109       | 67  | NM108<br>=XX (NPI)<br>=24 (EIN)   | 015      | 32a<br>25 | 76<br>- 78 | Identifying # for facility where services are rendered. Name is not to be reported.  - Enter facility's Master NPI, Subpart NPI, or Tax ID #.  - Facility Name (NM103) is in this segment, but is not loaded.                                                          | Segment Example: NM1*85*2*ABC facility*****24*370662569~                                                                                               |  |  |
| 4**                                                                                                    | 4** Primary (1st)   2000B   SBR   SBR03   127   SBR01-P (Primary)   101   101   The ID#, control #, or code assigned by the insurance carrier or plan administrator to identify the group under which the individual is covered.    Recorded only if corresponding   SBR   SBR03   127   SBR01-P (Primary)   105   11   101   The ID#, control #, or code assigned by the insurance carrier or plan administrator to identify the group under which the individual is covered. |          |     |             |     |                                   |          |           |            |                                                                                                    |                                                                                                    |  |  |
| 5* Primary Insured's for Unique destinal Identifier (Insurance Policy #) 2330A for non-destination payer (Inor payer Identination payer Identination payer Identification Number)   The unique number assigned by the health plan to the individual under whose name the Primary insurance benefit is carried. (Insurance Policy #.)    Field should be blank only for patients with 1st Individual Payer IDs (segment # 6) of Self Pay (81), or Charity (821). All other payers must have valid identifier reported. |                                                                                                    |          |     |             |     |                                   |          |           |            |                                                                                                    |                                                                                                    |  |  |
|                                                                                                    | * Required field, ** When applicable / available                                                                                                    |          |     |             |     |                                   |          |           |            |                                                                                                    |                                                                                                    |  |  |

|      |                |                 |      |             | 83       | 37 DATA FII          | ELD DE       | SCRIPT     | ION AI     | ND FORMAT CONT.                                                  |         |                                               |
|------|----------------|-----------------|------|-------------|----------|----------------------|--------------|------------|------------|------------------------------------------------------------------|---------|-----------------------------------------------|
| Seg  | Data Segment   |                 | Seg- |             |          |                      |              | HCFA       | 837        |                                                                  |         |                                               |
| ment | / Element      |                 | ment | Reference   | 837 Data |                      |              | 1500       | Manual     |                                                                  |         |                                               |
| #    | Description    | 837 Loop        | ID   | Description | Element  | Qualifier            | Position     | Field #    | Page #     |                                                                  |         | Reference Charts                              |
| 6*   | 1st Individual | 2010BC          | NM1  | NM103       | 1035     | NM101=PR             | 015          | 11c        | 123        | Expected Principal Payment Source                                |         | Payer Mapping Codes                           |
|      | Payer Name &   |                 |      | NM109       | 67       | (Payer)              |              | ~          | - 125      | The name and number assigned by                                  | 11      | = Medicare Managed Care                       |
|      | ID#            |                 |      |             |          | NM103=2              |              | 1          |            | the health plan to identify the health                           | 12      | = Medicare Fee-for-Service                    |
|      |                |                 |      |             |          | (Non-Person          |              |            |            | plan from which the provider might                               | 21      | = Medicaid Managed Care                       |
|      |                |                 |      |             |          | Entity)              |              |            |            | expect payment for the bill.                                     | 22      | = Medicaid Fee-for-Service                    |
|      |                |                 |      |             |          | NM108=PI             |              |            |            |                                                                  | 25      | = Medicaid - Out of State                     |
|      |                |                 |      |             |          | (Payer               |              |            |            | ~                                                                | 311     | = Tricare (Champus)                           |
|      |                |                 |      |             |          | Identifica-<br>tion) |              |            |            | Enter name of payer designated in HCFA 1500 field 1, followed by | 32      | = Dept. of Veterans Affairs (use for CHAMPVA) |
|      |                |                 |      |             |          |                      |              |            |            | the appropriate code to the right.                               | 521     | = Commercial Indemnity (use for               |
|      |                |                 |      |             |          |                      |              |            |            | ~ Patient's payer source must be                                 |         | Group Health Plan)                            |
|      |                |                 |      |             |          |                      |              |            |            | mapped to one of the federal 2 or                                | 81      | = Self Pay                                    |
|      |                |                 |      |             |          |                      |              |            |            | 3 digit codes to the right.                                      | 821     | = Charity                                     |
|      |                |                 |      |             |          |                      |              |            |            | ~ Appropriate name and code must                                 | 98      | = Other (use also for FECA Black              |
|      |                |                 |      |             |          |                      |              |            |            | also be used for Self Pay and                                    |         | Lung)                                         |
|      |                |                 |      |             |          |                      |              |            |            | Charity patients.                                                |         |                                               |
|      |                |                 |      |             |          |                      |              |            |            | Segment Example: N                                               | M1*PR*2 | *MEDICARE****PI*12~                           |
| 8*   | Patient ZIP    | 2010CA          | N4   | N403        | 116      |                      | 030          | 5          | 146        | Zip Code of patient's residence                                  |         |                                               |
|      | Code           |                 |      |             |          |                      |              |            | - 147      | ~ Unknown = 00000,                                               | Ī       |                                               |
|      |                |                 |      |             |          |                      |              |            |            | Foreign = 99999                                                  | Soamor  | nt Example: N4***IL*60542~                    |
|      |                |                 |      |             |          |                      |              |            |            | ~ Enter only the zipcode from the                                | Segmen  | it Example. N4 IE 00342~                      |
|      |                |                 |      |             |          |                      |              |            |            | Patient's Address field, not the                                 |         |                                               |
|      |                |                 |      |             |          |                      |              |            |            | entire address.                                                  |         |                                               |
| 9*   | Patient DOB    | 2010BA          | DMG  | DMG02       | 1251     | DMG01                | 032          | 3          | 148        | ~ Date of Birth is reported in                                   |         |                                               |
|      | ~              | if Patient      |      | DMG05       | 1109     | (1250)=D8            |              |            | - 149      | CCYYMMDD Format                                                  |         | Gender Coding                                 |
| 1    | Gender         | is the          |      |             |          | (Date)               |              |            |            | ~ DOB must occur prior to or on                                  |         |                                               |
|      | ~              | Insured         |      |             |          | DMG03                |              |            |            | same date as discharge                                           | N       | = Male                                        |
|      | Race           | ~               |      |             |          | (1068)               |              |            |            | ~ Patient must be 124 yrs old or <                               | F       | = Female                                      |
|      | ~              | 2010CA          |      |             |          | =F,M,U               |              |            |            | ~ Edited to check patient's age vs.                              | L       | = Unknown                                     |
|      | Ethnicity      | for all         |      |             |          | (Gender)             |              |            |            | logic of diagnoses and                                           |         |                                               |
|      |                | other           |      |             |          |                      |              |            |            | procedures.                                                      |         |                                               |
|      |                | situa-<br>tions |      |             |          |                      |              |            |            |                                                                  |         |                                               |
|      |                | 110115          |      |             |          |                      |              |            |            |                                                                  |         |                                               |
|      |                |                 |      |             |          |                      |              |            |            |                                                                  |         |                                               |
|      |                |                 |      |             |          | * Red                | quired field | d, ** Wher | n applicat | ole / available                                                  |         |                                               |

|       | 837 DATA FIELD DESCRIPTION AND FORMAT CONT. |          |       |                |          |                            |              |             |            |                                                                   |                                               |
|-------|---------------------------------------------|----------|-------|----------------|----------|----------------------------|--------------|-------------|------------|-------------------------------------------------------------------|-----------------------------------------------|
| Seg   |                                             |          | Seg-  |                |          |                            |              | HCFA        | 837        |                                                                   |                                               |
| ment  |                                             |          | ment  |                |          |                            |              | 1500        | Manual     |                                                                   |                                               |
| #     | Description                                 | 837 Loop | ID    | Description    | Element  | Qualifier                  | Position     | Field #     | Page #     |                                                                   | Reference Charts                              |
| 9*    | Patient DOB                                 |          |       |                |          |                            |              |             |            | *RET must be repeated on                                          | ce for Race and once for Ethnicity            |
| cont. | ~ .                                         |          |       |                |          |                            |              |             |            | Forr                                                              | nat is RR:EE                                  |
|       | Gender                                      |          |       |                |          |                            |              |             |            | Race Coding                                                       |                                               |
|       | ~<br>Race                                   |          |       |                |          |                            |              |             |            | 2 digit code designating patient's                                | R1 = American Indian or Alaska Native         |
|       | Nace                                        |          |       |                |          |                            |              |             |            | race, reported according to official                              | R2 = Asian                                    |
|       | Ethnicity                                   |          |       |                |          |                            |              |             |            | OMB categories.                                                   | R3 = Black or African American                |
|       | Lamiony                                     |          |       |                |          |                            |              |             |            | ~ Must have one of the two digit                                  | R4 = Native Hawaiian or Pacific Islander      |
|       | cont.                                       |          |       |                |          |                            |              |             |            | code values to the right.                                         | R5 = White                                    |
|       |                                             |          |       |                |          |                            |              |             |            |                                                                   | R7 = Patient Refused                          |
|       |                                             |          |       |                |          |                            |              |             |            |                                                                   | R8 = Unknown                                  |
|       |                                             |          |       |                |          |                            |              |             |            |                                                                   | R9 = Other                                    |
|       |                                             |          |       |                |          |                            |              |             |            | Ethnicity Coding                                                  |                                               |
|       |                                             |          |       |                |          |                            |              |             |            | 2 digit code designating patient's                                | E1 = Hispanic or Latino Ethnicity             |
|       |                                             |          |       |                |          |                            |              |             |            | ethnicity, reported according to                                  | E2 = Non Hispanic or Latino Ethnicity         |
|       |                                             |          |       |                |          |                            |              |             |            | official OMB categories.                                          | E8 = Patient Refused                          |
|       |                                             |          |       |                |          |                            |              |             |            | ~ Must have one of the two digit                                  | E9 = Unknown                                  |
|       |                                             |          |       |                |          |                            |              |             |            | code values to the right.                                         | Commont Francis                               |
|       |                                             |          |       |                |          |                            |              |             |            |                                                                   | Segment Example:<br>DMG*D8*19300708*F**R9:E2~ |
|       |                                             |          |       |                |          |                            |              |             |            |                                                                   | d Ethnicity can be obtained from the OMB at   |
| 40    | D (1 1 1 D 11 4                             | 2000     | 01.14 | 01.1404        | 4000     | 01140504                   | 400          |             | 454        |                                                                   | <u>hitehouse.org/omb</u>                      |
| 10    | Patient ID # *                              | 2300     | CLM   | CLM01          | 1028     | CLM05-2=A                  | 130          | 26          | 154        | Patient ID is a facility assigned # that                          |                                               |
|       | ~<br>Total Charge                           |          |       | CLM02          | 782<br>~ | (Freq Type /<br>Bill Type) |              | ~<br>28     | - 159      | uniquely identifies each patient.                                 |                                               |
|       | for Case *                                  |          |       | ~<br>CLM05 1-3 | 1331     | ын туре)                   |              | ~           |            | T 1 1 1 1 1 1 1 1 1 1 1 1 1 1 1 1 1 1 1                           |                                               |
|       | ~                                           |          |       | ~              | 1332     |                            |              | ~           |            | Total charges for the entire patient                              |                                               |
|       | Bill Type*                                  |          |       | ~              | 1325     |                            |              | 10b         |            | claim                                                             |                                               |
|       | ~                                           |          |       | ~              | ~        |                            |              |             |            | Report only the total charges for the patient case. Total charges |                                               |
|       | Accident State                              |          |       | CLM11          | CO24     |                            |              |             |            | will only be abstracted from this                                 |                                               |
|       | **                                          |          |       |                |          |                            |              |             |            | field. Case will reject if Total                                  |                                               |
|       |                                             |          |       |                |          |                            |              |             |            | Charge is not reported in this field.                             |                                               |
|       |                                             |          |       |                |          |                            |              |             |            |                                                                   |                                               |
|       |                                             |          |       |                |          |                            |              |             |            | The sum of all charges must be                                    |                                               |
|       |                                             |          |       |                |          |                            |              |             |            | positive.                                                         |                                               |
|       |                                             |          |       |                |          |                            |              |             |            | positivo.                                                         | l.                                            |
|       |                                             |          |       |                |          |                            |              |             |            |                                                                   |                                               |
|       |                                             |          |       |                |          | * Rec                      | nuired field | 1 ** \//her | annlical   | ole / available                                                   |                                               |
|       |                                             |          |       |                |          | Nec                        | 141104 11610 | a, vviici   | i applical | or available                                                      |                                               |

|      | 837 DATA FIELD DESCRIPTION AND FORMAT CONT.  Data Segment Seg- HCFA 837 |          |      |             |         |           |              |            |            |                                                                    |         |                                           |
|------|-------------------------------------------------------------------------|----------|------|-------------|---------|-----------|--------------|------------|------------|--------------------------------------------------------------------|---------|-------------------------------------------|
| Seg  | Data Segment                                                            |          | Seg- |             |         |           |              | HCFA       | 837        |                                                                    |         |                                           |
| ment |                                                                         |          | ment |             |         |           |              | 1500       | Manual     |                                                                    |         |                                           |
| #    |                                                                         | 837 Loop | D    | Description | Element | Qualifier | Position     | Field #    | Page #     |                                                                    |         | Reference Charts                          |
| 10   | Patient ID # *                                                          |          |      |             |         |           |              |            |            | Bill Type is a 3 digit code indicating                             | Т Т     | he only valid <b>Bill Type</b> codes are: |
|      | ~                                                                       |          |      |             |         |           |              |            |            | if bill is outpatient, adjustment, void,                           | 831     | = Outpatient Surgical Site                |
|      | Total Charge                                                            |          |      |             |         |           |              |            |            | etc.                                                               | 838     | = Deletes Original Record                 |
|      | for Case *                                                              |          |      |             |         |           |              |            |            | ~ Bill Type 838 requires                                           |         | Default value for this field is 831.      |
|      | Bill Type*                                                              |          |      |             |         |           |              |            |            | resubmission of entire record with                                 |         |                                           |
|      | ~                                                                       |          |      |             |         |           |              |            |            | all data elements, and is only valid                               | I       |                                           |
|      | Accident State                                                          |          |      |             |         |           |              |            |            | if a record was previously                                         |         |                                           |
|      | **                                                                      |          |      |             |         |           |              |            |            | submitted using a 831 Bill Type and was found to be without error. |         |                                           |
|      |                                                                         |          |      |             |         |           |              |            |            | and was round to be without error.                                 |         |                                           |
|      | cont.                                                                   |          |      |             |         |           |              |            |            |                                                                    |         |                                           |
|      |                                                                         |          |      |             |         |           |              |            |            | ~ Submit final bills only. No                                      |         |                                           |
|      |                                                                         |          |      |             |         |           |              |            |            | interim bills accepted                                             |         |                                           |
|      |                                                                         |          |      |             |         |           |              |            |            | ~ CLM05 Qualifier of A designates                                  |         |                                           |
|      |                                                                         |          |      |             |         |           |              |            |            | the Frequency Type portion of the Bill Type code. Example: Bill    |         |                                           |
|      |                                                                         |          |      |             |         |           |              |            |            | Туре 831 = 83>A>1                                                  |         |                                           |
|      |                                                                         |          |      |             |         |           |              |            |            | Type 031 = 032A21                                                  |         |                                           |
|      |                                                                         |          |      |             |         |           |              |            |            | Accident State is the state where                                  | Forma   | tting for Accident State                  |
|      |                                                                         |          |      |             |         |           |              |            |            | the patient's auto accident occurred.                              |         | ate alpha abbreviation must be            |
|      |                                                                         |          |      |             |         |           |              |            |            | Required when HCFA 1500 field 10b                                  |         |                                           |
|      |                                                                         |          |      |             |         |           |              |            |            | is marked "yes" for auto accident                                  |         | t this prefix. Accident State is to be    |
|      |                                                                         |          |      |             |         |           |              |            |            | cases.                                                             | reporte | ed within the Related Causes data         |
|      |                                                                         |          |      |             |         |           |              |            |            | ~ National 2 digit alpha state                                     |         | nt of this segment.                       |
|      |                                                                         |          |      |             |         |           |              |            |            | abbreviation, from Related                                         |         | ent Example:                              |
|      |                                                                         |          |      |             |         |           |              |            |            | Causes State segment                                               |         | 0AB99999*1383.5***11>A>1*Y*A*Y*Y**        |
|      |                                                                         |          |      |             |         |           |              |            |            | Cadoo Ciaio cogment                                                | :::OR** | *****N~                                   |
|      |                                                                         |          |      |             |         |           |              |            |            |                                                                    |         |                                           |
|      |                                                                         |          |      |             |         | * Re      | auired field | d. ** Wher | n applicat | ole / available                                                    |         |                                           |

|      |               |          |      |             | 83       | 37 DATA FII                | ELD DE      | SCRIPT      | ION AI   | ND FORMAT CONT.                        |                 |                                   |
|------|---------------|----------|------|-------------|----------|----------------------------|-------------|-------------|----------|----------------------------------------|-----------------|-----------------------------------|
| Seg  | Data Segment  |          | Seg- |             |          |                            |             | HCFA        | 837      |                                        |                 |                                   |
| ment | / Element     |          | ment | Reference   | 837 Data |                            |             | 1500        | Manual   |                                        |                 |                                   |
| #    | Description   | 837 Loop | ID   | Description |          | Qualifier                  | Position    | Field #     | Page #   |                                        |                 | Reference Charts                  |
| 11** | Time of       | 2300     | DTP  | DTP03       | 1251     | DTP01                      | 135         |             | 160      | 2 digit code refers to the hour during |                 | Code Time AM                      |
|      | Discharge     |          |      |             |          | (374)=096                  |             |             | - 161    | which the patient was discharged       | 00              | = 12 :00 - 12:59 Midnight         |
|      | (Discharge    |          |      |             |          | DTP02                      |             |             |          | from outpatient care.                  | 01              | = 01:00 - 01:59                   |
|      | Hour)         |          |      |             |          | (1250)=TM                  |             |             |          | ~ Must use HH code format from list    | 02              | = 02:00 - 02:59                   |
|      |               |          |      |             |          |                            |             |             |          | to the right.                          | 03              | = 03:00 - 03:59                   |
|      |               |          |      |             |          |                            |             |             |          | ~ Facility must map the military       | 04              | = 04:00 - 04:59                   |
|      |               |          |      |             |          |                            |             |             |          | admission time to the hour (HH)        | 05              | = 05:00 - 05:59                   |
|      |               |          |      |             |          |                            |             |             |          | coding structure                       | 06              | = 06:00 - 06:59                   |
|      |               |          |      |             |          |                            |             |             |          | ~ DTP03 contains four digits for       | 07              | = 07:00 - 07:59                   |
|      |               |          |      |             |          |                            |             |             |          | time. Only the first 2 digits are      | 80              | = 08:00 - 08:59                   |
|      |               |          |      |             |          |                            |             |             |          | read in to the database.               | 09              | = 09:00 - 09:59                   |
|      |               |          |      |             |          |                            |             |             |          |                                        | 10              | = 10:00 - 10:59                   |
|      |               |          |      |             |          |                            |             |             |          |                                        | 11              | = 11:00 - 11:59                   |
|      |               |          |      |             |          |                            |             |             |          |                                        |                 | Code Time PM                      |
|      |               |          |      |             |          |                            |             |             |          |                                        | 12              | = 12 :00 - 12:59 Noon             |
|      |               |          |      |             |          |                            |             |             |          |                                        | 13              | = 01:00 - 01:59                   |
|      |               |          |      |             |          |                            |             |             |          |                                        | 14              | = 02:00 - 02:59                   |
|      |               |          |      |             |          |                            |             |             |          | Segment Example:                       | 15              | = 03:00 - 03:59                   |
|      |               |          |      |             |          |                            |             |             |          | DTP*096*TM*1100~                       | 16              | = 04:00 - 04:59                   |
|      |               |          |      |             |          |                            |             |             |          |                                        | 17              | = 05:00 - 05:59                   |
|      |               |          |      |             |          |                            |             |             |          |                                        | 18              | = 06:00 - 06:59                   |
|      |               |          |      |             |          |                            |             |             |          |                                        | 19              | = 07:00 - 07:59                   |
|      |               |          |      |             |          |                            |             |             |          |                                        | 20              | = 08:00 - 08:59                   |
|      |               |          |      |             |          |                            |             |             |          |                                        | 21              | = 09:00 - 09:59                   |
|      |               |          |      |             |          |                            |             |             |          |                                        | 22              | = 10:00 - 10:59                   |
|      |               |          |      |             |          |                            |             |             |          |                                        | 23              | = 11:00 - 11:59                   |
| 12*  | Statement     | 2300     | DTP  | DTP03       | 1251     | DTP01                      | 135         | 24A 1-6     | 162      | From and Through (beginning and        |                 |                                   |
|      | Covers Period |          |      |             |          | (374)=434                  |             |             | - 163    | ending) dates of patient care.         |                 |                                   |
|      | (Dates of     |          |      |             |          | (Statement)                |             |             |          | Discharge date is derived from the     |                 |                                   |
|      | Service)      |          |      |             |          | DTP02                      |             |             |          | "through date."                        |                 |                                   |
|      |               |          |      |             |          | (1250)=RD8<br>(Date Range) |             |             |          | ~ CCYYMMDD-CCYYMMDD format             | Segme<br>200610 | nt Example: DTP*434*RD8*20061003- |
|      |               |          |      |             |          | )                          |             |             |          | ~ Use dates from Dates of Service      | 200010          | , 10 <sup></sup>                  |
|      |               |          |      |             |          |                            |             |             |          | fields. If only one date exists, use   |                 |                                   |
|      |               |          |      |             |          |                            |             |             |          | it as both the beginning and           |                 |                                   |
|      |               |          |      |             |          |                            |             |             |          | ending dates.                          |                 |                                   |
|      |               |          |      |             |          | * D.                       | uirod fict  | d ** \\/ha= | applicat |                                        |                 |                                   |
|      |               |          |      |             |          | Red                        | quired liel | u, vvner    | applicat | ole / available                        |                 |                                   |

|      | B37 DATA FIELD DESCRIPTION AND FORMAT CONT.  Data Segment Seg- HCFA 837 |          |      |             |      |                    |          |         |        |                                                                      |                                              |  |  |
|------|-------------------------------------------------------------------------|----------|------|-------------|------|--------------------|----------|---------|--------|----------------------------------------------------------------------|----------------------------------------------|--|--|
| Seg  | / Element   ment   Reference   837 Data   1500   Manual                 |          |      |             |      |                    |          |         |        |                                                                      |                                              |  |  |
| ment | / Element                                                               |          | ment |             |      |                    |          |         |        |                                                                      |                                              |  |  |
| #    | Description                                                             | 837 Loop | ID   | Description |      | Qualifier          | Position | Field # | Page # |                                                                      | Reference Charts                             |  |  |
| 13   | Admission                                                               | 2300     | DTP  | DTP03       | 1251 | DTP01              | 135      | 24A 1   | 164    | Date of admission as outpatient                                      |                                              |  |  |
|      | Date                                                                    |          |      |             |      | (374)=435          |          |         | - 165  | Use beginning date from Dates of                                     |                                              |  |  |
|      | (Date of                                                                |          |      |             |      | (Statement)        |          |         |        | Service field                                                        |                                              |  |  |
|      | Service) *                                                              |          |      |             |      | DTP02<br>(1250)=DT |          |         |        | ~ CCYYMMDDHHMM Format                                                |                                              |  |  |
|      | ~<br>Admission                                                          |          |      |             |      | (Date/Time)        |          |         |        | ~ No hyphens or slashes                                              |                                              |  |  |
|      | Hour                                                                    |          |      |             |      | (Bate/Time)        |          |         |        | ~ Admission date cannot precede                                      |                                              |  |  |
|      | (Pre-Op                                                                 |          |      |             |      |                    |          |         |        | birth date or 1993                                                   |                                              |  |  |
|      | Time) **                                                                |          |      |             |      |                    |          |         |        | <ul> <li>Discharge date cannot precede<br/>admission date</li> </ul> |                                              |  |  |
|      |                                                                         |          |      |             |      |                    |          |         |        | Hour reported as 2 digit code                                        |                                              |  |  |
|      |                                                                         |          |      |             |      |                    |          |         |        | referring to the hour during which the                               | Comment Evenneles                            |  |  |
|      |                                                                         |          |      |             |      |                    |          |         |        | patient was admitted for outpatient                                  | Segment Example:<br>DTP*435*DT*200610030237~ |  |  |
|      |                                                                         |          |      |             |      |                    |          |         |        | care.                                                                | D11 433 D1 200010030237~                     |  |  |
|      |                                                                         |          |      |             |      |                    |          |         |        | ~ Must use HH code format from list in Segment #11.                  |                                              |  |  |
|      |                                                                         |          |      |             |      |                    |          |         |        | ~ Facility must map the military                                     |                                              |  |  |
|      |                                                                         |          |      |             |      |                    |          |         |        | admission time to the hour (HH)                                      |                                              |  |  |
|      |                                                                         |          |      |             |      |                    |          |         |        | coding structure                                                     |                                              |  |  |
|      |                                                                         |          |      |             |      |                    |          |         |        | ~ DTP03 contains the date and                                        |                                              |  |  |
|      |                                                                         |          |      |             |      |                    |          |         |        | time. Time portion is populated                                      |                                              |  |  |
|      |                                                                         |          |      |             |      |                    |          |         |        | as 4 digits. Only the first 2 digits                                 |                                              |  |  |
|      |                                                                         |          |      |             |      |                    |          |         |        | are read into the database.                                          |                                              |  |  |
|      |                                                                         |          |      |             |      |                    |          |         |        |                                                                      |                                              |  |  |
| 17*  | Principal                                                               | 2300     | HI   | HI01-2      | C022 | HI01-1=BK          | 231      | 21-1    | 234    | Principal Diagnosis must be valid                                    |                                              |  |  |
|      | Diagnosis                                                               |          |      |             |      |                    |          |         | - 236  | ICD-9-CM code established after                                      |                                              |  |  |
|      |                                                                         |          |      |             |      |                    |          |         |        | admission as the primary reason for outpatient care necessity.       |                                              |  |  |
|      |                                                                         |          |      |             |      |                    |          |         |        | outpatient care necessity.                                           |                                              |  |  |
|      |                                                                         |          |      |             |      |                    |          |         |        | Must be consistent with notice the                                   |                                              |  |  |
|      |                                                                         |          |      |             |      |                    |          |         |        | ~ Must be consistent with patient's age and gender                   |                                              |  |  |
|      |                                                                         |          |      |             |      |                    |          |         |        | ~ No decimals                                                        |                                              |  |  |
|      |                                                                         |          |      |             |      |                    |          |         |        |                                                                      | -                                            |  |  |
|      |                                                                         |          |      |             |      |                    |          |         |        |                                                                      |                                              |  |  |
|      |                                                                         |          |      |             |      |                    |          |         |        |                                                                      |                                              |  |  |
|      |                                                                         |          |      |             |      |                    |          |         |        |                                                                      |                                              |  |  |
|      |                                                                         |          |      |             |      |                    |          |         |        |                                                                      |                                              |  |  |
|      | * Required field, ** When applicable / available                        |          |      |             |      |                    |          |         |        |                                                                      |                                              |  |  |

|      |               |          |      |             | 83       | 7 DATA FI  | ELD DE       | SCRIP1     | ION A      | ND FORMAT CONT.                           |                                              |
|------|---------------|----------|------|-------------|----------|------------|--------------|------------|------------|-------------------------------------------|----------------------------------------------|
| Seg  | Data Segment  |          | Seg- |             |          |            |              | HCFA       | 837        |                                           |                                              |
| ment | / Element     |          | ment | Reference   | 837 Data |            |              | 1500       | Manual     |                                           |                                              |
| #    | Description   | 837 Loop | ID   | Description |          | Qualifier  | Position     | Field #    | Page #     | Definition and Instruction                | Reference Charts                             |
| 18** | Other         | 2300     | HI   | HI0x-2      | C022     | HI0x-1=BF  | 231          | 21 2-4     | 239        | Addt'l conditions that exist at time of   |                                              |
|      | Diagnoses     |          |      |             |          | (Other Dx) |              |            | - 248      | admit, or develop during facility stay,   |                                              |
|      |               |          |      |             |          |            |              |            |            | and have effect on the treatment          |                                              |
|      |               |          |      |             |          |            |              |            |            | provided or the LOS.                      |                                              |
|      |               |          |      |             |          |            |              |            |            | ~ Up to 24 Other Diagnoses are            |                                              |
|      |               |          |      |             |          |            |              |            |            | accepted. If more exist, include          |                                              |
|      |               |          |      |             |          |            |              |            |            | only those that affect the patient's      |                                              |
|      |               |          |      |             |          |            |              |            |            | treatment and length of stay.             |                                              |
|      |               |          |      |             |          |            |              |            |            | Avoid symptom codes.                      | Segment Example:                             |
|      |               |          |      |             |          |            |              |            |            | ~ Must be consistent with patient's       | HI*BF>99883*BF>42731*BF>2761*BF>V433*        |
|      |               |          |      |             |          |            |              |            |            | age and gender                            | BF>41400*BF>4019*BF>2449*                    |
|      |               |          |      |             |          |            |              |            |            | ~ No decimals                             | BF>28529~                                    |
|      |               |          |      |             |          |            |              |            |            | ~ Repeat data segment/loop as             |                                              |
|      |               |          |      |             |          |            |              |            |            | many times as necessary to                |                                              |
|      |               |          |      |             |          |            |              |            |            | complete all diagnoses, up to a           |                                              |
|      |               |          |      |             |          |            |              |            |            | total of 24 secondary diagnoses.          |                                              |
| 19*  | Principal     | 2300     | НІ   | HI101       | C022     | HI0x-1=BP  | 231          | 24D 1      | 249        | Code for procedure performed for          |                                              |
|      | Procedure     |          |      |             |          | (OP CPT)   |              | ~          | - 250      | ~ Only CPT-4 / HCPCS and                  |                                              |
|      | Code and Date |          |      |             |          | ~          |              | 24A        |            | associated Modifiers accepted for         |                                              |
|      |               |          |      |             |          | HI0x-3=D8  |              |            |            | Outpatient. HCPCS modifiers               |                                              |
|      |               |          |      |             |          | (Date)     |              |            |            | accepted on CPT codes.                    |                                              |
|      |               |          |      |             |          |            |              |            |            |                                           |                                              |
|      |               |          |      |             |          |            |              |            |            | ~ No decimals or hyphens                  |                                              |
|      |               |          |      |             |          |            |              |            |            | ~ Must be consistent with patient's       |                                              |
|      |               |          |      |             |          |            |              |            |            | gender  Must be valid codes/modifiers for | Segment Example:<br>HI*BP>76086>D8>20061006~ |
|      |               |          |      |             |          |            |              |            |            | discharge date timeframe.                 | TH BI 7700007B0720001000                     |
|      |               |          |      |             |          |            |              |            |            | Date must be in CCYYMMDD format           |                                              |
|      |               |          |      |             |          |            |              |            |            | ~ Pull from Dates of Service field        |                                              |
|      |               |          |      |             |          |            |              |            |            | ~ No hyphens or slashes                   |                                              |
|      |               |          |      |             |          |            |              |            |            | ~ Procedure date cannot occur after       |                                              |
|      |               |          |      |             |          |            |              |            |            | discharge date                            |                                              |
|      |               |          |      |             |          |            |              |            |            | ~ Proc. date can be prior to the          |                                              |
|      |               |          |      |             |          |            |              |            |            | admission date.                           |                                              |
| [    |               |          |      |             |          |            |              |            |            |                                           |                                              |
|      |               |          |      |             |          | * Re       | auired field | d. ** Wher | n applical | ole / available                           |                                              |
|      |               |          |      |             |          |            | 1            | . ,        |            |                                           |                                              |

|      | 837 DATA FIELD DESCRIPTION AND FORMAT CONT.  9 Data Segment Seg- |          |      |             |          |            |             |           |          |                                                                        |                                                 |
|------|------------------------------------------------------------------|----------|------|-------------|----------|------------|-------------|-----------|----------|------------------------------------------------------------------------|-------------------------------------------------|
| Seg  | Data Segment                                                     |          | Seg- |             |          |            |             | HCFA      | 837      |                                                                        |                                                 |
| ment | / Element                                                        |          | ment | Reference   | 837 Data |            |             | 1500      | Manual   |                                                                        |                                                 |
| #    | Description                                                      | 837 Loop | ID   | Description | Element  | Qualifier  | Position    | Field #   | Page #   | Definition and Instruction                                             | Reference Charts                                |
| 20** | Other                                                            | 2300     | HI   | HI101       | C022     | HI0x-1=BO  | 231         | 24A 2-6   | 251      | Code for additional procedures                                         | Data segment/loop contains space for 12         |
|      | Procedure                                                        |          |      |             |          | (OP CPT)   |             | ~         | - 262    | performed other than principal                                         | procedures, and can be repeated twice to        |
|      | Codes and                                                        |          |      |             |          | ~          |             | 24A       |          | procedure                                                              | complete all procedures, up to a total of 24    |
|      | Dates                                                            |          |      |             |          | HI0x-1=D8  |             |           |          | ~ Must be consistent with patient's                                    | secondary procedures.                           |
|      |                                                                  |          |      |             |          | (Date)     |             |           |          | gender                                                                 |                                                 |
|      |                                                                  |          |      |             |          |            |             |           |          | ~ Coding methods as for Principal                                      |                                                 |
|      |                                                                  |          |      |             |          |            |             |           |          | Procedure                                                              |                                                 |
|      |                                                                  |          |      |             |          |            |             |           |          | Date must be in CCYYMMDD format                                        |                                                 |
|      |                                                                  |          |      |             |          |            |             |           |          | ~ Pull from Dates of Service field                                     | Segment Example:                                |
|      |                                                                  |          |      |             |          |            |             |           |          | ~ No hyphens or slashes                                                | HI*BQ>7761>D8>20061006*BQ>7761>D8>20            |
|      |                                                                  |          |      |             |          |            |             |           |          |                                                                        | 061010*BQ>8382>D8>20061010*BQ>101006            |
|      |                                                                  |          |      |             |          |            |             |           |          | discharge date                                                         | >D8>20061010*BQ>3893>D8>20061004~               |
|      |                                                                  |          |      |             |          |            |             |           |          | ~ Proc. date can be prior to                                           |                                                 |
|      |                                                                  |          |      |             |          |            |             |           |          | admission date.                                                        |                                                 |
|      |                                                                  |          |      |             |          |            |             |           |          | ~ Required if corresponding                                            |                                                 |
|      |                                                                  |          |      |             |          |            |             |           |          | procedure is recorded                                                  |                                                 |
| 22** | Accident                                                         | 2300     | HI   | HI0x-2      | C022     | HI01-1     | 231         | 10c       | 274      | Occurrence Code designating                                            | Occurrence Code 04 =                            |
|      | Employment                                                       |          |      | HI0x-4      |          | (1270)=BH  |             |           | - 286    | whether the patient's accident                                         | (Code indicating the existence of an accident   |
|      | Related<br>Occurrence                                            |          |      |             |          | (1271)=04  |             |           |          | , , ,                                                                  | allegedly relating to the patient's employment) |
|      | Code                                                             |          |      |             |          |            |             |           |          | duties.                                                                | 0                                               |
|      | Oddc                                                             |          |      |             |          |            |             |           |          | If 1500 field is marked as "Yes",<br>enter the code to the right.      | Segment Example:<br>HI*BH>04*D8>199981208~      |
| 25** | Candition                                                        | 2200     | LII  | HI0x-2      | COOO     | HI0x-1     | 231         | 100       | 207      |                                                                        | Condition Code = 02                             |
| 25   | Condition<br>Employment                                          | 2300     | HI   | HIUX-2      | C022     | (1270)=BG  | 231         | 10a       | 297      | Condition code designating                                             | (Code indicates that the patient alleges that   |
|      | Related                                                          |          |      |             |          | (Condition |             |           | - 303    | to an employment related incident.                                     | medical condition is due to                     |
|      | Rolated                                                          |          |      |             |          | Code)      |             |           |          | lo an employment related incident.                                     | environment/events resulting from               |
|      |                                                                  |          |      |             |          | (1271)=02  |             |           |          | Only 1 and in appentable nated                                         | employment)                                     |
|      |                                                                  |          |      |             |          | (          |             |           |          | <ul> <li>Only 1 code is acceptable, noted<br/>to the right.</li> </ul> | Segment Example: HI*BG>2~                       |
|      |                                                                  |          |      |             |          |            |             |           |          | ~ If 1500 field is marked as "Yes",                                    | Segment Example. Hi BG>2~                       |
|      |                                                                  |          |      |             |          |            |             |           |          | enter the code to the right.                                           |                                                 |
|      |                                                                  |          |      |             |          |            |             |           |          | onto and dode to the light.                                            |                                                 |
|      |                                                                  |          |      |             |          |            |             |           |          |                                                                        |                                                 |
|      |                                                                  |          |      |             |          |            |             |           |          |                                                                        |                                                 |
|      |                                                                  |          |      |             |          |            |             |           |          |                                                                        |                                                 |
|      |                                                                  |          |      |             |          |            |             |           |          |                                                                        |                                                 |
|      |                                                                  |          |      |             |          |            |             |           |          |                                                                        |                                                 |
|      |                                                                  |          |      |             |          |            |             |           |          |                                                                        |                                                 |
| 1    |                                                                  |          |      |             |          |            |             |           |          |                                                                        |                                                 |
|      | * Required field, ** When applicable / available                 |          |      |             |          |            |             |           |          |                                                                        |                                                 |
|      |                                                                  |          |      |             |          | 1100       | 1411CU IICI | a, vviici | upplical | no / avanabio                                                          |                                                 |

#### 837 FILE FORMAT LAYOUT

| Seg  | Data Segment                 |          | Seg- |                |            |                                          |          | HCFA             | 837          |                                                                                                    |                                                       |
|------|------------------------------|----------|------|----------------|------------|------------------------------------------|----------|------------------|--------------|----------------------------------------------------------------------------------------------------|-------------------------------------------------------|
| ment | / Element                    |          | ment | Reference      | 837 Data   |                                          |          | 1500             | Manual       |                                                                                                    |                                                       |
| #    | Description                  | 837 Loop | ID   | Description    | Element    | Qualifier                                | Position | Field #          | Page #       | Definition and Instruction                                                                                                    | Reference Charts                                      |
| 27*  | Attending<br>Clinician NPI   | 2310A    | NM1  | NM109          | 67         |                                          | 250      | 17b<br>or<br>32b | 328<br>- 330 | Identifies attending clinician, who is expected to certify and recertify the medical necessity of the services rendered and/or who has primary responsibility for the patient's medical care and treatment. | Segment Example:<br>NM1*71*1******0B>036105759~       |
|      |                              |          |      |                |            |                                          |          |                  |              | ~ Enter physicians NPI from<br>whichever HCFA 1500 field is<br>appropriate, 17b or 32b.                                                                                                    |                                                       |
| 29*  | Operating<br>Clinician NPI   | 2310B    | NM1  | NM109          | 67         |                                          | 250      | 17b<br>or<br>32b | 335<br>- 337 | ID# of the individual with the primary responsibility for performing the surgical procedure(s).  ~ Enter physician's NPI from                                                                               | Segment Example:                                      |
|      |                              |          |      |                |            |                                          |          |                  |              | whichever HCFA 1500 field is appropriate, 17b or 32b.  Most likely is the same as the Attending Clinician. NPI must be entered in both fields.                                                              | NM1*72*1******0B>036089268~                           |
| 30** | 2nd Insur<br>Group #         | 2320     | SBR  | SBR03          | 127        | SBR01=S<br>(Secondary)                   | 290      | 9a               | 353<br>- 358 | Same instructions as segment #4. Located in Other Subscriber Information segment.                                                                                                    | Segment Example:<br>SBR*S*18*NONE*MEDICARE*****98910~ |
| 32** | 2nd Individual<br>Payer Name | 2330B    | NM1  | NM103<br>NM109 | 1035<br>67 | NM101=PR<br>(Payer)<br>NM102<br>(1065)=2 | 325      | 9d               | 404<br>- 405 | Expected Secondary Payment Source  Same instructions as for data segment # 6.                                                                                                    | Segment Example:<br>NM1*PR*2**MEDICARE*****98910~     |

\* Required field, \*\* When applicable / available

|             |                           |                  |              |             | 83      | 37 DATA FII                                                                  | ELD DE          | SCRIPT       | ION AI        | ND FORMAT CONT.                                                                                                    |                                                                                            |
|-------------|---------------------------|------------------|--------------|-------------|---------|------------------------------------------------------------------------------|-----------------|--------------|---------------|----------------------------------------------------------------------------------------------------|--------------------------------------------------------------------------------------------|
| Seg<br>ment | Data Segment<br>/ Element |                  | Seg-<br>ment | Reference   |         |                                                                              |                 | HCFA<br>1500 | 837<br>Manual |                                                                                                    |                                                                                            |
| #           | Description               | 837 Loop         | ID           | Description | Element | Qualifier                                                                    | Position        | Field #      | Page #        | Definition and Instruction                                                                                                    | Reference Charts                                                                           |
|             |                           | 837 Loop<br>2400 |              |             |         | Qualifier SV202-1=HC (CPT / HCPCS Code List) SV204(355) =DA(Days) =UN(Units) | Position<br>375 |              | Page # 435    | Definition and Instruction  Units of Service is a quantitative measurement of services rendered per procedure or charge  LOS must be =, +/- 1 day of the room & board units.  CPT/HCPCS Service Line Item codes, plus modifiers, if applicable, for outpatient services.  5 digit code, plus up to four 2-digit modifiers may be reported for any service line item. HCPC modfiers are accepted on CPT codes.  First line item and charge are Required. All others are When Available.  Must be valid codes/modifiers for discharge date timeframe  CPT/HCPCS Service Line Items and Dates must also be reported in the Procedure Codes and Dates fields.  Repeat segment for units, and line items as many times as is necessary. | Segment Examples:<br>LX*3~<br>SV2*0214**363.90*DA*3~<br>LX*4~<br>SV2*0250**1337.90*UN*242~ |
|             |                           |                  |              |             |         | * Poo                                                                        | vuirod field    | d ** W/bor   | , application | to complete all charges.  Total charges for each individual corresponding CPT/HCPCS code.  At least one charge is required for every patient case.  Enter all charges tht appear on the patient case.  The sum of all charges minus the total charges must = the total charges for the case.  The sum of all charges must be positive                                                                                                    |                                                                                            |

# Blank Page

#### **COMPdata Data Coordinator Guidelines**

#### Data Submission Highlights

- Ambulatory Surgical Centers submit data directly to COMPdata, in one of the file layouts specified in this manual.
- Quarterly deadlines will be established for the submission of data. Facilities
  will be notified of the data submission deadlines in advance, and will also
  receive submission deadline reminders via email. Submission deadlines are
  always available online at
  <a href="http://www.compdatainfo.com/datacollection/ordeadlines.html">http://www.compdatainfo.com/datacollection/ordeadlines.html</a>.
- The preferred method of data submission is via COMPdata's secure internet EFT. You must have access to the internet to send files via EFT. See the EFT section of this manual for instructions. When sending EFT, please <u>name the file with your facility ID #</u>, as specified in the EFT section of this manual.
- You may need your Information Systems Dept. to assist with the initial setup. If you believe you are unable to send EFT, email our COMPdata staff at <a href="mailto:ubhelp@ihastaff.org">ubhelp@ihastaff.org</a> with your needs and contact information, and we will do what we can to assist you.
- Each data file submitted can contain records for multiple months and years.
   Additionally, each data file can contain original patient records, corrections, updates, and deletions, all in one file. There is NO need to submit separate files.
- No paper administrative data submissions will be accepted. ASCs that
  have only hard copy data should email COMPdata staff at
  ubhelp@ihastaff.org for assistance.
- Utilize COMPdata's testing services prior to submitting actual data, if your facility has never submitted data previously, has never submitted in the new file formats, or has undergone a system conversion or upgrade.
   Submit a test file using a sample of data, to ensure that data are correctly formatted as specified in the file layout. Testing will allow you to readily pinpoint any areas that need correction prior to submitting actual facility data.
- See the spec spreadsheet section of this manual for details on each individual item of data, should you need to make any format or content adjustments prior to your initial facility data submission.
- Your facility must also report the actual number of outpatient surgical discharges/cases for a given month, within 30 days after the end of the calendar month, via email at compdatamonthlycounts@ihastaff.org.
- This monthly count is a key indicator as to what % of your facility's actual
  discharges/cases are included in the COMPdata database. Should you need
  to change a previously submitted count for a particular month, simply email
  us with the updated information. The most recent submission of your
  monthly total counts overrides any earlier information received.
- Your actual discharge case count emails must include the following information:
  - ✓ Your name and phone #
  - ✓ Facility's full name and Data Collection ID #
  - ✓ Month/year represented in discharge case totals
  - ✓ Outpatient Surgical discharge case totals

#### COMPdata Data Coordinator Guidelines

## Monthly Count Posting Policy

In order to assist Data Coordinators in their duties, and make posting of monthly discharge counts prompt, consistent and reliable, COMPdata is making the following commitment to our customers:

#### **Count Turnaround Times**

- From the beginning of a data submission quarter until 2 weeks prior to any data quarter close date, monthly reported counts that are received from ASCs:
  - Prior to 2:00pm Central Standard Time will be entered into the COMPdata system the same day. The counts will be available on Feedback Reports the next business day.
  - ❖ After 2:00pm Central Standard Time will be entered the following business day. The counts will be available on Feedback Reports the 2<sup>nd</sup> business day.
- For monthly reported counts that are received during the 2 week period prior to any data quarter close date:
  - All attempts will be made to meet the same turnaround times as stated above.
  - However, counts received relating to the most current close dates will take priority.

#### **Emailing of Counts**

- ASCs must email all monthly discharge case counts to COMPdata's count specific email address: <u>compdatamonthlycounts@ihastaff.org</u>.
- Upon receipt of discharge count emails into <u>compdatamonthlycounts@ihastaff.org</u>, facilities will receive an automatic reply receipt, stating the above posting policy.
- Counts emailed to any other email address will not receive an auto reply, and may not be posted within the turnaround times stated above.
- COMPdata staff will track all incoming count emails, should it be necessary for facilities to follow up at any time.

#### **Important Note:**

It is highly recommended that <u>final</u> counts be submitted to COMPdata at least 2 weeks prior to the quarter submission deadline.

#### **COMPdata Installation Instructions**

**NOTE:** Before installing COMPdata® files, you must ensure that the facility firewall is configured to access the COMPdata® application. Ports 9000 must be open in both directions for COMPdata® to run. If your facility uses a proxy server on the firewall, additional configuration may be required. In such a case, please have the facility firewall administrator contact the COMPdata® Hotline at 630-276-5851 Inside Illinois / 866-262-6222 Outside Illinois or send an email to compdata@ihastaff.org for assistance.

Windows 2000 and XP Professional users must have a network administrator install the download files. You must have administrative privilege on your facility server to install. **This application is not supported on Windows XP Home.** 

\*\*\*\*\*Unzip software is required to open COMPdata downloads\*\*\*\*

<u>For New COMPdata® customers and returning customers with a NEW PC ONLY:</u> Prior to the initial login into COMPdata® (including COMPdata® Online, Feedback Reports, and Performance Measures Reports) both files (JInitiator and Jar) must be downloaded.

Open a browser window and go to: <a href="http://www.compdata.org/three\_links.html">http://www.compdata.org/three\_links.html</a>

The following Web page will display

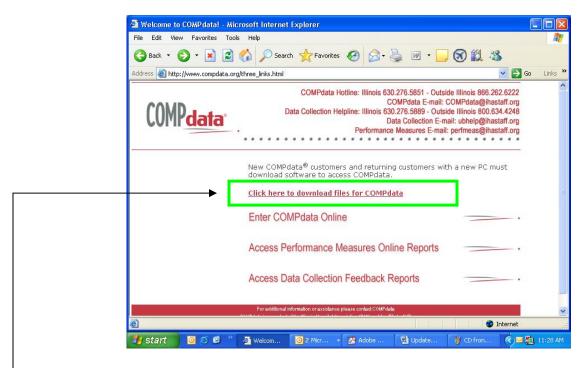

Click on the Click here to download files for COMPdata link.

**IMPORTANT NOTE:** When the installation completes, you must exit the browser window and open a new browser session to enter COMPdata.

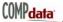

#### Download and install Oracle Jinitiator and Jar file:

#### To download and install Oracle JI nitiator and Jar file:

The instructions below are exactly as they appear on your screen when downloading the files from the COMPdata website.

Important: If your operating system is Windows 2000 or Windows XP, you must have Administrative Privileges on your facility server to install.

#### Step 1: Install Oracle JInitiator

- 1. Click here to download the "jinit.exe" file to your computer
  - You will need to know where "jinit.exe" file is being saved on your computer
- 2. When the download is complete:
  - Locate the "jinit.exe" file and double click on file to launch the installation process and accept all default settings
     OR
  - If you do not know the location of the "jinit.exe" file, right-click on "Start" Button and click on "Search" and type in "jinit.exe" then double-click on the file to launch the installation process and accept all default settings

#### \*\*\*IMPORTANT NOTE:

COMPdata will only work properly if the "jinit.exe" file is installed on the C: drive

#### Step 2: Install Jar File

- 1. To install the Jar file right-click here,
- 2. Select 'Save Target As'
- 3. Select 'All Files' in the 'Save as type' drop-down selection box
- 4. Save the file in the C:\Program Files\Oracle\JInitiator 1.3.1.22\lib directory
- 5. When the installation process has finished, exit your browser and restart
- 6. Return to the initial application starting page and click the appropriate "Enter ..." link
- 7. The browser will load Oracle JInitiator and launch the desired IHA application (COMPdata, COMPdata ROLAP, Performance Measurements, or Data Collection Feedback Reports)

Please contact the COMPdata HOTLINE with any questions or need of assistance. The COMPdata HOTLINE can be reached at 630-276-5851 (Inside Illinois) or 866-262-6222 (Outside Illinois) or by email at compdata@ihastaff.org.

**SPECIAL NOTE:** If you have operating system windows xp, you will need to adjust the pop-up blocker in Internet Explorer to view COMPdata Reports.

Instructions to adjust the pop-up blockers: Click on Tools → Internet Options → Privacy Tab

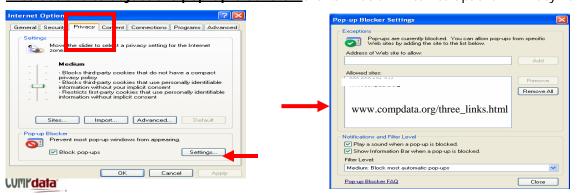

#### **COMPdata System Requirements:**

- 1. Internet Explorer 5.5 or greater OR Netscape Navigator 4.7 X or greater is required.
- 2. We recommend users to download Microsoft IE6
- 3. Unzip software is required to open COMPdata downloads.
- 4. Adobe Acrobat Reader is required to view reports

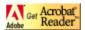

#### Oracle JI nitiator supports the following configurations:

| Platform                  | Internet<br>Explorer<br>5.X | Internet Explorer 6.X | Navigator 4.x** |
|---------------------------|-----------------------------|-----------------------|-----------------|
| Windows NT*               | Х                           | X                     | X               |
| Windows 2000 Professional | Х                           | X                     | X               |
| Windows XP Professional   | Х                           | X                     | X               |

<sup>\*</sup> Although JInitiator 1.3.1.22 is certified on Internet Explorer 5.5/6.0. It is in no way implying that other Oracle Java applications are certified to run on Internet Explorer. Please consult corresponding documentation form for supported browsers.

\*\* Oracle JInitiator 1.3.1.22 has been shown (by both internal testing and the absence of any customer reported issues) not to be sensitive to any particular version of Netscape 4.7.x. It is therefore certified for use against all versions from 4.7.x onward. Currently we test Oracle JInitiator on Netscape 4.78 and will continue to install and test against the latest version of Netscape 4.7.x.

For more information regarding certifications please refer to the Client Platform Support, Statement of Directions available on OTN (http://otn.oracle.com/products/forms/content.html)

#### **Other Minimum Requirements:**

Important: If your operating system is Windows 2000 or Windows XP, you must have Administrative Privileges on your facility server to install.

- Pentium 166 MHz or better processor
- 70 MB free hard disk space before installing
- 32-48 MB system RAM minimum for running Oracle Forms applications

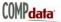

# Blank Page

### **Getting Started in the EFT System**

|                              | 3                                                                                                    |
|------------------------------|----------------------------------------------------------------------------------------------------|
| System<br>Requirements       | Your system must have one of the following internet browsers in order to transfer files to compdata via the secure internet Electronic File Transfer (EFT):  • Internet Explorer  • Netscape Communicator                                                                                                    |
| Security with HTTPS Protocol | <ul> <li>The secure internet EFT is available using the HTTPS Protocol.</li> <li>This provides HIPAA compliant 128 bit encrypted security of any data that is sent via that protocol.</li> <li>Once submitters have accessed the EFT application, they will be authenticated through Oracle.</li> </ul>                                                                                                    |
| Website<br>Logon             | Type the following URL into your web browser address bar: <a href="https://eft.compdata.org">https://eft.compdata.org</a> .  This brings you to the logon screen.  • Enter your unique Login ID and Password (initially provided by COMPdata.) ID and Password must be entered in lowercase.  • Administrative (1500) Data submission ID begins with your state abbreviation (e.g. id, il, ky, mt, or)  • This ID will direct your files in the appropriate manner with the system  • Click Login to proceed.                                                                                                    |
| Use EFT                      | Electronic File Transfer  Hepline: IL - 630 276 5889, Outside IL - 600 634 4248  Please enter your login ID and password.  Login ID:  Password:  Cogin Reset  To email Monthly Reported Counts to COMPdata, dick here.  To email IHA with issues or comments, click here.                                                                                                    |
| Changing<br>Passwords        | <ul> <li>Reset buttons allow you to clear any entry you have made on the screen, and start over.</li> <li>Upon your first EFT submission and/or every 30 days, you will be prompted to change your password. You can also change it at any time, as desired, by checking the Change Password box upon logging in. This will bring you to the password change webpage.</li> <li>Type in lower case</li> <li>Password configuration must be 6 digits with at least one numeric and contain no special characters</li> <li>Type in new password 2 times</li> <li>Click on Change Password</li> <li>A window appears stating "Password Successfully Changed"</li> </ul> |
|                              | Please enter your new password then re-type it to confirm.  New Password:  Confirm New Password:  Change Password  Roset  To email IHA with issues or comments, click here.                                                                                                    |

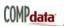

#### **EFT System Options**

#### Main Menu Options

From the EFT Main Menu, three option buttons are provided:

- Test System System used to test new files and formats for accuracy
  - It is not necessary to send Clinician/NPI files to the Test system.
- Production System System used to submit active patient files for reporting purposes
- Data Coordinator Manuals and Guides Links to all available training manuals for download

Also available on this page are links to email COMPdata regarding monthly discharge counts and questions.

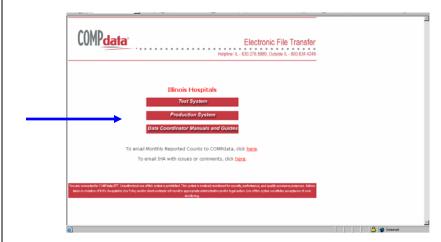

## Manuals and Guides

To access the various Data Coordinator Manuals and Guides, click on the bottom button displayed above. The next screen provides links to all available training documents. Click on desired document, and it will download in a PDF document that can be saved to a location of your choice. To return to the previous screen, click on the EFT Main Menu button.

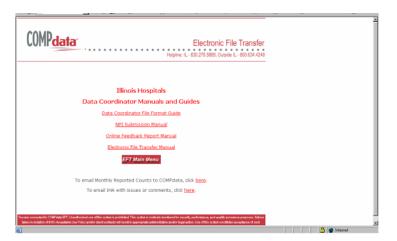

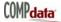

## Submitting **Production Files**

Submitting Production (live) Files:

Click on the Production System button from the main screen

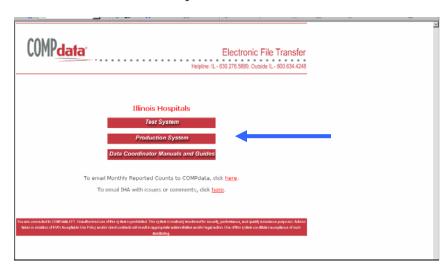

- The Production System has a white background and red typeface, and is titled Production Environment.
- Click on drop down menu where instructed to "select the file type to be uploaded"
- Select the type of file you will be submitting:
  - UB Data Files (All Formats) for submission of Administrative data
  - Facility/Clinician/NPI Files For submission of facility, clinician & NPI information

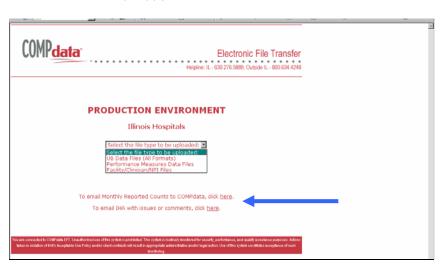

Click Continue button:
 Continue EFT Main Menu

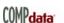

## **Uploading Production Files**

The upload screen appears next.

- ASCs can submit up to 6 uniquely named files at one time, using the browser buttons.
- Files must be in the appropriate format for the type of file being used.
- Files must also be transferred in the ASCII format, and may be zipped.

NOTE: Multiple files should be zipped for easier uploading of the XML Files

To begin the file upload process, click on Browse:

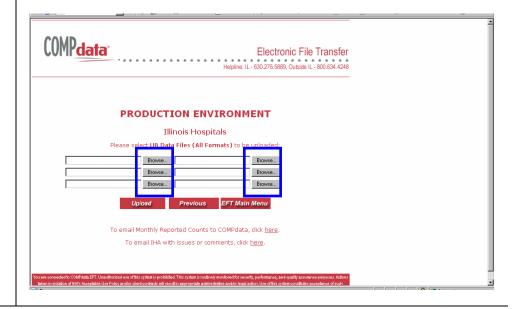

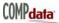

# Steps to Follow for Submitting Files

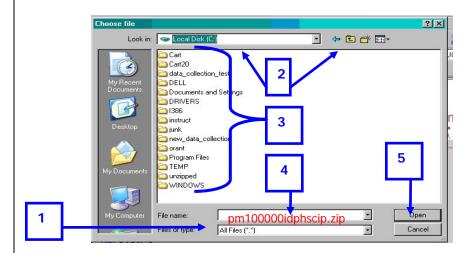

- 1. The Choose File window appears. File type MUST be set on "All Files (\*.\*)"
- 2. Select the drive and folder where your files are stored
- 3. Choose the appropriate file for submission, and ensure that it is named correctly for tracking of submissions:
  - a. UB Data File <u>must</u> use the following naming convention:
    - Start with your current COMPdata data collection facility provider ID# (usually your Tax ID, Medicaid ID, or NPI)
    - 3 characters for the month (lowercase)
    - 2 digits for the year
    - 2-4 characters to specify inpatient or outpatient data
    - e.g. 123456789002dec07inp
  - b. NPI Data File must use the following naming convention:
    - "NPI" in caps, underscore
    - Specify "PF" (Provider file) or "CL" (Clinician file), underscore
    - Your COMPdata data collection ID (Medicaid #, Tax ID, or NPI)
    - e.g. NPI\_CL\_123456789002
  - c. Note: Zipped files must end with .zip extension
  - d. File names cannot exceed 38 characters, including the extension
  - e. Use a unique file name for each submission
    - If using the same general file name for a resubmission, add a sequential number to the end, e.g. 01, 02, 03, etc.
- 4. Highlight the selected file desired for transfer. This file will appear in the File Name box.
  - a. If you need to change the file name, highlight the file
  - b. Right click on your mouse
  - c. Pick Rename
  - d. Type in the appropriate name using the naming convention above
- 5. Click on the Open button
  - a. The file name now will appear back in the Browser box on the previous screen

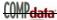

# Steps to Follow for Submitting Files

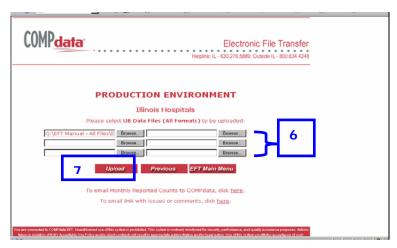

- 6. Continue this process to select up to 6 uniquely named facility files.
- 7. Once you have finished selecting your files, click the Upload button. This uploads the files to the COMPdata database.
- 8. If you have more than 6 files to upload, while you are uploading your first 6 files, you can minimize the screen and start a second session of your browser and begin the process again.
- 9. After your files have been electronically transferred, you will receive a submission confirmation page that displays the file name, file size in bytes, and how many files successfully uploaded. PRINT THIS PAGE!

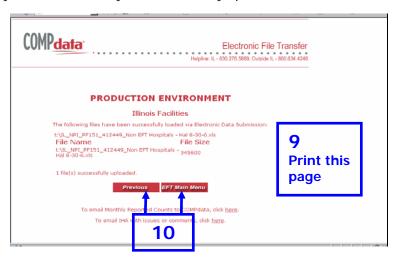

- If the file size appears as 0, or you do not receive the confirmation page at all, your file(s) did not transmit. You must start again from step one.
- It is strongly recommended that you print this page, manually note the date and time of submission, and file it for future reference if necessary.
- If you wish to transmit additional files, click on the Previous button on the confirmation page or click on EFT Main Menu to return to the Main Menu screen.

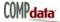

#### **EFT Test System Functions**

## Submitting Test Files

The test system allows ASCs to test files and formats for accuracy and validity, without being processed with active data. <u>It is NOT necessary to send NPI Files to the Test System</u>. <u>Utilize the Test System only for 1500</u> (Administrative) Data Files. To access the Test System:

1. Click on the Test System button from the Main Menu screen.

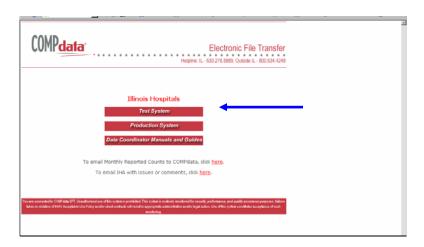

2. The Test System main screen appears, which has a gray background, blue typeface, and is titled Test Environment.

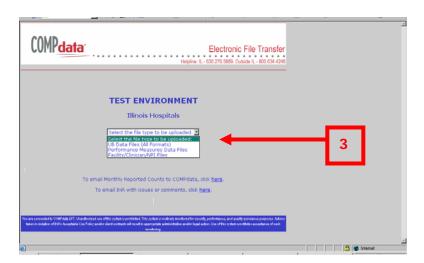

3. From this page you can select which type of file you desire to submit, in the same fashion as for Production files. <u>Use only for UB Data Files (All Formats)</u> selection.

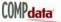

#### **EFT Test System Functions**

# Uploading Test Files and Other Functions

4. The Test File upload screen appears. Follow all steps outlined for submission of Production files. The Test System functions are exactly the same.

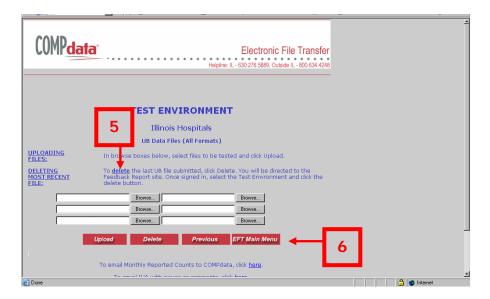

- The file upload screen also provides a <u>Delete</u> link that takes you to the Test File Deletion function, which is housed on the Online Feedback Report website.
- 6. Buttons are also available that take you to the Previous screen or EFT Main Menu.

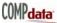

### **Completing the Transmission**

| . 5            |                                                                                                    |
|----------------|----------------------------------------------------------------------------------------------------|
| Disconnect EFT | Once you have finished all your desired actions, please disconnect from the EFT System by using the X in the upper right corner of your browser screen. |
| Resources      | CONTACT INFORMATION                                                                                                    |
|                | Helpline (1500 Data) Inquiry Email Address: <u>ubhelp@ihastaff.org</u>                                                                                  |
|                | For questions regarding uploading your files, please include the following information:                                                                 |
|                | Facility Name and ID #                                                                                                    |
|                | Your Full Name                                                                                                    |
|                | Your Phone Number                                                                                                    |
|                | The File Name                                                                                                    |
|                | Date File Was Submitted                                                                                                    |
|                | Monthly Discharge Count Email Address: <a href="mailto:compdatamonthlycounts@ihastaff.org">compdatamonthlycounts@ihastaff.org</a>                       |
|                |                                                                                                    |
|                | Helpline phone (Illinois): 630/276-5889                                                                                                    |
|                | Helpline phone (outside Illinois): 800/634-4248                                                                                                    |
|                | Visit COMPdata on the web: www.compdatainfo.com                                                                                                    |

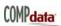

# Blank Page

#### **COMPdata Data Coordinator Guidelines**

# Edit/Audit Process and Data Correction

- Upon receipt of data, COMPdata processes it through a series of edits and audits. The details related to the edits performed on each data element are specified in the spec spreadsheet sections of this manual.
- Error free data are added to the database. Data rejected due to errors or failure are not added to the database. Upon completion of the editing process, facilities are notified of any errors or problems encountered in processing their data. Those records with errors must be corrected and resubmitted before the close of the quarter.
- If errors are encountered with individual patient records, the entire patient record in error needs to be corrected and resubmitted. If there are problems encountered with the entire data set file, COMPdata staff will provide the facility with instructions as to the next step to undertake. The goal is to submit 100% correct data.
- Corrected records that were previously rejected due to edit errors should be sent in the same way that the original records were submitted, using the original Bill Type. There is no need to resubmit the entire file. You only need to resubmit the corrected records. If you do not have the capability of pulling out just those records to be corrected, you can resubmit the entire data file. Any records that are already retained in the database will err out as duplicates, as long as none of the patient identifying fields have been changed. Those fields are:
  - ✓ Patient ID Number
  - ✓ Bill Type
  - ✓ Discharge Date
  - ✓ Gender
  - ✓ Patient Discharge Status
  - ✓ Admission Date
  - ✓ Birth Date
- If any of the above fields are the items that need to be corrected on the patient record, then you will first need to delete the original record. This is done by resubmitting the record using a Bill Type of XX8, where the 1<sup>st</sup> two original Bill Type digits are retained and the 3<sup>rd</sup> is replaced by 8. The record can then be resubmitted as a new record, using the original Bill Type.
- For open quarters, a facility has the opportunity to delete, replace, or update a patient record that has passed all edits and already been added to the database. Please use the same XX8 process as stated above to make adjustments to existing records.

#### **COMPdata Data Coordinator Guidelines**

#### Feedback Reports

- With each submission of data, each individual medical facility will receive a set of Feedback Reports as follows:
  - Submission Recap Report summarizes the results of your data submission
  - Edit Error Report displays information about any record in which an error has been detected
  - Data Submission Verification Report (DSVR) indicates the volume of data submitted and accepted for inclusion in the COMPdata database
  - Duplicate Error Report identifies which records are already in the COMPdata database
  - Data Quality Summary Report (DQSR) provides a detailed breakdown of the data submitted
  - Clinician Mismatch Report
- See the "Feedback Reports" section of the manual, on the next page, for a detailed explanation and examples of each report.

#### Resources

- For assistance with reporting or correcting data, submission guidelines, or feedback report questions, please contact COMPdata at <a href="mailto:ubhelp@ihastaff.org">ubhelp@ihastaff.org</a>.
- Actual monthly discharges must be reported at compdatamonthlycounts@ihastaff.org
- To submit data electronically, go to <a href="https://eft.compdata.org">https://eft.compdata.org</a>
- Additional information, training session dates, and updates can be found on our website <a href="https://www.compdatainfo.com">www.compdatainfo.com</a>.
- Fax number 630/276-5402
- Data Collection HELPLINE: 630/276-5889
- Outside of Illinois: 800/634-4248

### **Feedback Reports**

# Communications with Data Coordinators

Every time data are received, COMPdata provides each facility with reports that offer summaries and/or details of the data submitted and accepted for inclusion in the database. Data Coordinators may also receive various forms from COMPdata to provide other types of information and improve the quality of the database. This section includes descriptions and samples of all the feedback reports. The full set of reports and forms is:

- Submission Recap Report
- Edit Error Report
- Data Submission Verification Report (DSVR)
- Duplicate Error Report
- Data Quality Summary Report (DQSR)
- Clinician Mismatch Report

#### Submission Recap Report

This report summarizes the results of your data submission. It notifies you and/or the vendor who submits data for you, of submission acceptance by COMPdata. Check this report to see that the data you intended to send were in fact sent, and what the results were after processing. The report provides information in the following categories:

Facility - Provides facility information

- Provider facility name
- ID#
- Address
- Primary contact name
- Fax #

Vendor – If applicable, identifies the vendor submitting data, in above format

Summarized Data Categories:

- Number of errors per error category Provides details on each type of error.
- Total number of records received and processed
- Total number of records with edit errors
- Total number of records without edit errors
- Total number of duplicate records
- Actual records received and date of receipt
- · Reporting percentages for:
  - Race reported
  - Ethnicity Reported

ASSOCIATION MANAGEMENT RESOURCES OREGON OUTPATIENT DATA COLLECTION

**RUNDATE: 11/09/06** PAGE: 1 OREGON OUTPATIENT

SURGICAL, EMERGENCY DEPT. AND OBSERVATION CARE

SUBMISSION RECAP REPORT

Date Received: 10/31/06

FACILITY ID#: 9999999999 Facility Name:

ABC FACILTY

**Street Address:** 

City, State, ZIP: ANYTOWN, OR 60600

ATTN: JANE DOE

TITLE:

FAX: 999999999 **VENDOR SUBMITTING DATA** 

Name of Vendor: ABC VENDOR

Street Address:

City, State, ZIP: ANYTOWN, OR 60600

71

ATTN:

TITLE:

FAX: 999999999

NUMBER OF ERRORS **ERROR CATEGORIES** 

3

**DIAG./PROC/ ERRORS** 

102 **DIAGNOSIS** 

1000 TOTAL RECORDS PROCESSED

150 TOTAL RECORDS WITH ERROR REJECTIONS

50 **TOTAL RECORDS WITH ERROR WARNINGS** 

800 TOTAL RECORDS WITHOUT EDIT ERRORS

0 **DUPLICATE RECORDS** 

**ACTUAL RECORDS RECEIVED** DATE

> 1000 10/31/06

TYPE OF RECORD PERCENTAGE REPORTED

> 7% WITHOUT RACE

1% INVALID RACE

3% WITHOUT ETHNICITY

0% **INVALID ETHNICITY** 

NOTE: Records with errors and submissions with format problems should be re-submitted to IHA/AMR COMPdata after the problems have been resolved. This report is provided to notify you of submission acceptance by IHA/AMR.

For questions regarding this report, please call the IHA/AMR COMPdata Helpline at 630.276.5889

<sup>\*</sup>This is a warning message only indicating that the field contained an invalid code. The case was not rejected. Please ensure the correct values are reported.

#### **Edit Error Report**

This report displays information about any record in which an error has been detected. The report provides key pieces of information so that the record may be easily identified and corrected. This ensures that the final data will be accurate and maintain the integrity of the database. The report displays the following details:

- Facility name and ID number
- Service Category of the error (provided only on the Outpatient report)
- Patient ID Number
- ❖ Bill Type
- Discharge Date
- Gender
- Patient Status
- Admission Date
- Birth Date
- Page of record on which error occurred
- Error Type
- Value and/or explanation of the error

RUNDATE: (PAGE:

03/17/06 1 <sup>73</sup>

#### **OREGON OUTPATIENT**

### SURGICAL, EMERGENCY DEPT. AND OBSERVATION CARE EDIT ERROR REPORT

**FACILITY NAME: ABC FACILITY, ANYTOWN** 

FACILITY ID: 9999999999999

Date Received: 01/11/06

| PATIENT ID<br>NUMBER | SERVICE<br>CATEGORY | BILL<br>TYPE | DISCH<br>DATE | SEX | PAT<br>STAT | ADM<br>DATE | BIRTH<br>DATE | PAGE | ERROR TYPE                                  | VALUE AND/OR EXPLANATION OF ERROR |
|----------------------|---------------------|--------------|---------------|-----|-------------|-------------|---------------|------|---------------------------------------------|-----------------------------------|
| 000                  | ED                  | 131          | 100105        | F   | 01          | 093005      | 01271949      | 1    | SECONDARY DIAGNOSIS INVALID                 | 585* 75312 V451 4019 V0382        |
| 111                  | ED, OC              | 131          | 100105        | F   | 01          | 093005      | 09051984      | 1    | SECONDARY DIAGNOSIS INVALID                 | 2765*                             |
| 222                  | ED                  | 131          | 100505        | F   | 72          | 100505      | 09171976      | 1    | PATIENT STATUS VALUE INVALID AS OF 10/01/03 | 72                                |
| 333                  | ED                  | 131          | 100805        | M   | 11          | 100805      | 10281951      | 1    | PATIENT STATUS VALUE INVALID AS OF 03/31/04 | 11                                |
| 444                  | ED                  | 131          | 100905        | F   | 72          | 100905      | 06101972      | 1    | PATIENT STATUS VALUE INVALID AS OF 10/01/03 | 72                                |
| 555                  | ED                  | 131          | 100905        | F   | 72          | 100905      | 09261975      | 1    | PATIENT STATUS VALUE INVALID AS OF 10/01/03 | 72                                |
| 666                  | ED                  | 131          | 100905        | M   | 01          | 100905      | 05252002      | 1    | ATTENDING PHYSICIAN BLANK                   | REQUIRED FIELD                    |
| 777                  | ED                  | 131          | 101405        | F   | 72          | 101405      | 02231988      | 1    | PATIENT STATUS VALUE INVALID AS OF 10/01/03 | 72                                |
| 888                  | ED                  | 131          | 101505        | M   | 01          | 101505      | 10091969      | 1    | ZIP CODE INVALID                            | 98018                             |
| 999                  | OS, ED              | 131          | 101705        | M   | 01          | 101705      | 07231992      | 1    | PRINCIPAL DIAGNOSIS CANNOT BE<br>E-CODE     | E8859                             |
| 000                  | ED                  | 131          | 101805        | M   | 01          | 101805      | 10071960      | 1    | ZIP CODE INVALID                            | 98018                             |
| 111                  | ED                  | 131          | 102505        | F   | 01          | 102405      | 01181980      | 1    | ATTENDING PHYSICIAN BLANK                   | REQUIRED FIELD                    |
| 222                  | ED, OC              | 131          | 102805        | F   | 01          | 102705      | 07021925      | 1    | ATTENDING PHYSICIAN BLANK                   | REQUIRED FIELD                    |

# Blank Page

| ERROR CATEGORY TEXT              | ERROR CODE TEXT                                  | ERROR DETAIL TEXT                                                                           |
|----------------------------------|--------------------------------------------------|---------------------------------------------------------------------------------------------|
| (appear under "Error Categories" | (appear under "Error Type" on Edit Error Report) | (appear under "Value and/or Explanation of Error" on Edit                                   |
| on Recap Report)                 | (appear arraci Error Typo on East Error Report)  | Error Report)                                                                               |
| ACCIDENT STATE                   |                                                  |                                                                                             |
|                                  | E810 - E819 CODE REPORTED/STATE ABBR BLANK       | ·                                                                                           |
|                                  | STATE ABBREVIATION INVALID                       | REPORTED ACCIDENT STATE: <state abbreviation="" is="" listed="" reported=""></state>        |
| ADMISSION DATE                   | ADMISSION DATE > CURRENT DATE                    | <admission date="" entered="" is="" listed=""></admission>                                  |
|                                  | ADMISSION DATE AFTER DISCH. DATE                 | <admission date="" entered="" is="" listed=""></admission>                                  |
|                                  | ADMISSION DATE BLANK                             | REQUIRED FIELD                                                                              |
|                                  | ADMISSION DATE CANNOT PRECEDE BIRTHDATE          | <admission date="" entered="" is="" listed=""></admission>                                  |
|                                  | ADMISSION DATE INVALID                           | <admission date="" entered="" is="" listed=""></admission>                                  |
|                                  | ADMIT HOUR BLANK                                 | REQUIRED FIELD                                                                              |
|                                  | ADMIT HOUR INVALID                               | REPORTED TIME: <admission entered="" is="" listed="" time=""></admission>                   |
| ADMISSION SOURCE                 | ADMISSION SOURCE BLANK                           | REQUIRED FIELD                                                                              |
|                                  | ADMISSION SOURCE CONFLICTS WITH ADMISSION        |                                                                                             |
|                                  | TYPE                                             | <admission entered="" is="" listed="" source=""></admission>                                |
|                                  | ADMISSION SOURCE INVALID (Not between 1-9 and    |                                                                                             |
|                                  | A or D)                                          | <admission entered="" is="" listed="" source=""></admission>                                |
| ADMISSION TYPE                   | ADMISSION TYPE "4", AGE MUST BE "0"              | FOR ADMIT TYPE 4, AGE MUST BE 0                                                             |
|                                  | ADMISSION TYPE BLANK                             | REQUIRED FIELD                                                                              |
|                                  | ADMISSION TYPE INVALID (Not 1,2,3,4 or 9)        | <admission entered="" is="" listed="" type=""></admission>                                  |
| BILL TYPE                        | DELETE ERROR                                     | NO RECORD MATCHES 7 KEY FIELDS                                                              |
|                                  | TYPE OF BILL BLANK                               | REQUIRED FIELD                                                                              |
|                                  | TYPE OF BILL INVALID                             | <bill entered="" is="" listed="" type=""></bill>                                            |
|                                  | UPDATE ERROR                                     | NO RECORD FOUND IN DATA BASE TO UPDATE                                                      |
| CONDITION CODES                  |                                                  | REPORTED DNR CODE: <dnr code="" is="" listed="" reported="">,</dnr>                         |
|                                  |                                                  | REPORTED COND. EMP. RLTD CODE: <condition employment<="" td=""></condition>                 |
|                                  | INVALID CONDITION CODE                           | RELATED CODE REPORTED IS LISTED>                                                            |
| COUNTY CODE ERRORS               | COUNTY CODE BLANK                                | REQUIRED FIELD                                                                              |
|                                  |                                                  | INVALID IL/BORDER CNTY CODE: <correct code="" county="" is="" listed=""> REPORTED</correct> |
|                                  | COUNTY CODE INVALID                              | COUNTY CODE: <entered code="" county="" is="" listed=""></entered>                          |

| ERROR CATEGORY TEXT              | ERROR CODE TEXT                                  | ERROR DETAIL TEXT                                                                                 |
|----------------------------------|--------------------------------------------------|---------------------------------------------------------------------------------------------------|
| (appear under "Error Categories" | (appear under "Error Type" on Edit Error Report) | (appear under "Value and/or Explanation of Error" on Edit                                         |
| on Recap Report)                 | , , ,                                            | Error Report)                                                                                     |
| DIAG./PROC. ERRORS               | DIAGNOSIS - AGE NOT ADULT                        | <string adult="" aren't="" codes="" of="" that=""></string>                                       |
|                                  | DIAGNOSIS - AGE NOT CHILD                        | <string aren't="" child="" codes="" of="" that=""></string>                                       |
|                                  | DIAGNOSIS - AGE NOT MATERNITY                    | <string aren't="" codes="" maternity="" of="" that=""></string>                                   |
|                                  | DIAGNOSIS - SEX NOT FEMALE                       | <string aren't="" codes="" dx="" female="" of="" that=""></string>                                |
|                                  | DIAGNOSIS - SEX NOT MALE                         | <string aren't="" codes="" dx="" male="" of="" that=""></string>                                  |
|                                  | DIAGNOSIS - AGE NOT NEWBORN                      | <string aren't="" codes="" newborn="" of="" that=""></string>                                     |
|                                  | PRINCIPAL DIAGNOSIS REQUIRES SECONDARY           |                                                                                                   |
|                                  | DIAGNOSIS                                        | PRINCIPAL DIAGNOSIS: <principal dx="" is="" listed="" reported=""></principal>                    |
|                                  | PROCEDURE - SEX NOT FEMALE                       | <string aren't="" codes="" female="" of="" proc="" that=""></string>                              |
|                                  | PROCEDURE - SEX NOT MALE                         | <string aren't="" codes="" male="" of="" proc="" that=""></string>                                |
|                                  | UNACCEPTABLE PRINCIPAL DIAGNOSIS                 |                                                                                                   |
|                                  | (MANIFESTATION)                                  | <string a="" aren't="" codes="" manifestation="" of="" that="" valid=""></string>                 |
|                                  | UNACCEPTABLE PRINCIPAL DIAGNOSIS (NON-           |                                                                                                   |
|                                  | SPECIFIC)                                        | PRINCIPAL DIAGNOSIS: <principal dx="" is="" listed="" reported=""></principal>                    |
|                                  | UNACCEPTABLE PRINCIPAL DIAGNOSIS (V-CODE)        | PRINCIPAL DIAGNOSIS: <principal dx="" is="" listed="" reported=""></principal>                    |
| DIAGNOSIS                        |                                                  | PRINCIPAL DIAGNOSIS: REQUIRED FIELD,                                                              |
|                                  |                                                  | ADMITTING DIAGNOSIS: REQUIRED FIELD,                                                              |
|                                  | DIAGNOSIS BLANK                                  | FIRST REASON FOR VISIT: REQUIRED FIELD                                                            |
|                                  |                                                  |                                                                                                   |
|                                  | DIAGNOSIS INVALID                                | <sequence #=""> DIAGNOSIS: <diagnosis code="" is="" listed="" reported=""></diagnosis></sequence> |
|                                  |                                                  | (469/470 ERROR) PRIN DX = <principal code<="" diagnosis="" td=""></principal>                     |
|                                  |                                                  | REPORTED IS LISTED>, DS CODE = <patient discharge="" status<="" td=""></patient>                  |
|                                  | GROUPER ERROR - UNGROUPABLE                      | REPORTED IS LISTED>                                                                               |
|                                  | ICD CODE QUALIFIER BLANK                         | REQUIRED FIELD                                                                                    |
|                                  | ICD CODE QUALIFIER INVALID                       | <icd code="" is="" listed="" reported="" version=""></icd>                                        |
|                                  |                                                  | DX CODES: <count codes="" dx="" is="" listed="" of=""> POAS: <count of<="" td=""></count></count> |
|                                  | POA COUNT DOES NOT EQUAL DIAGNOSIS COUNT         | POA CODES IS LISTED>                                                                              |
|                                  | PRINCIPAL DIAGNOSIS BLANK                        |                                                                                                   |
|                                  | PRINCIPAL DIAGNOSIS CANNOT BE E-CODE             | <principal code="" diagnosis="" is="" listed="" reported=""></principal>                          |
|                                  | PRINCIPAL DIAGNOSIS INVALID                      |                                                                                                   |
|                                  | SECONDARY DIAGNOSIS INVALID                      | NEXT TO INVALIDS>                                                                                 |

| ERROR CATEGORY TEXT              | EDDOD CODE TEXT                                  | ERROR DETAIL TEXT                                                                      |  |  |
|----------------------------------|--------------------------------------------------|----------------------------------------------------------------------------------------|--|--|
| (appear under "Error Categories" | ERROR CODE TEXT                                  | (appear under "Value and/or Explanation of Error" on Edit                              |  |  |
| on Recap Report)                 | (appear under "Error Type" on Edit Error Report) | Error Report)                                                                          |  |  |
| DISCHARGE DATE                   |                                                  | STATEMENT THROUGH DATE: <discharge date="" is<="" reported="" td=""></discharge>       |  |  |
|                                  | DISCHARGE DATE INVALID                           | LISTED>                                                                                |  |  |
|                                  | DISCHARGE DATE IS BLANK                          | REQUIRED FIELD                                                                         |  |  |
|                                  | DISCHARGE DATE MUST BE <= TO CURRENT DATE        | <discharge date="" is="" listed="" reported=""></discharge>                            |  |  |
|                                  | DISCHARGE DATE MUST BE >= TO ADMISSION           |                                                                                        |  |  |
|                                  | DATE                                             | <discharge date="" is="" listed="" reported=""></discharge>                            |  |  |
|                                  | DISCHARGE HOUR IS BLANK                          | REQUIRED FIELD                                                                         |  |  |
|                                  | DISCHARGE HOUR IS INVALID                        | REPORTED TIME: <discharge is="" listed="" reported="" time=""></discharge>             |  |  |
|                                  |                                                  | STATEMENT FROM DATE = <statement date="" from="" is<="" reported="" td=""></statement> |  |  |
|                                  | STATEMENT FROM DATE INVALID                      | LISTED>                                                                                |  |  |
|                                  | STATEMENT FROM DATE IS BLANK                     | REQUIRED FIELD                                                                         |  |  |
|                                  | STATEMENT FROM DATE MUST BE <= TO                |                                                                                        |  |  |
|                                  | CURRENT DATE                                     | <statement date="" from="" is="" listed="" reported=""></statement>                    |  |  |
| DUPLICATES                       | DUPLICATE RECORD                                 | DUP_VAL_ON_INDEX ON EXT CM:                                                            |  |  |
|                                  | EXACT DUPLICATE RECORD                           | EXACT DUPLICATE RECORD ON EXTENDED CM                                                  |  |  |
| FEDERAL TAX ID                   | FEDERAL TAX NUMBER BLANK                         |                                                                                        |  |  |
| GENERAL ERROR                    | INSERT ERROR                                     | <location information="" insert="" of="" statement=""></location>                      |  |  |
|                                  | NUMBER OF PAGES INVALID                          | REPORTED # OF PAGES                                                                    |  |  |
|                                  | NUMBER OF PAGES IS BLANK                         | REQUIRED FIELD                                                                         |  |  |
|                                  | PAGE NUMBER INVALID                              | REPORTED PAGE #                                                                        |  |  |
|                                  | PAGE NUMBER IS BLANK                             | REQUIRED FIELD                                                                         |  |  |
|                                  | UNHANDLED EXCEPTION                              | <program case="" failed="" in="" name="" that=""></program>                            |  |  |
| HOSPITAL ID/NPI                  | HOSPITAL ID ON PHYSICAL RECORD DOES NOT          |                                                                                        |  |  |
|                                  | MATCH FILE HOSPITAL ID                           | <hospital entered="" id="" is="" listed=""></hospital>                                 |  |  |
|                                  | HOSPITAL ID/NPI BLANK                            | REQUIRED FIELD                                                                         |  |  |
|                                  | INVALID NPI                                      | <npi entered="" is="" listed=""></npi>                                                 |  |  |
|                                  | NPI ON PHYSICAL RECORD DOES NOT MATCH FILE       |                                                                                        |  |  |
|                                  | NPI ID                                           | <npi entered="" is="" listed=""></npi>                                                 |  |  |
| KBSR                             | INVALID FIELD                                    | <invalid are="" fields="" kbsr="" listed=""></invalid>                                 |  |  |
|                                  | REQUIRED FIELD                                   | <missing are="" fields="" kbsr="" listed=""></missing>                                 |  |  |
| LENGTH OF STAY                   | LENGTH OF STAY ERROR                             | RM&BD REV. UNITS NOT = LOS                                                             |  |  |
| MULTIPLE PAGE RECORD             | PATIENT RECORD CANNOT EXCEED 45 MULTIPLE PAGES   |                                                                                        |  |  |
|                                  | PATIENT RECORD CANNOT EXCEED 99 MULTIPLE         |                                                                                        |  |  |
|                                  | PAGES                                            | PATIENT ID <patient id="" is="" listed="" reported=""> HAS &gt; 99 PAGES</patient>     |  |  |

| ERROR CATEGORY TEXT              | ERROR CODE TEXT                                  | ERROR DETAIL TEXT                                                                   |
|----------------------------------|--------------------------------------------------|-------------------------------------------------------------------------------------|
| (appear under "Error Categories" | (appear under "Error Type" on Edit Error Report) | (appear under "Value and/or Explanation of Error" on Edit                           |
| on Recap Report)                 |                                                  | Error Report)                                                                       |
| NEWBORN BIRTH WEIGHT             | NEWBORN BIRTH WEIGHT CODE IS BLANK               | REQUIRED WITH ADMIT TYPE 4                                                          |
|                                  |                                                  | NBW CODE NOT EQUAL TO 54: < NEWBORN BIRTH WEIGHT CODE                               |
|                                  | NEWBORN BIRTH WEIGHT CODE IS INVALID             | REPORTED IS LISTED>                                                                 |
|                                  | NEWBORN BIRTH WEIGHT IN GRAMS IS BLANK           | REQUIRED WITH ADMIT TYPE 4                                                          |
|                                  |                                                  | 1) REPORTED GRAMS NOT NUMERIC: <newborn birth="" td="" weight<=""></newborn>        |
|                                  |                                                  | GRAMS REPORTED IS LISTED> 2)                                                        |
|                                  | NEWBORN BIRTH WEIGHT IN GRAMS IS INVALID         | BIRTH WT DOES NOT MATCH DX CODE                                                     |
| OCCURRENCE CODE                  |                                                  | REPORTED CODE: <accident code="" employment="" is<="" reported="" td=""></accident> |
|                                  | ACCIDENT EMPLOYMENT RLTD CODE MUST = 04          | LISTED>                                                                             |
|                                  | ACCIDENT EMPLOYMENT RLTD DATE BLANK /            | <accident date="" employment="" is="" listed="" reported=""></accident>             |
|                                  | CRIME VICTIM CODE MUST = 06                      | REPORTED CODE: <crime code="" is="" listed="" reported="" victim=""></crime>        |
|                                  | CRIME VICTIM DATE BLANK / INVALID                | <crime date="" is="" listed="" reported="" victim=""></crime>                       |
|                                  | DATE REPORTED/CODE BLANK                         | MUST HAVE OCCURRENCE CODE 04                                                        |
| OCCURRENCE SPAN                  | 71 CODE REPORTED / PRIOR STAY DATE NOT           | 1) PRIOR STAY FROM DATE: <prior from-date="" reported<="" stay="" td=""></prior>    |
|                                  | CODE INVALID                                     | <occurrence code="" is="" listed="" reported="" span=""></occurrence>               |
|                                  | PRIOR STAY DATE > ADMIT DATE                     | 1) PRIOR STAY FROM DATE: <prior from-date="" reported<="" stay="" td=""></prior>    |
|                                  |                                                  | 1) PRIOR STAY FROM DATE: <prior from-date="" reported<="" stay="" td=""></prior>    |
|                                  |                                                  | IS LISTED>                                                                          |
|                                  |                                                  | 2) PRIOR STAY TO DATE: <prior is<="" reported="" stay="" td="" to-date=""></prior>  |
|                                  | PRIOR STAY DATE > DISCHARGE DATE                 | LISTED>                                                                             |
|                                  |                                                  | 1) PRIOR STAY FROM DATE: <prior from-date="" reported<="" stay="" td=""></prior>    |
|                                  |                                                  | IS LISTED>                                                                          |
|                                  |                                                  | 2) PRIOR STAY TO DATE: <prior is<="" reported="" stay="" td="" to-date=""></prior>  |
|                                  | PRIOR STAY DATE > TODAY                          | LISTED>                                                                             |
|                                  |                                                  | 1) PRIOR STAY FROM DATE: <prior from-date="" reported<="" stay="" td=""></prior>    |
|                                  |                                                  | IS LISTED>                                                                          |
|                                  |                                                  | 2) PRIOR STAY TO DATE: <prior is<="" reported="" stay="" td="" to-date=""></prior>  |
|                                  | PRIOR STAY DATE INVALID                          | LISTED>                                                                             |
|                                  |                                                  | 1) PRIOR STAY FROM DATE: <prior from-date="" reported<="" stay="" td=""></prior>    |
|                                  | DDIOD STAV DATE DEDODTED / 74 CODE NOT           | IS LISTED>                                                                          |
|                                  | PRIOR STAY DATE REPORTED / 71 CODE NOT           | 2) PRIOR STAY TO DATE: <prior is<="" reported="" stay="" td="" to-date=""></prior>  |
|                                  | REPORTED                                         | LISTED>                                                                             |
|                                  | DDIOD CTAY FDOM DATE - DDIOD CTAY TO DATE        | PRIOR STAY FROM DATE: <prior from-date="" is<="" reported="" stay="" td=""></prior> |
|                                  | PRIOR STAY FROM DATE > PRIOR STAY TO DATE        | LISTED>                                                                             |

| ERROR CATEGORY TEXT              | ERROR CODE TEXT                                  | ERROR DETAIL TEXT                                                                                                    |
|----------------------------------|--------------------------------------------------|----------------------------------------------------------------------------------------------------|
| (appear under "Error Categories" |                                                  | (appear under "Value and/or Explanation of Error" on Edit                                                                            |
| on Recap Report)                 | (appear under "Error Type" on Edit Error Report) | Error Report)                                                                                                    |
| PATIENT BIRTH DATE               | BIRTH DATE BLANK                                 | REQUIRED FIELD                                                                                                    |
|                                  | BIRTH DATE INVALID                               | DOB = <dob entered="" is="" listed=""></dob>                                                                                         |
|                                  | BIRTH DATE OVER 124 YEARS OLD                    | <dob entered="" is="" listed=""></dob>                                                                                               |
|                                  | BIRTH DATE, MUST BE <= CURRENT DATE AND          |                                                                                                    |
|                                  | DISCHARGE DATE                                   | <dob entered="" is="" listed=""></dob>                                                                                               |
| PATIENT CONTROL NO.              | PATIENT CONTROL NUMBER BLANK                     | REQUIRED FIELD                                                                                                    |
| PATIENT DISCHARGE STATUS         | DISCHARGE STATUS CODE                            | 30 - NOT ALLOWED ON FINAL BILL                                                                                                    |
|                                  | PATIENT STATUS BLANK                             | REQUIRED FIELD                                                                                                    |
|                                  | PATIENT STATUS VALUE INVALID                     | <patient discharge="" is="" listed="" reported="" status=""></patient>                                                               |
|                                  | PATIENT STATUS VALUE INVALID AS OF 03/31/04      | <patient discharge="" is="" listed="" reported="" status=""></patient>                                                               |
|                                  | PATIENT STATUS VALUE INVALID AS OF 10/01/03      | <patient discharge="" is="" listed="" reported="" status=""></patient>                                                               |
|                                  | PATIENT STATUS VALUE INVALID AS OF 10/01/05      | <patient discharge="" is="" listed="" reported="" status=""></patient>                                                               |
|                                  | PATIENT STATUS VALUE INVALID AS OF 10/16/03      | <patient discharge="" is="" listed="" reported="" status=""></patient>                                                               |
|                                  | PATIENT STATUS VALUE VALID AS OF 01/01/06        | <patient discharge="" is="" listed="" reported="" status=""></patient>                                                               |
|                                  | PATIENT STATUS VALUE VALID AS OF 10/01/03        | <patient discharge="" is="" listed="" reported="" status=""></patient>                                                               |
| PAYER ERROR                      | PRIMARY PAYER NAME IS BLANK                      | REQUIRED FIELD                                                                                                    |
|                                  | PRINCIPAL PAYER BLANK                            | REQUIRED FIELD                                                                                                    |
|                                  | PRINCIPAL PAYER INVALID                          | <payer id="" is="" listed="" reported=""></payer>                                                                                    |
|                                  | SECONDARY PAYER INVALID                          | <payer id="" is="" listed="" reported=""></payer>                                                                                    |
|                                  | SECONDARY PAYER NAME IS BLANK                    | REQUIRED FIELD (IF 2ND PAYER ID IS REPORTED)                                                                                         |
|                                  | THIRD PAYER INVALID                              | <payer id="" is="" listed="" reported=""></payer>                                                                                    |
|                                  | THIRD PAYER NAME IS BLANK                        | REQUIRED FIELD (IF 3RD PAYER ID IS REPORTED)                                                                                         |
| PHYSICIAN                        | NPI NOT ON FILE                                  | <clinician id="" is="" listed="" reported=""></clinician>                                                                            |
|                                  | STATE LICENSE NUMBER NOT ON FILE                 | <clinician id="" is="" listed="" reported=""></clinician>                                                                            |
|                                  | UPIN NOT ON FILE                                 | <clinician id="" is="" listed="" reported=""></clinician>                                                                            |
| PHYSICIAN ID                     | ATTENDING PHYSICIAN BLANK                        |                                                                                                    |
|                                  |                                                  | [INPATIENT PRIN OR OUTPATIENT SURG] PROC REPORTED                                                                                    |
|                                  |                                                  | ⟨CLINICIAN TYPE IS LISTED (i.e. admitting, operating, 1st other, 2nd other) ⟩ √ D:                                                   |
|                                  | CLINICIAN ID BLANK                               | REQUIRED FIELD                                                                                                    |
|                                  |                                                  | <clinician (i.e.="" 1st="" 2nd="" admitting,="" is="" listed="" operating,="" other)="" other,="" td="" type="" 対d:<=""></clinician> |
|                                  | CLINICIAN ID INVALID FORMAT                      | <clinician id="" is="" listed="" reported=""></clinician>                                                                            |
|                                  | OUTPATIENT - PRINCIPAL PROCEDURE PHYSICIAN       | REQUIRED FIELD                                                                                                    |
|                                  | PHYSICIAN ID INVALID FORMAT                      |                                                                                                    |

| ERROR CATEGORY TEXT                               | ERROR CODE TEXT                                  | ERROR DETAIL TEXT                                                                                                    |  |  |  |
|---------------------------------------------------|--------------------------------------------------|----------------------------------------------------------------------------------------------------|--|--|--|
| (appear under "Error Categories" on Recap Report) | (appear under "Error Type" on Edit Error Report) | (appear under "Value and/or Explanation of Error" on Edit<br>Error Report)                                                                                                    |  |  |  |
| POA INDICATOR                                     |                                                  | <diagnosis (i.e.="" 1st="" etc.)="" is="" listed="" name="" other,="" principal,="">REPORTED</diagnosis>                                                                                                    |  |  |  |
|                                                   | POA CODE INVALID - NOT IN Y, N, W, OR U          | POA: <poa dx="" for="" is="" listed="" reported="" that=""></poa>                                                                                                    |  |  |  |
|                                                   | POA CODE IS BLANK/DIAGNOSIS CODE NOT             |                                                                                                    |  |  |  |
|                                                   | EXEMPT                                           | REQUIRED FIELD                                                                                                    |  |  |  |
|                                                   | POA CODE NOT REPORTED                            | REQUIRED FIELD                                                                                                    |  |  |  |
|                                                   | POA CODE REPORTED BUT NOT IN POSITION 8          | REPORTED DIAGNOSIS: < DIAGNOSIS CODE REPORTED IS LISTED>                                                                                                    |  |  |  |
| PROC NOT AVAILABLE                                | DATA SUBMITTED FOR CLOSED QUARTER                | PROCESS CYCLE NOT AVAILABLE FOR <discharge date<="" td=""></discharge>                                                                                                    |  |  |  |
|                                                   | RECORD ERROR - REVIEW RECORD                     |                                                                                                    |  |  |  |
| PROCEDURE CODE METHOD                             | CODING METHOD BLANK                              |                                                                                                    |  |  |  |
|                                                   | CODING METHOD INVALID                            |                                                                                                    |  |  |  |
| PROCEDURE DATE                                    | FIFTH PROCEDURE DATE BLANK                       |                                                                                                    |  |  |  |
|                                                   | FIFTH PROCEDURE DATE FOUND - NO                  |                                                                                                    |  |  |  |
|                                                   | PROCEDURE CODE                                   |                                                                                                    |  |  |  |
|                                                   | FIFTH PROCEDURE DATE INVALID                     |                                                                                                    |  |  |  |
|                                                   | FOURTH PROCEDURE DATE BLANK                      |                                                                                                    |  |  |  |
|                                                   | FOURTH PROCEDURE DATE FOUND - NO                 |                                                                                                    |  |  |  |
|                                                   | PROCEDURE CODE                                   |                                                                                                    |  |  |  |
|                                                   | FOURTH PROCEDURE DATE INVALID                    |                                                                                                    |  |  |  |
|                                                   | PRINCIPAL PROCEDURE DATE BLANK                   |                                                                                                    |  |  |  |
|                                                   | PRINCIPAL PROCEDURE DATE FOUND - NO              |                                                                                                    |  |  |  |
|                                                   | PROCEDURE CODE                                   |                                                                                                    |  |  |  |
|                                                   | PRINCIPAL PROCEDURE DATE INVALID                 |                                                                                                    |  |  |  |
|                                                   |                                                  | REQUIRED FIELD: <procedure #="" sequence=""> PROC (OR</procedure>                                                                                                    |  |  |  |
|                                                   | PROCEDURE DATE BLANK                             | CPT/HCPCS) CODED                                                                                                    |  |  |  |
|                                                   | PROCEDURE DATE FOUND - NO PROCEDURE              | <sequence #=""> CPT/HCPCS NOT CODED</sequence>                                                                                                    |  |  |  |
|                                                   | CODE                                             | <sequence #=""> PROC NOT CODED</sequence>                                                                                                    |  |  |  |
|                                                   |                                                  | <pre><sequence #=""> CPT/HCPCS DATE: <date is="" listed="" reported=""></date></sequence></pre>                                                                                                    |  |  |  |
|                                                   | PROCEDURE DATE INVALID                           | <pre><sequence #=""> PROC DATE: <date is="" listed="" reported=""></date></sequence></pre>                                                                                                    |  |  |  |
|                                                   |                                                  | <pre><sequence #=""> CPT/HCPCS DATE: <date is="" listed="" reported=""></date></sequence></pre>                                                                                                    |  |  |  |
|                                                   |                                                  | (CPT/HCPCS LINE ITEMS)                                                                                                    |  |  |  |
|                                                   | PROCEDURE DATE IS > 7 DAYS BEFORE ADM.           | <pre>&lt;</pre> <pre>&lt;<pre>&lt;<pre>&lt;</pre><pre></pre><pre></pre></pre></pre> |  |  |  |
|                                                   | DATE                                             | (REGULAR PROCEDURE CODES)                                                                                                    |  |  |  |

| ERROR CATEGORY TEXT              | ERROR CODE TEXT                                  | ERROR DETAIL TEXT                                                                                                    |
|----------------------------------|--------------------------------------------------|----------------------------------------------------------------------------------------------------|
| (appear under "Error Categories" | (appear under "Error Type" on Edit Error Report) | (appear under "Value and/or Explanation of Error" on Edit                                                                                                    |
| on Recap Report)                 | (appear arraerrrer rype err _arrrrer repert)     | Error Report)                                                                                                    |
| PROCEDURE DATE CONT.             |                                                  | <pre><sequence #=""> CPT/HCPCS DATE: <date is="" listed="" reported=""></date></sequence></pre>                                                                                                    |
|                                  |                                                  | (CPT/HCPCS LINE ITEMS)                                                                                                    |
|                                  |                                                  | <sequence #=""> PROC DATE: <date is="" listed="" reported=""></date></sequence>                                                                                                    |
|                                  | PROCEDURE DATE IS > DISCHARGE DATE               | (REGULAR PROCEDURE CODES)                                                                                                    |
|                                  | SECOND PROCEDURE DATE BLANK                      |                                                                                                    |
|                                  | SECOND PROCEDURE DATE FOUND - NO                 |                                                                                                    |
|                                  | PROCEDURE CODE                                   |                                                                                                    |
|                                  | SECOND PROCEDURE DATE INVALID                    |                                                                                                    |
|                                  | SIXTH PROCEDURE DATE BLANK                       |                                                                                                    |
|                                  | SIXTH PROCEDURE DATE FOUND - NO                  |                                                                                                    |
|                                  | PROCEDURE CODE                                   |                                                                                                    |
|                                  | SIXTH PROCEDURE DATE INVALID                     |                                                                                                    |
|                                  | THIRD PROCEDURE DATE BLANK                       |                                                                                                    |
|                                  | THIRD PROCEDURE DATE FOUND - NO                  |                                                                                                    |
|                                  | PROCEDURE CODE                                   |                                                                                                    |
|                                  | THIRD PROCEDURE DATE INVALID                     |                                                                                                    |
| PROCEDURES                       | FIFTH PROCEDURE CPT MODIFIER INVALID             |                                                                                                    |
|                                  | FIFTH PROCEDURE INVALID                          |                                                                                                    |
|                                  | FOURTH PROCEDURE CPT MODIFIER INVALID            |                                                                                                    |
|                                  | FOURTH PROCEDURE INVALID                         |                                                                                                    |
|                                  | MODIFIED INVALID                                 | <pre><sequence #=""> <cpt hcpcs="" is="" listed="" or="" reported=""> MOD:</cpt></sequence></pre>                                                                                                    |
|                                  | MODIFIER INVALID                                 | <modifier is="" listed="" reported=""></modifier>                                                                                                    |
|                                  | NO QUALIFYING OS/ED/OC CRITERIA                  | DECOMPTION OF THE PROPERTY OF THE PROPERTY OF |
|                                  | NO SURGICAL PROCEDURE LISTED                     | <pre><sequence #=""> <cpt hcpcs="" is="" listed="" or="" reported=""> PROC: <procedure code="" is="" listed="" reported=""></procedure></cpt></sequence></pre>                                                                                                    |
|                                  | PRINCIPAL PROCEDURE BLANK                        |                                                                                                    |
|                                  | PRINCIPAL PROCEDURE CPT MODIFIER INVALID         | REQUIRED FIELD                                                                                                    |
|                                  | PRINCIPAL PROCEDURE INVALID                      |                                                                                                    |
|                                  | PRINCIPAL PROCEDURE INVALID                      | OFCUENCE II IOD OD ODT OD HODOG DEDODTED IO HOTED DDOC                                                                                                    |
|                                  | PROCEDURE INVALID                                | <pre><sequence #=""> <icd cpt="" hcpcs="" is="" listed="" or="" reported=""> PROC: <procedure code="" is="" listed="" reported=""></procedure></icd></sequence></pre>                                                                                                    |
|                                  | SECOND PROCEDURE CPT MODIFIER INVALID            | CI NOCEDONE CODE NEI ONTED 13 LIGIED?                                                                                                    |
|                                  | SECOND PROCEDURE INVALID                         |                                                                                                    |
|                                  | SIXTH PROCEDURE CPT MODIFIER INVALID             |                                                                                                    |
|                                  | SIXTH PROCEDURE INVALID                          |                                                                                                    |
|                                  |                                                  |                                                                                                    |
|                                  | THIRD PROCEDURE CPT MODIFIER INVALID             |                                                                                                    |
|                                  | THIRD PROCEDURE INVALID                          |                                                                                                    |

| ERROR CATEGORY TEXT              | ERROR CORE TEXT                                                  | ERROR DETAIL TEXT                                                                             |  |  |  |
|----------------------------------|------------------------------------------------------------------|-----------------------------------------------------------------------------------------------|--|--|--|
| (appear under "Error Categories" | ERROR CODE TEXT (appear under "Error Type" on Edit Error Report) | (appear under "Value and/or Explanation of Error" on Edit                                     |  |  |  |
| on Recap Report)                 |                                                                  | Error Report)                                                                                 |  |  |  |
| RACE / ETHNICITY                 | ETHNICITY CODE BLANK                                             | REQUIRED FIELD                                                                                |  |  |  |
|                                  | ETHNICITY CODE INVALID                                           | REPORTED ETHNICITY: < ETHNICITY CODE REPORTED IS LISTED>                                      |  |  |  |
|                                  | RACE CODE BLANK                                                  | REQUIRED FIELD                                                                                |  |  |  |
|                                  | RACE CODE INVALID                                                | REPORTED RACE: < RACE CODE REPORTED IS LISTED>                                                |  |  |  |
| REVENUE CODE                     | NO QUALIFYING OS SUITE REV CODE                                  | OS CRITERIA NOT MET                                                                           |  |  |  |
|                                  | NO ROOM AND BOARD REVENUE CODE                                   |                                                                                               |  |  |  |
|                                  | NO TOTAL REVENUE CODE                                            | TOTAL REVENUE CODE 0001 MISSING                                                               |  |  |  |
|                                  | REVENUE CHARGE REPORTED; NO                                      |                                                                                               |  |  |  |
|                                  | CORRESPONDING REVENUE CODE                                       | MUST REPORT REVENUE CODE                                                                      |  |  |  |
|                                  |                                                                  | REV. 450 CANNOT BE USED WITH REV. CODES                                                       |  |  |  |
|                                  | REVENUE CODE CONFLICT                                            | 451,452,456,459                                                                               |  |  |  |
|                                  | REVENUE CODE CONFLICT                                            | REV. CODE 452 MUST BE USED IN CONJUNCTION WITH 451                                            |  |  |  |
|                                  |                                                                  | REV CODE # = <revenue code="" is="" listed="" reported=""></revenue>                          |  |  |  |
|                                  |                                                                  | EFFECTIVE DATE = < EFFECTIVE DATE IS LISTED> REV CODE                                         |  |  |  |
|                                  |                                                                  | <revenue code="" is="" listed="" reported=""></revenue>                                       |  |  |  |
|                                  |                                                                  | CANCELLATION DATE = < CANCELLATION DATE IS LISTED> REV                                        |  |  |  |
|                                  |                                                                  | CODE <revenue code="" is="" listed="" reported=""></revenue>                                  |  |  |  |
|                                  | REVENUE CODE INVALID                                             | 23RD REV CODE MUST BE 0001                                                                    |  |  |  |
|                                  | SERVICE PROCEDURE REPORTED, REV CODE NOT                         |                                                                                               |  |  |  |
|                                  | REPORTED                                                         | <element is="" listed="" position=""> REV CODE: REQUIRED FIELD</element>                      |  |  |  |
|                                  | TWO (001) REVENUE CODES FOUND                                    | ONLY ONE 0001 TOTAL CHARGE ALLOWED                                                            |  |  |  |
| REVENUE CODE CHARGE              | CHARGE CANNOT BE ZERO                                            | REV CODE = <revenue code="" is="" listed="" reported=""></revenue>                            |  |  |  |
|                                  |                                                                  | REVENUE CODE <revenue code="" is="" listed="" reported=""> SEQ</revenue>                      |  |  |  |
|                                  |                                                                  | <revenue is="" listed="" sequence=""></revenue>                                               |  |  |  |
|                                  |                                                                  | REV CODE CHARGE <revenue is="" listed="" sequence=""> = <charges< td=""></charges<></revenue> |  |  |  |
|                                  | CHARGE IS NOT NUMERIC                                            | REPORTED ARE LISTED>                                                                          |  |  |  |
|                                  |                                                                  | SUM OF CHARGES NEGATIVE FOR REV CODE <revenue< td=""></revenue<>                              |  |  |  |
|                                  | CHARGES NEGATIVE FOR REVENUE CODE                                | CODE REPORTED IS LISTED>                                                                      |  |  |  |
|                                  | REV CODE REPORTED; NO CORRESPONDING REV                          | NO CHARGE FOUND FOR REV CODE < REVENUE SEQUENCE IS                                            |  |  |  |
|                                  | CODE CHARGE                                                      | LISTED> = <revenue code="" is="" listed="" reported=""></revenue>                             |  |  |  |
|                                  | SUM OF REVENUE CODE CHARGES DOES NOT                             | SUM OF REVENUE CODE CHARGES MUST = 0001 TOTAL                                                 |  |  |  |
|                                  | EQUAL TOTAL CHARGE                                               | CHARGE                                                                                        |  |  |  |
|                                  | TOTAL CHARGE MUST BE > ZERO                                      | REV CODE CHARGE 0001 CANNOT BE NEGATIVE                                                       |  |  |  |

| ERROR CATEGORY TEXT (appear under "Error Categories" on Recap Report) | ERROR CODE TEXT (appear under "Error Type" on Edit Error Report) | ERROR DETAIL TEXT (appear under "Value and/or Explanation of Error" on Edit Error Report)     |
|-----------------------------------------------------------------------|------------------------------------------------------------------|-----------------------------------------------------------------------------------------------|
| REVENUE CODE UNITS                                                    |                                                                  | REV CODE UNITS <revenue #="" sequence=""> = <units of="" service<="" td=""></units></revenue> |
|                                                                       | REVENUE CODE UNITS INVALID                                       | REPORTED IS LISTED>                                                                           |
|                                                                       | ROOM AND BOARD REVENUE CODE UNITS BLANK                          | REQUIRED FIELD                                                                                |
| SEX ERRORS                                                            | SEX BLANK                                                        | REQUIRED FIELD                                                                                |
|                                                                       | SEX INVALID                                                      | REPORTED GENDER: <patient entered="" is="" listed="" sex=""></patient>                        |
| SITE ID                                                               | SITE ID INVALID                                                  | <site id="" is="" listed="" reported=""></site>                                               |
|                                                                       | SITE ID MUST BE ENTERED                                          | OS ONLY: REQUIRED FIELD                                                                       |
| ZIP CODE ERRORS                                                       | ZIP CODE BLANK                                                   | REQUIRED FIELD                                                                                |
|                                                                       | ZIP CODE INVALID                                                 | <zip code="" entered="" is="" listed=""></zip>                                                |

#### Data Submission Verification Report (DSVR)

This report provides a summary of the volume of data submitted and loaded into the database. It can be used by the Data Coordinator to monitor and confirm the data being sent to COMPdata. The <u>Percent Loaded</u> column will be used by the COMPdata subscriber for analysis of the data. This number should not be greater than 100%. If larger than 100%, then the actual number of discharges reported might be incorrect. If this occurs, you should reconcile your data submission and your actual counts to ensure they are accurate. The categories displayed on the report are as follows:

- Header
  - Data Type Designates data as outpatient
  - Reporting period
  - Facility Name, Location, and ID #
  - Discharge Month/Year lists monthly and quarterly totals
- Body Outpatient
  - Records Received Running total of records/cases received, calculated according to each page of the 1500 records
  - Discharges Received Running total of discharges/cases (not pages)
  - Rejected Errors Not loaded into database. Corrections submitted to database are not removed from this running total.
  - Error Free Discharges/Cases Your submitted and accepted totals
  - ❖ Total Actual Reported Discharges Your emailed monthly count totals
  - ❖ Percent Loaded Number of discharges/cases in the database divided by the actual reported cases x 100

ILLINOIS HOSPITAL ASSOCIATION ILLINOIS INPATIENT DATA COLLECTION

RUNDATE: 05/27/05

PAGE: 1

# ILLINOIS INPATIENT HOSPITAL DATA SUBMISSION VERIFICATION REPORT REPORTING PERIOD: 1ST - 4TH QTR 05 FACILITY NAME: ABC HOSPITAL & MEDICAL CENTER FACILITY ID: 111111111111

| ************* RECOR | DS ********         | **********             | ******                        | ******             | *** DISCHARGES                 | \$ **** <del>**</del> ****  | ******                          | ******            |
|---------------------|---------------------|------------------------|-------------------------------|--------------------|--------------------------------|-----------------------------|---------------------------------|-------------------|
| DISCHARGE<br>MONTH  | RECORDS<br>RECEIVED | DISCHARGES<br>RECEIVED | COMBINED<br>BILLS<br>RECEIVED | REJECTED<br>ERRORS | LOS AND<br>DUPLICATE<br>ERRORS | ERROR<br>FREE<br>DISCHARGES | TOTAL<br>REPORTED<br>DISCHARGES | PERCENT<br>LOADED |
| JAN, 2005           | 3438                | 2961                   | 0                             | 11                 | 1928                           | 1022                        | 1022                            | 100.00 %          |
| FEB, 2005           | 3274                | 2869                   | 0                             | 10                 | 1893                           | 966                         | 966                             | 100.00%           |
| MAR, 2005           | 4892                | 4297                   | 0                             | 13                 | 3206                           | 1078                        | 1105                            | 97.56 %           |
| QUARTER TOTALS      | 11604               | 10127                  | 0                             | 34                 | 7027                           | 3066                        | 3093                            | 99.13 %           |
| APR, 2005           | 978                 | 866                    | 0                             | 8                  | 0                              | 858                         | 0                               | %                 |
| MAY, 2005           | 0                   | 0                      | 0                             | 0                  | 0                              | 0                           | 0                               | %                 |
| JUN, 2005           | 0                   | 0                      | 0                             | 0                  | 0                              | 0                           | 0                               | %                 |
| QUARTER TOTALS      | 978                 | 866                    | 0                             | 8                  |                                | 858                         |                                 | .00 %             |
| JUL, 2005           | 0                   | 0                      | 0                             | 0                  | 0                              | 0                           | 0                               | %                 |
| AUG, 2005           | 0                   | 0                      | 0                             | 0                  | 0                              | 0                           | 0                               | %                 |
| SEP, 2005           | 0                   | 0                      | 0                             | 0                  | 0                              | 0                           | 0                               | %                 |
| QUARTER TOTALS      | 0                   | 0                      | 0                             | 0                  | 0                              | 0                           | 0                               | .00 %             |
| OCT, 2005           | 0                   | 0                      | 0                             | 0                  | 0                              | 0                           | 0                               | %                 |
| NOV, 2005           | 0                   | 0                      | 0                             | 0                  | 0                              | 0                           | 0                               | %                 |
| DEC, 2005           | 0                   | 0                      | 0                             | 0                  | 0                              | 0                           | 0                               | %                 |
| QUARTER TOTALS      | 0                   | 0                      | 0                             | 0                  |                                | 0                           | 0                               | .00 %             |
| PERIOD TOTALS       | 12582               | 10993                  | 0                             | 42                 | 7027                           | 3924                        | 3093                            | 126.87 %          |

For questions regarding this report, please call the IHA/AMR COMPdata UB-92 Helpline at 630.276.5889.

#### **Duplicate Error Report**

This report identifies which records are already in the COMPdata database. The records are checked against 7 key fields, and if they match an existing record, the new record is considered a duplicate. The report displays the following variables:

- Patient ID Number\*
- Service Category of the duplicate
- ❖ Bill Type\*
- Discharge Date\*
- ❖ Gender\*
- ❖ Patient Status\*
- Admission Date\*
- ❖ Birth Date\*
- \* Reason for Rejection

<sup>\*</sup>Element is one of the 7 key fields

RUNDATE: 03/17/06

PAGE:

#### **OREGON OUTPATIENT**

### SURGICAL, EMERGENCY DEPT. AND OBSERVATION CARE DUPLICATE ERROR REPORT

**FACILITY NAME: ABC FACILITY, ANYTOWN** 

| PATIENT ID<br>NUMBER | SERVICE<br>CATEGORY | BILL<br>TYPE | DISCH<br>DATE | SEX | PAT<br>STAT | ADM<br>DATE | BIRTH<br>DATE | REASON FOR REJECTION |
|----------------------|---------------------|--------------|---------------|-----|-------------|-------------|---------------|----------------------|
| 000                  | ос                  | 131          | 100305        | F   | 01          | 100205      | 09291978      | DUPLICATE RECORD     |
| 111                  | ОС                  | 131          | 102605        | F   | 01          | 102505      | 11071982      | DUPLICATE RECORD     |
| 222                  | OS, ED, OC          | 131          | 101205        | F   | 01          | 101105      | 09211962      | DUPLICATE RECORD     |
| 333                  | ОС                  | 131          | 100405        | F   | 01          | 100305      | 03201976      | DUPLICATE RECORD     |
| 444                  | os, oc              | 131          | 102705        | F   | 01          | 102605      | 03021974      | DUPLICATE RECORD     |
| 555                  | os, oc              | 131          | 100805        | M   | 01          | 100705      | 08121958      | DUPLICATE RECORD     |
| 666                  | OS, OC              | 131          | 101405        | F   | 01          | 101305      | 09141968      | DUPLICATE RECORD     |
| 777                  | ED, OC              | 131          | 100105        | M   | 01          | 092905      | 09091973      | DUPLICATE RECORD     |
| 888                  | ED                  | 131          | 100105        | F   | 01          | 093005      | 01101911      | DUPLICATE RECORD     |
| 999                  | ED                  | 131          | 100105        | M   | 01          | 093005      | 08101989      | DUPLICATE RECORD     |
| 000                  | ED                  | 131          | 100105        | M   | 01          | 093005      | 01171958      | DUPLICATE RECORD     |
| 111                  | ED                  | 131          | 100105        | M   | 01          | 093005      | 12261932      | DUPLICATE RECORD     |
| 222                  | OS, ED, OC          | 131          | 100105        | M   | 01          | 093005      | 03161975      | DUPLICATE RECORD     |
| 333                  | os, oc              | 131          | 101905        | F   | 01          | 101805      | 01061971      | DUPLICATE RECORD     |
| 444                  | ED                  | 131          | 100105        | F   | 01          | 093005      | 11031991      | DUPLICATE RECORD     |
| 555                  | ED                  | 131          | 100105        | F   | 01          | 093005      | 10111943      | DUPLICATE RECORD     |
| 666                  | ED                  | 131          | 100105        | F   | 01          | 093005      | 06121975      | DUPLICATE RECORD     |
| 777                  | OS, ED              | 131          | 100105        | F   | 01          | 093005      | 09211969      | DUPLICATE RECORD     |

For questions regarding this report, please call the IHA/AMR COMPdata Helpline at 630.276.5889.

| Data Quality          |
|-----------------------|
| <b>Summary Report</b> |
| (DQSR)                |

This report provides a breakdown of the data that have been submitted. For each data element, the major categories and the detailed distribution within that category are displayed. This report allows the Data Coordinator to verify that the submitted values are an accurate representation of the facility's patient mix. If the patient mix appears inaccurate, an error in reporting data at your facility may have occurred. Each category should be carefully reviewed, and irregularities investigated. The major categories displayed are as follows:

- Percentage of Reporting
- Monthly/Quarterly Reported Discharges
- Monthly/Quarterly Loaded Discharges
- Admission Type
- Admission Source
- Discharge Status
- Gender/Sex
- Age
- Race
- Ethnicity
- Diagnoses
- E-Coded Discharges
- Patient's Reason for Visit
- Procedures
- Length of Stay
- Charges determined by procedure code submitted

- Insurance Group Plan Number
- Payer Mix
- ❖ Payer Fields Duplicated same payer in more than one field for a given patient. (Acceptable for Commercial Insurance.)
- Clinician totals for Attending (Primary) Clinician, 1st Other Clinician, 2<sup>nd</sup> Other/Principle Procedure Clinician, and Clinicians with misc. UPIN numbers (as defined in "Data Elements" section of manual)
- Clinician IDs Repeated
- Zip Codes unidentified values only
- Accident State
- Accident Employment Related
- Condition Employment Related
- Crime Victim
- CPT-4 Service Utilization

**OREGON OUTPATIENT DATA QUALITY SUMMARY REPORT** 

**FACILITY NAME: ABC FACILITY, ANYTOWN** 

FACILITY ID: 999999999999 Reported Period: 3Q07-1Q08 RUNDATE: 01/08/08 PAGE:

|                                                                   | <u>Jul 07</u> | Aug 07 | Sep 07 | 3rd Qtr | Oct 07 | Nov 07 | Dec 07 | 4th Qtr | Jan 08 | Feb 08 | Mar 08 | 1st Qtr |
|-------------------------------------------------------------------|---------------|--------|--------|---------|--------|--------|--------|---------|--------|--------|--------|---------|
| Percentage of Reporting                                           | 100.00        | 100.00 | 100.00 | 100.00  | 99.19  | 0.00   |        | 48.81   |        |        |        | 0.00    |
| Monthly/Quarterly Reported Discharges                             | 116           | 132    | 133    | 381     | 124    | 128    | 0      | 252     | 0      | 0      | 0      | 0       |
| Monthly/Quarterly Loaded Discharges TYPE ADMISSION/PRIORITY(TYPE) | 116           | 132    | 133    | 381     | 123    | 0      | 0      | 123     | 0      | 0      | 0      | 0       |
| OF VISIT:<br>Emergency                                            | 24            | 28     | 20     | 72      | 26     | 0      | 0      | 26      | 0      | 0      | 0      | 0       |
| Urgent                                                            | 10            | 19     | 15     | 44      | 9      | 0      | 0      | 9       | 0      | 0      | 0      | 0       |
| Elective                                                          | 72            | 78     | 84     | 234     | 80     | 0      | 0      | 80      | 0      | 0      | 0      | 0       |
| Newborn                                                           | 10            | 70     | 14     | 31      | 8      | 0      | 0      | 8       | 0      | 0      | 0      | 0       |
| Trauma Center                                                     | 0             | 0      | 0      | 0       | 0      | 0      | 0      | 0       | 0      | 0      | 0      | 0       |
| Information not Available                                         | 0             | 0      | 0      | 0       | 0      | 0      | 0      | 0       | 0      | 0      | 0      | 0       |
| SOURCE ADMISSION/POINT OF                                         | U             | U      | U      | U       | U      | U      | U      | U       | U      | U      | U      | · ·     |
| ORIGIN (Newborn):                                                 | 0             | 0      | 0      | 0       | 0      | 0      | 0      | 0       | 0      | 0      | 0      | 0       |
| Nrml Brth (D* 10/07)                                              | 0             | 0      | 0      | 0       | 0      | 0      | 0      | 0       | 0      | 0      | 0      | 0       |
| Prmtr Brth (D* 10/07)                                             | 0             | 0      | 0      | 0       | 0      | 0      | 0      | 0       | 0      | 0      | 0      | 0       |
| Sick Baby (D* 10/07)                                              | 0             | 0      | 0      | 0       | 0      | 0      | 0      | 0       | 0      | 0      | 0      | 0       |
| Extrmrl Birth (D* 10/07)                                          | 0             | 0      | 0      | 0       | 0      | 0      | 0      | 0       | 0      | 0      | 0      | 0       |
| Born in this Hosp                                                 | 0             | 0      | 0      | 0       | 0      | 0      | 0      | 0       | 0      | 0      | 0      | 0       |
| Born Outside this Hosp                                            | 0             | 0      | 0      | 0       | 0      | 0      | 0      | 0       | 0      | 0      | 0      | 0       |
| Other (D* 10/07)                                                  | 0             | 0      | 0      | 0       | 0      | 0      | 0      | 0       | 0      | 0      | 0      | 0       |
| *D = Discontinued                                                 | 0             | 0      | 0      | 0       | 0      | 0      | 0      | 0       | 0      | 0      | 0      | 0       |
| *R = Revised                                                      | 0             | 0      | 0      | 0       | 0      | 0      | 0      | 0       | 0      | 0      | 0      | 0       |

#### **OREGON OUTPATIENT**

#### **DATA QUALITY SUMMARY REPORT**

RUNDATE: 01/08/08

PAGE:

**2**<sup>90</sup>

**FACILITY NAME: ABC FACILITY, ANYTOWN** 

FACILITY ID: 999999999999 Reported Period: 3Q07-1Q08

|                                            | <u>Jul 07</u> | Aug 07 | Sep 07 | 3rd Qtr | Oct 07 | Nov 07 | Dec 07 | 4th Qtr | Jan 08 | Feb 08 | Mar 08 | 1st Qtr |
|--------------------------------------------|---------------|--------|--------|---------|--------|--------|--------|---------|--------|--------|--------|---------|
| SOURCE ADMISSION/POINT OF ORIGIN(Newborn): |               |        |        |         |        |        |        |         |        |        |        |         |
| Nrml Brth (D* 10/07)                       | 10            | 6      | 14     | 30      | 0      | 0      | 0      | 0       | 0      | 0      | 0      | 0       |
| Prmtr Brth (D* 10/07)                      | 0             | 1      | 0      | 1       | 0      | 0      | 0      | 0       | 0      | 0      | 0      | 0       |
| Sick Baby (D* 10/07)                       | 0             | 0      | 0      | 0       | 0      | 0      | 0      | 0       | 0      | 0      | 0      | 0       |
| Extrmrl Birth (D* 10/07)                   | 0             | 0      | 0      | 0       | 0      | 0      | 0      | 0       | 0      | 0      | 0      | 0       |
| Born in this Hosp                          | 0             | 0      | 0      | 0       | 7      | 0      | 0      | 7       | 0      | 0      | 0      | 0       |
| Born Outside this Hosp                     | 0             | 0      | 0      | 0       | 1      | 0      | 0      | 1       | 0      | 0      | 0      | 0       |
| Other (D* 10/07)                           | 0             | 0      | 0      | 0       | 0      | 0      | 0      | 0       | 0      | 0      | 0      | 0       |
| *D = Discontinued                          |               |        |        |         |        |        |        |         |        |        |        |         |
| *R = Revised                               |               |        |        |         |        |        |        |         |        |        |        |         |
| SOURCE ADMISSION/POINT OF ORIGIN:          |               |        |        |         |        |        |        |         |        |        |        |         |
| Non HCF Pnt/Org (R* 10/07)                 | 82            | 97     | 99     | 278     | 89     | 0      | 0      | 89      | 0      | 0      | 0      | 0       |
| Clinic Referral                            | 0             | 0      | 0      | 0       | 0      | 0      | 0      | 0       | 0      | 0      | 0      | 0       |
| HMO Referral (D* 10/07)                    | 0             | 0      | 0      | 0       | 0      | 0      | 0      | 0       | 0      | 0      | 0      | 0       |
| Transfer/Hospital                          | 0             | 0      | 0      | 0       | 0      | 0      | 0      | 0       | 0      | 0      | 0      | 0       |
| Trsf/SNF/ICF (R* 10/07)                    | 0             | 0      | 0      | 0       | 0      | 0      | 0      | 0       | 0      | 0      | 0      | 0       |
| Transfer/Other HCF                         | 0             | 0      | 0      | 0       | 0      | 0      | 0      | 0       | 0      | 0      | 0      | 0       |
| Emergency Room                             | 24            | 28     | 20     | 72      | 26     | 0      | 0      | 26      | 0      | 0      | 0      | 0       |
| Court/Law Enforce                          | 0             | 0      | 0      | 0       | 0      | 0      | 0      | 0       | 0      | 0      | 0      | 0       |
| Trsf/Rural Hosp (D* 10/07)                 | 0             | 0      | 0      | 0       | 0      | 0      | 0      | 0       | 0      | 0      | 0      | 0       |
| Transfer to Same Hosp                      | 0             | 0      | 0      | 0       | 0      | 0      | 0      | 0       | 0      | 0      | 0      | 0       |
| Trsfr from ASC                             | 0             | 0      | 0      | 0       | 0      | 0      | 0      | 0       | 0      | 0      | 0      | 0       |
| Trsfr from Hospice Prog                    | 0             | 0      | 0      | 0       | 0      | 0      | 0      | 0       | 0      | 0      | 0      | 0       |
| Info Not Available                         | 0             | 0      | 0      | 0       | 0      | 0      | 0      | 0       | 0      | 0      | 0      | 0       |
| *D = Discontinued                          |               |        |        |         |        |        |        |         |        |        |        |         |
| *R = Revised                               |               |        |        |         |        |        |        |         |        |        |        |         |
| DO NOT RESUSCITATE:                        |               |        |        |         |        |        |        |         |        |        |        |         |
|                                            | 0             | 0      | 0      | 0       | 0      | 0      | 0      | 0       | 0      | 0      | 0      | 0       |

#### **OREGON OUTPATIENT DATA QUALITY SUMMARY REPORT**

**FACILITY NAME: ABC FACILITY, ANYTOWN** 

FACILITY ID: 999999999999

RUNDATE: 01/08/08 PAGE:

|                                                              |               |        |        | Repor   | ted Period | : 3Q07-1Q | 808    |         |        |        |        |         |
|--------------------------------------------------------------|---------------|--------|--------|---------|------------|-----------|--------|---------|--------|--------|--------|---------|
|                                                              | <u>Jul 07</u> | Aug 07 | Sep 07 | 3rd Qtr | Oct 07     | Nov 07    | Dec 07 | 4th Qtr | Jan 08 | Feb 08 | Mar 08 | 1st Qtr |
| DISCHARGE STATUS:                                            |               |        |        |         |            |           |        |         |        |        |        |         |
| Home/Self Care                                               | 89            | 87     | 91     | 267     | 73         | 0         | 0      | 73      | 0      | 0      | 0      | 0       |
| Other Hospital                                               | 8             | 11     | 15     | 34      | 16         | 0         | 0      | 16      | 0      | 0      | 0      | 0       |
| SNF                                                          | 7             | 12     | 8      | 27      | 12         | 0         | 0      | 12      | 0      | 0      | 0      | 0       |
| ICF                                                          | 3             | 2      | 2      | 7       | 4          | 0         | 0      | 4       | 0      | 0      | 0      | 0       |
| Another Institution                                          | 0             | 0      | 0      | 0       | 0          | 0         | 0      | 0       | 0      | 0      | 0      | 0       |
| Home Health Service                                          | 0             | 4      | 2      | 6       | 5          | 0         | 0      | 5       | 0      | 0      | 0      | 0       |
| Left Against Med. Adv.                                       | 0             | 2      | 0      | 2       | 0          | 0         | 0      | 0       | 0      | 0      | 0      | 0       |
| Home IV EXPIRED 10/01/05                                     | 0             | 0      | 0      | 0       | 0          | 0         | 0      | 0       | 0      | 0      | 0      | 0       |
| Admitted as Inpatient (only for Medicare Outpatient Claims)  | 0             | 0      | 0      | 0       | 0          | 0         | 0      | 0       | 0      | 0      | 0      | 0       |
| Discharged-no longer covered by Medicare (discont. 10/16/03) | 0             | 0      | 0      | 0       | 0          | 0         | 0      | 0       | 0      | 0      | 0      | 0       |
| Disch/Trans to another cat of service (discont 03/31/04)     | 0             | 0      | 0      | 0       | 0          | 0         | 0      | 0       | 0      | 0      | 0      | 0       |
| Expired                                                      | 3             | 1      | 3      | 7       | 0          | 0         | 0      | 0       | 0      | 0      | 0      | 0       |
| Exp-not cov by Medicaid on date of death(discont. 10/16/03)  | 0             | 0      | 0      | 0       | 0          | 0         | 0      | 0       | 0      | 0      | 0      | 0       |
| Still Patient                                                | 0             | 0      | 0      | 0       | 0          | 0         | 0      | 0       | 0      | 0      | 0      | 0       |
| Still Pat. not cov. by Medicaid (discontinued 10/16/03)      | 0             | 0      | 0      | 0       | 0          | 0         | 0      | 0       | 0      | 0      | 0      | 0       |
| Expired at Home                                              | 0             | 0      | 0      | 0       | 0          | 0         | 0      | 0       | 0      | 0      | 0      | 0       |
| Expired in Medical Facility                                  | 0             | 0      | 0      | 0       | 0          | 0         | 0      | 0       | 0      | 0      | 0      | 0       |
| Expired Unknown                                              | 0             | 0      | 0      | 0       | 0          | 0         | 0      | 0       | 0      | 0      | 0      | 0       |
| Discharged/Transferred to a<br>Federal Hosp                  | 0             | 0      | 0      | 0       | 0          | 0         | 0      | 0       | 0      | 0      | 0      | 0       |
| Hospice-Home                                                 | 0             | 0      | 1      | 1       | 0          | 0         | 0      | 0       | 0      | 0      | 0      | 0       |
| Hospice-Med Facility                                         | 0             | 0      | 0      | 0       | 0          | 0         | 0      | 0       | 0      | 0      | 0      | 0       |
| Within Inst. Medicare Approv. swing bed                      | 6             | 12     | 10     | 28      | 13         | 0         | 0      | 13      | 0      | 0      | 0      | 0       |
| Discharge/transfer to rehab facility or hospital unit        | 0             | 0      | 0      | 0       | 0          | 0         | 0      | 0       | 0      | 0      | 0      | 0       |

#### **OREGON OUTPATIENT**

#### **DATA QUALITY SUMMARY REPORT**

**FACILITY NAME: ABC FACILITY, ANYTOWN** 

FACILITY ID: 999999999999 Reported Period: 3007-1008

|                                                              |               |        |        | Repor   | ted Period | : 3Q07-1Q | 808    |         |        |        |        |         |
|--------------------------------------------------------------|---------------|--------|--------|---------|------------|-----------|--------|---------|--------|--------|--------|---------|
|                                                              | <u>Jul 07</u> | Aug 07 | Sep 07 | 3rd Qtr | Oct 07     | Nov 07    | Dec 07 | 4th Qtr | Jan 08 | Feb 08 | Mar 08 | 1st Qtr |
| Discharge/transfer to long-term care hospital                | 0             | 0      | 0      | 0       | 0          | 0         | 0      | 0       | 0      | 0      | 0      | 0       |
| Disch/Trans to nursing facil cert undr Medicaid-not Medicare | 0             | 0      | 0      | 0       | 0          | 0         | 0      | 0       | 0      | 0      | 0      | 0       |
| Discharged/transfer to psyc hospital or unit                 | 0             | 1      | 1      | 2       | 0          | 0         | 0      | 0       | 0      | 0      | 0      | 0       |
| Another institution/outpatient serv. (discont. 04/01/03)     | 0             | 0      | 0      | 0       | 0          | 0         | 0      | 0       | 0      | 0      | 0      | 0       |
| Discharge/Transfer CAH (effective 01/01/06)                  | 0             | 0      | 0      | 0       | 0          | 0         | 0      | 0       | 0      | 0      | 0      | 0       |
| This institution/outpatient serv. (discont. 04/01/03)        | 0             | 0      | 0      | 0       | 0          | 0         | 0      | 0       | 0      | 0      | 0      | 0       |
| SEX:                                                         |               |        |        |         |            |           |        |         |        |        |        |         |
| Male                                                         | 33            | 29     | 37     | 99      | 31         | 0         | 0      | 31      | 0      | 0      | 0      | 0       |
| Female                                                       | 83            | 103    | 96     | 282     | 92         | 0         | 0      | 92      | 0      | 0      | 0      | 0       |
| Unknown                                                      | 0             | 0      | 0      | 0       | 0          | 0         | 0      | 0       | 0      | 0      | 0      | 0       |
| AGE:                                                         |               |        |        |         |            |           |        |         |        |        |        |         |
| 0                                                            | 26            | 20     | 29     | 75      | 19         | 0         | 0      | 19      | 0      | 0      | 0      | 0       |
| 1 - 19                                                       | 5             | 7      | 5      | 17      | 2          | 0         | 0      | 2       | 0      | 0      | 0      | 0       |
| 20 - 64                                                      | 50            | 47     | 58     | 155     | 51         | 0         | 0      | 51      | 0      | 0      | 0      | 0       |
| 65 - 84                                                      | 21            | 47     | 26     | 94      | 34         | 0         | 0      | 34      | 0      | 0      | 0      | 0       |
| 85 - 99                                                      | 14            | 11     | 15     | 40      | 17         | 0         | 0      | 17      | 0      | 0      | 0      | 0       |
| 100 and older                                                | 0             | 0      | 0      | 0       | 0          | 0         | 0      | 0       | 0      | 0      | 0      | 0       |
| RACE:                                                        |               |        |        |         |            |           |        |         |        |        |        |         |
| American Indian or Alaska<br>Native                          | 0             | 0      | 0      | 0       | 0          | 0         | 0      | 0       | 0      | 0      | 0      | 0       |
| Asian                                                        | 0             | 0      | 0      | 0       | 0          | 0         | 0      | 0       | 0      | 0      | 0      | 0       |
| Black or African American                                    | 0             | 0      | 0      | 0       | 0          | 0         | 0      | 0       | 0      | 0      | 0      | 0       |
| Native Hawaiian or Pacific<br>Islander                       | 0             | 0      | 0      | 0       | 0          | 0         | 0      | 0       | 0      | 0      | 0      | 0       |
| White                                                        | 0             | 0      | 0      | 0       | 0          | 0         | 0      | 0       | 0      | 0      | 0      | 0       |
| Other                                                        | 0             | 0      | 0      | 0       | 0          | 0         | 0      | 0       | 0      | 0      | 0      | 0       |
| ETHNICITY:                                                   |               |        |        |         |            |           |        |         |        |        |        |         |
| Hispanic or Latino Ethnicity                                 | 0             | 0      | 0      | 0       | 0          | 0         | 0      | 0       | 0      | 0      | 0      | 0       |
| Non Hispanic or Latino Ethnicity                             | 0             | 0      | 0      | 0       | 0          | 0         | 0      | 0       | 0      | 0      | 0      | 0       |

RUNDATE: 01/08/08 PAGE:

**OREGON OUTPATIENT** 

#### **DATA QUALITY SUMMARY REPORT**

RUNDATE: 01/08/08

PAGE:

**FACILITY NAME: ABC FACILITY, ANYTOWN** 

FACILITY ID: 999999999999 Reported Period: 3Q07-1Q08

|                                              | <u>Jul 07</u> | Aug 07 | Sep 07 | 3rd Qtr | Oct 07 | Nov 07 | Dec 07 | 4th Qtr | Jan 08 | Feb 08 | Mar 08 | 1st Qtr |
|----------------------------------------------|---------------|--------|--------|---------|--------|--------|--------|---------|--------|--------|--------|---------|
| DIAGNOSES:                                   |               |        |        |         |        |        |        |         |        |        |        |         |
| Principal                                    | 116           | 132    | 133    | 381     | 123    | 0      | 0      | 123     | 0      | 0      | 0      | 0       |
| Second                                       | 115           | 131    | 133    | 379     | 122    | 0      | 0      | 122     | 0      | 0      | 0      | 0       |
| Third                                        | 109           | 123    | 121    | 353     | 115    | 0      | 0      | 115     | 0      | 0      | 0      | 0       |
| Fourth                                       | 99            | 117    | 110    | 326     | 107    | 0      | 0      | 107     | 0      | 0      | 0      | 0       |
| Fifth                                        | 85            | 107    | 100    | 292     | 101    | 0      | 0      | 101     | 0      | 0      | 0      | 0       |
| Sixth                                        | 79            | 101    | 89     | 269     | 94     | 0      | 0      | 94      | 0      | 0      | 0      | 0       |
| Seventh                                      | 74            | 99     | 87     | 260     | 87     | 0      | 0      | 87      | 0      | 0      | 0      | 0       |
| Eighth                                       | 62            | 79     | 72     | 213     | 73     | 0      | 0      | 73      | 0      | 0      | 0      | 0       |
| Ninth                                        | 50            | 60     | 55     | 165     | 64     | 0      | 0      | 64      | 0      | 0      | 0      | 0       |
| Tenth                                        | 0             | 0      | 0      | 0       | 0      | 0      | 0      | 0       | 0      | 0      | 0      | 0       |
| Eleventh                                     | 0             | 0      | 0      | 0       | 0      | 0      | 0      | 0       | 0      | 0      | 0      | 0       |
| Twelfth                                      | 0             | 0      | 0      | 0       | 0      | 0      | 0      | 0       | 0      | 0      | 0      | 0       |
| Thirteenth                                   | 0             | 0      | 0      | 0       | 0      | 0      | 0      | 0       | 0      | 0      | 0      | 0       |
| Fourteenth                                   | 0             | 0      | 0      | 0       | 0      | 0      | 0      | 0       | 0      | 0      | 0      | 0       |
| Fifteenth                                    | 0             | 0      | 0      | 0       | 0      | 0      | 0      | 0       | 0      | 0      | 0      | 0       |
| Sixteenth                                    | 0             | 0      | 0      | 0       | 0      | 0      | 0      | 0       | 0      | 0      | 0      | 0       |
| Seventeenth                                  | 0             | 0      | 0      | 0       | 0      | 0      | 0      | 0       | 0      | 0      | 0      | 0       |
| Eighteenth                                   | 0             | 0      | 0      | 0       | 0      | 0      | 0      | 0       | 0      | 0      | 0      | 0       |
| Nineteenth                                   | 0             | 0      | 0      | 0       | 0      | 0      | 0      | 0       | 0      | 0      | 0      | 0       |
| Twentieth                                    | 0             | 0      | 0      | 0       | 0      | 0      | 0      | 0       | 0      | 0      | 0      | 0       |
| Twenty-first                                 | 0             | 0      | 0      | 0       | 0      | 0      | 0      | 0       | 0      | 0      | 0      | 0       |
| Twenty-second                                | 0             | 0      | 0      | 0       | 0      | 0      | 0      | 0       | 0      | 0      | 0      | 0       |
| Twenty-third                                 | 0             | 0      | 0      | 0       | 0      | 0      | 0      | 0       | 0      | 0      | 0      | 0       |
| Twenty-fourth                                | 0             | 0      | 0      | 0       | 0      | 0      | 0      | 0       | 0      | 0      | 0      | 0       |
| Twenty-Fifth                                 | 0             | 0      | 0      | 0       | 0      | 0      | 0      | 0       | 0      | 0      | 0      | 0       |
| E-CODED DISCHARGES:                          |               |        |        |         |        |        |        |         |        |        |        |         |
| First                                        | 13            | 24     | 17     | 54      | 19     | 0      | 0      | 19      | 0      | 0      | 0      | 0       |
| Second                                       | 4             | 14     | 9      | 27      | 12     | 0      | 0      | 12      | 0      | 0      | 0      | 0       |
| Third *                                      | 0             | 0      | 0      | 0       | 0      | 0      | 0      | 0       | 0      | 0      | 0      | 0       |
| Additional E-Codes in<br>Secondary Dx Fields | 0             | 1      | 0      | 1       | 0      | 0      | 0      | 0       | 0      | 0      | 0      | 0       |
|                                              |               |        |        |         |        |        |        |         |        |        |        |         |

#### **OREGON OUTPATIENT SURGICAL**

RUNDATE: 01/08/08

**PAGE:** 6<sup>94</sup>

#### **DATA QUALITY SUMMARY REPORT FACILITY NAME: ABC FACILITY, ANYTOWN** Reported Period: 3Q07-1Q08

|                                  | Jul 07 | Aug 07     | Sep 07         | 3rd Qtr             | Oct 07    | Nov 07 | Dec 07 | 4th Qtr   | Jan 08 | Feb 08 | Mar 08 | 1st Qtr |
|----------------------------------|--------|------------|----------------|---------------------|-----------|--------|--------|-----------|--------|--------|--------|---------|
| 1ST PATIENT REASON FOR           |        |            |                |                     |           |        |        |           |        |        |        |         |
| VISIT DX:                        |        |            |                |                     |           |        |        |           |        |        |        |         |
|                                  | 0      | 0          | 0              | 0                   | 0         | 0      | 0      | 0         | 0      | 0      | 0      | 0       |
| <b>2ND PATIENT REASON FOR</b>    |        |            |                |                     |           |        |        |           |        |        |        |         |
| VISIT DX:                        | _      |            |                | _                   |           |        |        | _         |        | _      | _      |         |
|                                  | 0      | 0          | 0              | 0                   | 0         | 0      | 0      | 0         | 0      | 0      | 0      | 0       |
| 3RD PATIENT REASON FOR VISIT DX: |        |            |                |                     |           |        |        |           |        |        |        |         |
| VISIT DX:                        | 0      | 0          | 0              | 0                   | 0         | 0      | 0      | 0         | 0      | 0      | 0      | 0       |
| PROCEDURES:                      | U      | U          | U              | U                   | U         | U      | U      | U         | U      | U      | U      | U       |
| Principal                        | 829    | 735        | 727            | 2,291               | 714       | 0      | 0      | 714       | 0      | 0      | 0      | 0       |
| Second                           | 478    | 735<br>196 | 214            | 888                 | 192       | 0      | 0      | 192       | 0      | 0      | 0      | 0       |
| Third                            | 387    | 74         | 214<br>94      | 555                 | 192<br>58 | 0      | 0      | 192<br>58 | 0      | 0      | 0      | 0       |
| Fourth                           | 278    | 46         | 5 <del>1</del> | 375                 | 30        | 0      | 0      | 30        | 0      | 0      | 0      | 0       |
| Fifth                            | 158    | 14         | 17             | 189                 | 8         | 0      | 0      | 30<br>8   | 0      | 0      | 0      | 0       |
| Sixth                            | 97     | 10         | 11             | 118                 | 4         | 0      | 0      | 4         | 0      | 0      | 0      | 0       |
| Seventh                          | 0      | 0          | 0              | 0                   | 0         | 0      | 0      | 0         | 0      | 0      | 0      | 0       |
| Eighth                           | 0      | 0          | 0              | 0                   | 0         | 0      | 0      | 0         | 0      | 0      | 0      | 0       |
| Ninth                            | 0      | 0          | 0              | 0                   | 0         | 0      | 0      | 0         | 0      | 0      | 0      | 0       |
| Tenth                            | 0      | 0          | 0              | 0                   | 0         | 0      | 0      | 0         | 0      | 0      | 0      | 0       |
| Eleventh                         | 0      | 0          | 0              | 0                   | 0         | 0      | 0      | 0         | 0      | 0      | 0      | 0       |
| Twelfth                          | 0      | 0          | 0              | 0                   | 0         | 0      | 0      | 0         | 0      | 0      | 0      | 0       |
| Thirteenth                       | 0      | 0          | 0              | 0                   | 0         | 0      | 0      | 0         | 0      | 0      | 0      | 0       |
| Fourteenth                       | 0      | 0          | 0              | 0                   | 0         | 0      | 0      | 0         | 0      | 0      | 0      | 0       |
| Fifteenth                        | 0      | 0          | 0              | 0                   | 0         | 0      | 0      | 0         | 0      | 0      | 0      | 0       |
| Sixteenth                        | 0      | 0          | 0              | 0                   | 0         | 0      | 0      | 0         | 0      | 0      | 0      | 0       |
| Seventeenth                      | 0      | 0          | 0              | 0                   | 0         | 0      | 0      | 0         | 0      | 0      | 0      | 0       |
| Eighteenth                       | 0      | 0          | 0              | 0                   | 0         | 0      | 0      | 0         | 0      | 0      | 0      | 0       |
| Nineteenth                       | 0      | 0          | 0              | 0                   | 0         | 0      | 0      | 0         | 0      | 0      | 0      | 0       |
| Twentieth                        | 0      | 0          | 0              | 0                   | 0         | 0      | 0      | 0         | 0      | 0      | 0      | 0       |
| Twenty-First                     | 0      | 0          | 0              | 0                   | 0         | 0      | 0      | 0         | 0      | 0      | 0      | 0       |
| Twenty-First Twenty-Second       | 0      | 0          | 0              | 0                   | 0         | 0      | 0      | 0         | 0      | 0      | 0      | 0       |
| Twenty-Third                     | 0      | 0          | 0              | 0                   | 0         | 0      | 0      | 0         | 0      | 0      | 0      | 0       |
| Twenty-Forth                     | 0      | 0          | 0              | 0                   | 0         | 0      | 0      | 0         | 0      | 0      | 0      | 0       |
| Twenty-Fifth                     | 0      | 0          | 0              | 0                   | 0         | 0      | 0      | 0         | 0      | 0      | 0      | 0       |
| i woncy-i nui                    | U      |            |                | oduct of Illinois I |           |        |        |           | U      | 9      | U      | J       |

RUNDATE: 01/08/08 **PAGE: 7**<sup>95</sup>

#### **OREGON OUTPATIENT SURGICAL**

#### **DATA QUALITY SUMMARY REPORT FACILITY NAME: ABC FACILITY, ANYTOWN**

Reported Period: 3Q07-1Q08

|                       | <u>Jul 07</u> | Aug 07 | Sep 07 | 3rd Qtr | Oct 07 | Nov 07 | Dec 07 | 4th Qtr | Jan 08 | Feb 08 | Mar 08 | 1st Qtr |
|-----------------------|---------------|--------|--------|---------|--------|--------|--------|---------|--------|--------|--------|---------|
| LENGTH OF STAY:       |               |        |        |         |        |        |        |         |        |        |        |         |
| 0 Day Stay            | 1,220         | 1,356  | 1,394  | 3,970   | 1,345  | 0      | 0      | 1,345   | 0      | 0      | 0      | 0       |
| 1 Day Stay            | 115           | 108    | 72     | 295     | 92     | 0      | 0      | 92      | 0      | 0      | 0      | 0       |
| 2 Day Stay            | 0             | 1      | 1      | 2       | 1      | 0      | 0      | 1       | 0      | 0      | 0      | 0       |
| 3 - 7 Day Stay        | 2             | 1      | 1      | 4       | 1      | 0      | 0      | 1       | 0      | 0      | 0      | 0       |
| 8 - 29 Day Stay       | 7             | 11     | 23     | 41      | 6      | 0      | 0      | 6       | 0      | 0      | 0      | 0       |
| 30 - 59 Day Stay      | 0             | 8      | 0      | 8       | 2      | 0      | 0      | 2       | 0      | 0      | 0      | 0       |
| 60 - 79 Day Stay      | 0             | 0      | 0      | 0       | 0      | 0      | 0      | 0       | 0      | 0      | 0      | 0       |
| 80 - 129 Day Stay     | 0             | 0      | 0      | 0       | 0      | 0      | 0      | 0       | 0      | 0      | 0      | 0       |
| 130 - 199 Day Stay    | 0             | 0      | 0      | 0       | 0      | 0      | 0      | 0       | 0      | 0      | 0      | 0       |
| 200 - 365 Day Stay    | 0             | 0      | 0      | 0       | 0      | 0      | 0      | 0       | 0      | 0      | 0      | 0       |
| 366 -730 Day Stay     | 0             | 0      | 0      | 0       | 0      | 0      | 0      | 0       | 0      | 0      | 0      | 0       |
| Stay Over 730 Days    | 0             | 0      | 0      | 0       | 0      | 0      | 0      | 0       | 0      | 0      | 0      | 0       |
| CHARGES:              |               |        |        |         |        |        |        |         |        |        |        |         |
| Avg Ancillary         | 1,219         | 1,279  | 1,294  | 1,265   | 1,479  | 0      | 0      | 1,479   | 0      | 0      | 0      | 0       |
| Avg Lab               | 171           | 171    | 160    | 167     | 193    | 0      | 0      | 193     | 0      | 0      | 0      | 0       |
| Avg Radiology         | 197           | 219    | 204    | 207     | 227    | 0      | 0      | 227     | 0      | 0      | 0      | 0       |
| Avg Pharmacy          | 68            | 74     | 79     | 74      | 82     | 0      | 0      | 82      | 0      | 0      | 0      | 0       |
| Avg Oper Room         | 194           | 215    | 216    | 209     | 287    | 0      | 0      | 287     | 0      | 0      | 0      | 0       |
| Avg Anesthesia        | 27            | 28     | 32     | 29      | 44     | 0      | 0      | 44      | 0      | 0      | 0      | 0       |
| Avg Oncology          | 0             | 0      | 0      | 0       | 0      | 0      | 0      | 0       | 0      | 0      | 0      | 0       |
| Avg Lab/Delv          | 0             | 0      | 0      | 0       | 0      | 0      | 0      | 0       | 0      | 0      | 0      | 0       |
| Avg Ancillary 'Other' | 561           | 571    | 603    | 579     | 646    | 0      | 0      | 646     | 0      | 0      | 0      | 0       |
| Avg Rm/Brd Charges    | 0             | 0      | 0      | 0       | 0      | 0      | 0      | 0       | 0      | 0      | 0      | 0       |
| Avg Total Charges     | 1,219         | 1,279  | 1,294  | 1,265   | 1,479  | 0      | 0      | 1,479   | 0      | 0      | 0      | 0       |

#### **OREGON OUTPATIENT DATA QUALITY SUMMARY REPORT**

**FACILITY NAME: ABC FACILITY, ANYTOWN** 

FACILITY ID: 999999999999 Reported Period: 3Q07-1Q08

RUNDATE: 01/08/08 **8**<sup>96</sup> PAGE:

|                                   | <u>Jul 07</u> | Aug 07 | Sep 07 | 3rd Qtr | Oct 07 | Nov 07 | Dec 07 | 4th Qtr | Jan 08 | Feb 08 | Mar 08 | 1st Qtr |
|-----------------------------------|---------------|--------|--------|---------|--------|--------|--------|---------|--------|--------|--------|---------|
| CHARGES:                          |               |        |        |         |        |        |        |         |        |        |        |         |
| Avg Ancillary                     | 5,560         | 5,183  | 5,957  | 5,575   | 0      | 0      | 0      | 0       | 0      | 0      | 0      | 0       |
| Avg Lab                           | 1,259         | 1,104  | 1,174  | 1,178   | 0      | 0      | 0      | 0       | 0      | 0      | 0      | 0       |
| Avg Radiology                     | 1,187         | 992    | 775    | 978     | 0      | 0      | 0      | 0       | 0      | 0      | 0      | 0       |
| Avg Pharmacy                      | 1,041         | 765    | 961    | 922     | 0      | 0      | 0      | 0       | 0      | 0      | 0      | 0       |
| Avg Oper Room                     | 729           | 624    | 1,060  | 811     | 0      | 0      | 0      | 0       | 0      | 0      | 0      | 0       |
| Avg Anesthesia                    | 137           | 131    | 215    | 162     | 0      | 0      | 0      | 0       | 0      | 0      | 0      | 0       |
| Avg Oncology                      | 0             | 0      | 0      | 0       | 0      | 0      | 0      | 0       | 0      | 0      | 0      | 0       |
| Avg Lab/Delv                      | 0             | 0      | 0      | 0       | 0      | 0      | 0      | 0       | 0      | 0      | 0      | 0       |
| Avg Ancillary 'Other'             | 1,208         | 1,568  | 1,773  | 1,525   | 0      | 0      | 0      | 0       | 0      | 0      | 0      | 0       |
| Avg Rm/Brd Charges                | 2,421         | 2,695  | 2,866  | 2,668   | 0      | 0      | 0      | 0       | 0      | 0      | 0      | 0       |
| Avg Total Charges                 | 7,981         | 7,878  | 8,823  | 8,243   | 0      | 0      | 0      | 0       | 0      | 0      | 0      | 0       |
| *Tot Chgs Only (Rev Code 0001)    | 0             | 0      | 0      | 0       | 0      | 0      | 0      | 0       | 0      | 0      | 0      | 0       |
| *Missing Tot Chgs (Rev Code 0001) | 0             | 0      | 0      | 0       | 0      | 0      | 0      | 0       | 0      | 0      | 0      | 0       |
| <b>GROUP PLAN NUMBER:</b>         |               |        |        |         |        |        |        |         |        |        |        |         |
| Insurance Group Plan#             | 0             | 0      | 0      | 0       | 0      | 0      | 0      | 0       | 0      | 0      | 0      | 0       |
| PRIMARY PAYER:                    |               |        |        |         |        |        |        |         |        |        |        |         |
| Effective with 01/01/2008         |               |        |        |         |        |        |        |         |        |        |        |         |
| Dischgs                           |               |        |        |         |        |        |        |         |        |        |        |         |
| Medicare                          | 0             | 0      | 0      | 0       | 0      | 0      | 0      | 0       | 0      | 0      | 0      | 0       |
| Medicaid                          | 0             | 0      | 0      | 0       | 0      | 0      | 0      | 0       | 0      | 0      | 0      | 0       |
| Other Government                  | 0             | 0      | 0      | 0       | 0      | 0      | 0      | 0       | 0      | 0      | 0      | 0       |
| Private Health Ins.               | 0             | 0      | 0      | 0       | 0      | 0      | 0      | 0       | 0      | 0      | 0      | 0       |
| Regence BC/BS                     | 0             | 0      | 0      | 0       | 0      | 0      | 0      | 0       | 0      | 0      | 0      | 0       |
| No Payment                        | 0             | 0      | 0      | 0       | 0      | 0      | 0      | 0       | 0      | 0      | 0      | 0       |
| Misc. / Other                     | 0             | 0      | 0      | 0       | 0      | 0      | 0      | 0       | 0      | 0      | 0      | 0       |
| Effective Thru 12/31/07 Dischgs   |               |        |        |         |        |        |        |         |        |        |        |         |
| Medicare                          | 6             | 12     | 11     | 29      | 0      | 0      | 0      | 0       | 0      | 0      | 0      | 0       |
| Medicaid                          | 0             | 0      | 0      | 0       | 0      | 0      | 0      | 0       | 0      | 0      | 0      | 0       |
| Commercial Ins.                   | 56            | 49     | 56     | 161     | 0      | 0      | 0      | 0       | 0      | 0      | 0      | 0       |
| Self Pay                          | 32            | 44     | 48     | 124     | 0      | 0      | 0      | 0       | 0      | 0      | 0      | 0       |
| Self Insured                      | 0             | 0      | 0      | 0       | 0      | 0      | 0      | 0       | 0      | 0      | 0      | 0       |
| Worker Compensation               | 0             | 0      | 0      | 0       | 0      | 0      | 0      | 0       | 0      | 0      | 0      | 0       |
| HMO/Medicaid                      | 2             | 0      | 1      | 3       | 0      | 0      | 0      | 0       | 0      | 0      | 0      | 0       |

**Blue Cross** 

Updated August 14, 2008

OREGON OUTPATIENT

#### DATA QUALITY SUMMARY REPORT

01/08/08

**9**<sup>1</sup>,

RUNDATE:

PAGE:

**FACILITY NAME: ABC FACILITY, ANYTOWN** 

**Dec 07** Jan 08 Feb<sub>08</sub> Mar 08 1st Qtr **Oct 07 Nov 07** 4th Qtr **Jul 07** Aug 07 **Sep 07** 3rd Qtr **HMO/Managed Care Managed Assistance Medically Indigent/Free** County/St. Employees Federal, CHAMPUS O O **Div. of Health Services Blue Cross** Other **SECOND PAYER:** Effective with 01/01/2008 **Dischgs** Medicare Medicaid **Other Government** Private Health Ins. Regence BC/BS No Payment Misc. / Other Effective Thru 12/31/07 Dischgs Medicare Medicaid Commercial Ins. **Self Pay** Self Inisured **Worker Compensation HMO/Medicaid HMO/Managed Care Managed Assistance Medically Indigent/Free** County/St. Employees Federal, CHAMPUS Div. of Health Services

COMPdata® is a product of Illinois Hospital Association (IHA)and its affiliate AMR

**Blue Cross** 

Updated August 14, 2008

OREGON OUTPATIENT

DATA QUALITY SUMMARY REPORT

RUNDATE: 01/08/08

PAGE:

1**0**8

FACILITY NAME: ABC FACILITY, ANYTOWN

|                                 | Jul 07 | Aug 07 | Sep 07 | 3rd Qtr | Oct 07 | Nov 07 | Dec 07 | 4th Qtr | <u>Jan 08</u> | Feb 08 | Mar 08 | 1st Qtr |
|---------------------------------|--------|--------|--------|---------|--------|--------|--------|---------|---------------|--------|--------|---------|
| THIRD PAYER:                    |        |        |        |         |        |        |        |         |               |        |        |         |
| Effective with 01/01/2008       |        |        |        |         |        |        |        |         |               |        |        |         |
| Dischgs                         |        |        |        |         |        |        |        |         |               |        |        |         |
| Medicare                        | 0      | 0      | 0      | 0       | 0      | 0      | 0      | 0       | 0             | 0      | 0      | 0       |
| Medicaid                        | 0      | 0      | 0      | 0       | 0      | 0      | 0      | 0       | 0             | 0      | 0      | 0       |
| Other Government                | 0      | 0      | 0      | 0       | 0      | 0      | 0      | 0       | 0             | 0      | 0      | 0       |
| Private Health Ins.             | 0      | 0      | 0      | 0       | 0      | 0      | 0      | 0       | 0             | 0      | 0      | 0       |
| Regence BC/BS                   | 0      | 0      | 0      | 0       | 0      | 0      | 0      | 0       | 0             | 0      | 0      | 0       |
| No Payment                      | 0      | 0      | 0      | 0       | 0      | 0      | 0      | 0       | 0             | 0      | 0      | 0       |
| Misc. / Other                   | 0      | 0      | 0      | 0       | 0      | 0      | 0      | 0       | 0             | 0      | 0      | 0       |
| Effective Thru 12/31/07 Dischgs |        |        |        |         |        |        |        |         |               |        |        |         |
| Medicare                        | 0      | 0      | 0      | 0       | 0      | 0      | 0      | 0       | 0             | 0      | 0      | 0       |
| Medicaid                        | 0      | 0      | 0      | 0       | 0      | 0      | 0      | 0       | 0             | 0      | 0      | 0       |
| Commercial Ins.                 | 0      | 0      | 0      | 0       | 0      | 0      | 0      | 0       | 0             | 0      | 0      | 0       |
| Self Pay                        | 0      | 0      | 1      | 1       | 0      | 0      | 0      | 0       | 0             | 0      | 0      | 0       |
| Self Insured                    | 0      | 0      | 0      | 0       | 0      | 0      | 0      | 0       | 0             | 0      | 0      | 0       |
| Worker Compensation             | 0      | 0      | 0      | 0       | 0      | 0      | 0      | 0       | 0             | 0      | 0      | 0       |
| HMO/Medicaid                    | 1      | 0      | 0      | 1       | 0      | 0      | 0      | 0       | 0             | 0      | 0      | 0       |
| HMO/Managed Care                | 1      | 0      | 2      | 3       | 0      | 0      | 0      | 0       | 0             | 0      | 0      | 0       |
| Managed Assistance              | 0      | 0      | 1      | 1       | 0      | 0      | 0      | 0       | 0             | 0      | 0      | 0       |
| Medically Indigent/Free         | 0      | 0      | 0      | 0       | 0      | 0      | 0      | 0       | 0             | 0      | 0      | 0       |
| County/St. Employees            | 1      | 0      | 0      | 1       | 0      | 0      | 0      | 0       | 0             | 0      | 0      | 0       |
| Federal, CHAMPUS                | 0      | 0      | 0      | 0       | 0      | 0      | 0      | 0       | 0             | 0      | 0      | 0       |
| Div. of Health Services         | 0      | 0      | 0      | 0       | 0      | 0      | 0      | 0       | 0             | 0      | 0      | 0       |

#### **OREGON OUTPATIENT** DATA QUALITY SUMMARY REPORT

01/08/08

11

RUNDATE:

PAGE:

**FACILITY NAME: ABC FACILITY, ANYTOWN** 

FACILITY ID: 9999999999999 Reported Period: 3Q07-1Q08

Jan 08 Feb<sub>08</sub> Mar 08 1st Qtr Oct 07 **Nov 07 Dec 07** 4th Qtr **Jul 07** Aug 07 **Sep 07** 3rd Qtr PAYER FIELDS DUPLICATED: 989XX - excluding 98920 **CLINICIAN:** Attending **First Other Second Other** Operating **INT000 RES000 PHS000 VAD000 BIA000 SLF000 OTH000** MID000 **CLINICIAN IDS REPEATED:** Attending/Consulting/Operating **ZIP CODES:** Equal to B9999 (Unknown) Equal to A9999 (Foreign) SERVICE UTILIZATION BY **MAJOR DIAGNOSTIC CATEGORIES: MDC-1 Diseases and Disorders** of the Nervous System MDC-2 D & D of the Eye MDC-3 D & D of the Ear, Nose, **Mouth and Throat** MDC-4 D & D of the Respiratory **System** MDC-5 D & D of the Circulatory System

OREGON OUTPATIENT

#### DATA QUALITY SUMMARY REPORT

01/08/08

RUNDATE:

PAGE:

**FACILITY NAME: ABC FACILITY, ANYTOWN** 

Jan 08 Feb<sub>08</sub> Mar 08 1st Qtr Oct 07 **Nov 07 Dec 07** 4th Qtr **Jul 07** Aug 07 **Sep 07** 3rd Qtr **CLINICIAN IDS REPEATED:** Attending/Consulting/Operating **ZIP CODES:** Equal to 00000 (Unknown) Equal to 99999 (Foreign) **COUNTY CODES: IL & Border States** Equal to 99999 (Other) **ACCIDENT STATE:** ACCIDENT EMPLOYMENT **RELATED: CONDITION EMPLOYMENT RELATED: CRIME VICTIM CODE: PRIOR STAY:** SERVICE UTILIZATION BY **MAJOR DIAGNOSTIC CATEGORIES: MDC-1 Diseases and Disorders** of the Nervous System MDC-2 D & D of the Eye MDC-3 D & D of the Ear, Nose, **Mouth and Throat** MDC-4 D & D of the Respiratory System MDC-5 D & D of the Circulatory System MDC-6 D & D of the Digestive **System** MDC-7 D & D of the Hepatobiliary System and the **Pancreas** 

#### **OREGON OUTPATIENT SURGICAL**

RUNDATE: 01/08/08 PAGE: 131

DATA QUALITY SUMMARY REPORT FACILITY NAME: ABC FACILITY, ANYTOWN

|                                                    | 11.07         | A 0.7  | 0 07           | 01.04             | Oct 07          | Nov 07         | Dec 07            | 44h O4# | Jan 08 | Feb 08 | Mar 08   | 1st Qtr         |
|----------------------------------------------------|---------------|--------|----------------|-------------------|-----------------|----------------|-------------------|---------|--------|--------|----------|-----------------|
|                                                    | <u>Jul 07</u> | Aug 07 | Sep 07         | 3rd Qtr           | Oct 07          | Nov 07         | Dec 07            | 4th Qtr | Jan vo | reb oo | IVIAI UO | <u> 15t Qti</u> |
| CONDITION EMPLOYMENT                               |               |        |                |                   |                 |                |                   |         |        |        |          |                 |
| RELATED:                                           | •             | ^      | •              | •                 | •               | ^              | •                 | •       | ^      | •      | •        | •               |
| ODIME VICTIM CODE:                                 | 0             | 0      | 0              | 0                 | 0               | 0              | 0                 | 0       | 0      | 0      | 0        | 0               |
| CRIME VICTIM CODE:                                 | •             | •      | •              | •                 | •               | •              | •                 | •       | •      | •      | •        | •               |
|                                                    | 0             | 0      | 0              | 0                 | 0               | 0              | 0                 | 0       | 0      | 0      | 0        | 0               |
| SERVICE UTILIZATION BY CPT CODES:                  |               |        |                |                   |                 |                |                   |         |        |        |          |                 |
| 01= 00100-01999 Anesthesia                         | 0             | 0      | 0              | 0                 | 0               | 0              | 0                 | 0       | 0      | 0      | 0        | 0               |
| 02= 10021-19999 Integumentary                      | 0             | 0      | 0              | 0                 | 0               | 0              | 0                 | 0       | 0      | 0      | 0        | 0               |
| System                                             |               |        |                |                   |                 |                |                   |         |        |        |          |                 |
| 03= 20000-29999                                    | 26            | 18     | 19             | 63                | 4               | 0              | 0                 | 4       | 0      | 0      | 0        | 0               |
| Musculoskeletal System                             |               |        |                |                   |                 |                |                   |         |        |        |          |                 |
| 04= 30000-32999 Respiratory                        | 0             | 0      | 0              | 0                 | 0               | 0              | 0                 | 0       | 0      | 0      | 0        | 0               |
| System                                             |               |        |                |                   |                 |                |                   |         |        |        |          |                 |
| 05= 33000-37999                                    | 346           | 27     | 33             | 406               | 23              | 0              | 0                 | 23      | 0      | 0      | 0        | 0               |
| Cardiovascular System                              |               |        |                |                   |                 |                |                   |         |        |        |          |                 |
| 06= 38100-38999 Hemic and                          | 0             | 0      | 0              | 0                 | 0               | 0              | 0                 | 0       | 0      | 0      | 0        | 0               |
| Lymphatic System                                   | _             | _      | _              | _                 | _               | _              | _                 |         | _      |        | _        | _               |
| 07= 39000-39599 Mediastinum                        | 0             | 0      | 0              | 0                 | 0               | 0              | 0                 | 0       | 0      | 0      | 0        | 0               |
| and Diaphragm System                               | •             | •      | •              | •                 | •               |                | •                 | •       |        |        | •        | •               |
| 08= 40490-49999 Digestive                          | 0             | 0      | 0              | 0                 | 0               | 0              | 0                 | 0       | 0      | 0      | 0        | 0               |
| System                                             | -             | 40     | •              | 05                | •               | •              | •                 | •       | •      | •      | •        | •               |
| 09= 50010-53999 Urinary                            | 7             | 12     | 6              | 25                | 8               | 0              | 0                 | 8       | 0      | 0      | 0        | 0               |
| System<br>10= 54000-55899 Male Genital             | 0             | ^      | 0              | •                 | 0               | 0              | 0                 | 0       | ^      | 0      | 0        | 0               |
| System                                             | U             | 0      | U              | 0                 | U               | 0              | 0                 | U       | 0      | 0      | U        | 0               |
| 11= 55970-55999 Intersex                           | 0             | 0      | 0              | 0                 | 0               | 0              | 0                 | 0       | 0      | 0      | 0        | 0               |
|                                                    | 0             | 0      | 0              | 0                 | 0               | 0              | 0                 | 0       | 0      | 0      | 0        | 0               |
| 12= 56300-56399 Laparoscopy,<br>Peritoneoscopy and | U             | U      | U              | U                 | U               | U              | U                 | U       | U      | U      | U        | U               |
| Hysteroscopy                                       |               |        |                |                   |                 |                |                   |         |        |        |          |                 |
| 13= 56405-58999 Female                             | 1             | 0      | 1              | 2                 | 2               | 0              | 0                 | 2       | 0      | 0      | 0        | 0               |
| Genital System                                     | •             | · ·    | •              | _                 | _               | · ·            |                   | _       | · ·    | ·      | J        | J               |
| 14= 59000-59999 Maternity Care                     | 0             | 0      | 0              | 0                 | 0               | 0              | 0                 | 0       | 0      | 0      | 0        | 0               |
| and Delivery                                       | •             | J      | •              | · ·               | •               |                |                   | •       | · ·    | •      | •        | •               |
| 15= 60000-60699 Endocrine                          | 0             | 0      | 0              | 0                 | 0               | 0              | 0                 | 0       | 0      | 0      | 0        | 0               |
| System                                             |               |        | -              | -                 |                 | -              | -                 | -       | _      | -      | -        | -               |
| 16= 61000-64999 Nervous                            | 0             | 0      | 0              | 0                 | 0               | 0              | 0                 | 0       | 0      | 0      | 0        | 0               |
| System                                             |               | COMP   | data® io o ~~  | aduct of Illinois | Hospital Assa   | ciation (ILA)a | and its offiliate | AMD     |        |        |          |                 |
|                                                    |               | COMP   | ualaw is a pro | oduct of Illinois | i iospilai ASSO | ciation (IDA)a | וווט ונא מוווומנפ | AIVIN . |        |        |          |                 |

#### **OREGON OUTPATIENT SURGICAL**

RUNDATE: 01/08/08 PAGE: 102

# DATA QUALITY SUMMARY REPORT FACILITY NAME: ABC FACILITY, ANYTOWN

|                                                                 | <u>Jul 07</u> | Aug 07 | Sep 07 | 3rd Qtr | Oct 07 | Nov 07 | Dec 07 | 4th Qtr | <u>Jan 08</u> | Feb 08 | Mar 08 | 1st Qtr |
|-----------------------------------------------------------------|---------------|--------|--------|---------|--------|--------|--------|---------|---------------|--------|--------|---------|
| 17= 65091-68999 Eye and Ocular                                  | 3             | 0      | 0      | 3       | 0      | 0      | 0      | 0       | 0             | 0      | 0      | 0       |
| Adnexa                                                          |               |        |        |         |        |        |        |         |               |        |        |         |
| 18= 69000-69999 Auditory<br>System                              | 3             | 0      | 0      | 3       | 0      | 0      | 0      | 0       | 0             | 0      | 0      | 0       |
| 19= 70000-79999 Radiology                                       | 0             | 0      | 0      | 0       | 0      | 0      | 0      | 0       | 0             | 0      | 0      | 0       |
| 20= 80000-89399 Pathology and<br>_aboratory                     | 0             | 0      | 0      | 0       | 0      | 0      | 0      | 0       | 0             | 0      | 0      | 0       |
| 21= 90281-99199 Medicine                                        | 0             | 0      | 0      | 0       | 0      | 0      | 0      | 0       | 0             | 0      | 0      | 0       |
| 99= Other                                                       | 0             | 0      | 0      | 0       | 0      | 0      | 0      | 0       | 0             | 0      | 0      | 0       |
| SERVICE UTILIZATION BY<br>HCPCS CODES:                          |               |        |        |         |        |        |        |         |               |        |        |         |
| 22= A0021 - A9999<br>Fransportation Svcs Ambulance              | 0             | 0      | 0      | 0       | 0      | 0      | 0      | 0       | 0             | 0      | 0      | 0       |
| 23= B4034 - B9999 Enteral &<br>Parenteral Therapy               | 0             | 0      | 0      | 0       | 0      | 0      | 0      | 0       | 0             | 0      | 0      | 0       |
| 24= C1079 - C9999 Outpatient PPS                                | 0             | 0      | 0      | 0       | 0      | 0      | 0      | 0       | 0             | 0      | 0      | 0       |
| 25= D0120 - D9999 Dental<br>Procedures                          | 0             | 0      | 0      | 0       | 0      | 0      | 0      | 0       | 0             | 0      | 0      | 0       |
| 26= E0100 - E9999 Durable<br>Medical Equipment                  | 0             | 0      | 0      | 0       | 0      | 0      | 0      | 0       | 0             | 0      | 0      | 0       |
| 27= G0008 - G9999 (Temporary)<br>Procedures/Professional Svcs   | 0             | 0      | 0      | 0       | 0      | 0      | 0      | 0       | 0             | 0      | 0      | 0       |
| 28= H0001 - H2037 Alcohol &<br>Drug Abuse Treatment Svcs        | 0             | 0      | 0      | 0       | 0      | 0      | 0      | 0       | 0             | 0      | 0      | 0       |
| 29= J0120 - J9999 Drugs<br>Administered Other Than Oral         | 0             | 0      | 0      | 0       | 0      | 0      | 0      | 0       | 0             | 0      | 0      | 0       |
| 30= K0001 - K9999 (Temporary)<br>Medical Equip Carriers (DMERC) | 0             | 0      | 0      | 0       | 0      | 0      | 0      | 0       | 0             | 0      | 0      | 0       |
| 31= L0100 - L9900 Orthotic<br>Procedures And Devices            | 0             | 0      | 0      | 0       | 0      | 0      | 0      | 0       | 0             | 0      | 0      | 0       |
| 32= M0064 - M0301 Medical<br>Services                           | 0             | 0      | 0      | 0       | 0      | 0      | 0      | 0       | 0             | 0      | 0      | 0       |
| 33= P2028 - P9999 Pathology<br>and Laboratory Svcs              | 0             | 0      | 0      | 0       | 0      | 0      | 0      | 0       | 0             | 0      | 0      | 0       |
| 34= Q0035 - Q9999<br>(Temporary)Casting and                     | 0             | 0      | 0      | 0       | 0      | 0      | 0      | 0       | 0             | 0      | 0      | 0       |

#### **OREGON OUTPATIENT SURGICAL**

RUNDATE: 01/08/08 PAGE: 15<sup>03</sup>

## DATA QUALITY SUMMARY REPORT FACILITY NAME: ABC FACILITY, ANYTOWN

|                                                                    | <u>Jul 07</u> | Aug 07 | Sep 07 | 3rd Qtr | Oct 07 | Nov 07 | Dec 07 | 4th Qtr | <u>Jan 08</u> | Feb 08 | Mar 08 | 1st Qtr |
|--------------------------------------------------------------------|---------------|--------|--------|---------|--------|--------|--------|---------|---------------|--------|--------|---------|
| 35= R0070-R5999 Diag<br>Radiology Svcs(Trnsp of<br>Portable Equip) | 0             | 0      | 0      | 0       | 0      | 0      | 0      | 0       | 0             | 0      | 0      | 0       |
| 36= S0012 - S9999 Temporary<br>National Codes (Non-Medicare)       | 0             | 0      | 0      | 0       | 0      | 0      | 0      | 0       | 0             | 0      | 0      | 0       |
| 37= T1000 - T9999 National T<br>Codes                              | 0             | 0      | 0      | 0       | 0      | 0      | 0      | 0       | 0             | 0      | 0      | 0       |
| 38= V2020 - V5364 Vision<br>Services                               | 0             | 0      | 0      | 0       | 0      | 0      | 0      | 0       | 0             | 0      | 0      | 0       |

Please call the IHA/AMR with any questions regarding this report at 630.276.5889.

# Blank Page

#### COMPdata NPI Data Collection Guidelines

#### National Provider Identifier (NPI) Submission to IHA COMPdata

In order to assist facilities with the transition to NPIs, IHA COMPdata is collecting clinician and facility **NPI and Taxonomy** information. Send separate listings of all your <u>Provider Facility</u>'s active NPIs and related Taxonomy codes, as well as <u>Clinician</u> NPIs and Taxonomy codes, to IHA COMPdata via Electronic File Format. This is used to create a crosswalk against existing UPINs and State License #s. Please submit the information in 2 different steps:

- Step 1: Submission of crosswalk documents:
  - Clinician NPI/Taxonomy information and Facility NPI/Taxonomy information must be sent on separate Electronic File Formats. There are 2 files for clinician information and 1 file for facility information.
    - ✓ There is a <u>Clinician Short File</u> for use when simply updating NPI information on an existing clinician within our database.
    - ✓ A separate <u>Clinician Full File</u> is to be used for all clinicians that are new to IHA COMPdata.
    - ✓ The <u>Facility NPI File</u> is for submission of facility NPI information.
    - ✓ All three files can be accessed at the links specified on pages 5, 9, and 11 of this manual.
    - ✓ Should a facility have NPI information to be submitted for both new and existing Clinicians, they can all be sent together on the Clinician Full File. Existing clinicians need only the first 12 fields filled in on the Full File.
    - ✓ Complete the required fields on each form, per the attached instructions, before sending them to IHA COMPdata. The NPI and Taxonomy Code are both required for clinicians and facilities, as of the CMS implementation deadline, currently set at 05/23/07. Prior to the deadline, UPIN and/or state license # can be sent without NPI information on the Clinician Full File only.
    - ✓ Use the following file naming convention: the letters NPI in caps, underscore, specify "PF" (Provider File) or "CL" Clinician ID File, underscore, and your facility's COMPdata Data Collection ID#. e.g. NPI\_PF\_123456789002.
  - The NPI files are only to be sent to IHA COMPdata via online EFT, in the same manner as patient data file submissions.
    - Access <a href="https://eft.compdata.org">https://eft.compdata.org</a>, and log in using your standard EFT ID # and Password. New ID #s and Passwords can be provided for NPI submitters that do not already have one.
    - ✓ Select the NPI submission option from the drop down menu.
    - ✓ Upload your files using the browser buttons.
    - ✓ See the EFT Submission section of this manual for details and screen prints.
- Step 2: AFTER submitting the above documents, facilities can begin submitting NPIs within their patient data records.
  - Once all NPI information is received for any given clinician, the Clinician Mismatch Report will match only against NPIs, as of the CMS deadline. Prior to such date, it will continue to match against UPINs and state license numbers as appropriate.
  - If your facility submits clinician NPIs within your data files, but has not yet provided clinician NPI crosswalk information to IHA COMPdata, your patient data cases will be retained, but a Clinician Mismatch Report will generate for each applicable clinician.
  - If your facility attempts to send patient data files using a facility NPI for identification, but has not yet provided the facility NPI crosswalk information to IHA COMPdata, all of your records will reject. IHA COMPdata will be unable to identify your facility under these circumstances.

#### Tools for Submitting NPIs

Over the next several pages, IHA COMPdata has provided the necessary tools to assist facilities in submitting NPI information. The documents, and their definitions, are as follows:

- File Layout Reference Sheet This is a spreadsheet providing information on each of the data elements that are collected in each of the Electronic File Formats.
  - ✓ The information provided includes Field Position, Field Name, New Field Designation, Required Field Designation, Field Description, Field Instructions, Data Type, and Field Size.
  - ✓ There is a separate File Layout Reference Sheet for each of the three versions of the Electronic File Format
- Electronic File Format This is an interactive spreadsheet into which facilities must input their facility and clinician NPI information, and send to IHA COMPdata via EFT. There are three different Electronic File Formats, as described on the previous page:
  - ✓ Clinician Short File For use when simply updating NPI information on an existing clinician within the IHA COMPdata database.
  - ✓ Clinician Full File For use with all clinicians that are new to the IHA COMPdata database. Can also be used to submit a combination of new and existing clinicians within the same file. Updates for existing clinicians require filling in only the first twelve fields.
  - ✓ Facility NPI File For use when submitting NPI information for medical facilities.
- Facility Assigned Clinician Specialties list A reformatted listing of clinician specialties. The specialties have not changed from the previous list.
- Board Certification Code list An updated listing of clinician board certification codes. This is a significantly expanded list, with many more codes and subcategories. Use only this new list for certification codes. Any previous list is obsolete.

| Clinician Short File Layout - Reference Sheet |                                         |              |                                     |                                                     |                                                                                                    |      |        |  |  |  |  |
|-----------------------------------------------|-----------------------------------------|--------------|-------------------------------------|-----------------------------------------------------|----------------------------------------------------------------------------------------------------|------|--------|--|--|--|--|
| Clinicia                                      | an Data S                               | Short        | File Layo                           | out for NPI Crossw                                  | valk- To update existing physicians with NPI                                                                                                    |      |        |  |  |  |  |
|                                               |                                         |              |                                     | ditional; O=Option                                  |                                                                                                    |      |        |  |  |  |  |
| 9                                             |                                         | 1            |                                     |                                                     |                                                                                                    |      | -      |  |  |  |  |
| Field<br>Position                             | Field Name                              | New<br>Field | Required<br>Fields for<br>Full File | Field Description                                   | Instructions                                                                                                    | Туре | Length |  |  |  |  |
| 1                                             | Facility ID                             | · 1 1        |                                     | facility submitting this                            | Enter the Data Collection ID or the NPI. If an NPI is provided, it must have been previously provided by the facility on the Facility NPI Update Form.                            | TEXT | 12     |  |  |  |  |
| 2                                             | Facility<br>State ID                    | Х            | R                                   | State that facility submitting the data resides in. | Enter the 2 digit abbreviation for the State the facility sending the data is in.                                                                                                 | TEXT | 2      |  |  |  |  |
| 3                                             | Clinician<br>Last Name                  |              | R                                   | Last Name                                           |                                                                                                    | TEXT | 60     |  |  |  |  |
| 4                                             | Clinician<br>First Name                 |              | R                                   | First Name                                          |                                                                                                    | TEXT | 60     |  |  |  |  |
| 5                                             | UPIN                                    |              | Х                                   | UPIN number previously assigned by CMS              | Either a UPIN or State License Number is required                                                                                                    | TEXT | 6      |  |  |  |  |
| 6                                             | Clinician<br>State<br>License<br>Number |              | Х                                   | State License Number                                | Either a UPIN or State License Number is required                                                                                                    | TEXT | 10     |  |  |  |  |
| 7                                             | NPI                                     | Х            | R                                   | NPI Assigned by NPPES                               | Enter NPI assigned by NPPES for this clinician. The format consists of 10 characters that includes a check digit in the 10th position.                                            | TEXT | 10     |  |  |  |  |
| 8                                             | NPI Street<br>Address                   | Х            | 0                                   | Street Address that relates to this NPI             | This may or may not be the same as one of the office addresses, but is the address reported to NPPES for this NPI number.                                                         | TEXT | 60     |  |  |  |  |
| 9                                             | NPI City                                | Х            | 0                                   | City that relates to the NPI address                | Enter the City that applies to this address.                                                                                                    | TEXT | 30     |  |  |  |  |
| 10                                            | NPI State                               | Х            | 0                                   | State that relates to the NPI address               | Enter the 2 digit abbreviation for the State that applies to this address.                                                                                                    | TEXT | 2      |  |  |  |  |
| 11                                            | NPI ZIP code                            | X            | 0                                   | ZIP code that relates to the NPI address            | Enter the 5 digit Zip code that applies to this address. If the +4 is known, enter in the format XXXXX-XXXX.                                                                      | TEXT | 10     |  |  |  |  |
| 12                                            | NPI<br>Taxonomy<br>Code                 | Х            | 0                                   | Taxonomy Code that relates to this NPI.             | If submitted, must be a valid Taxonomy Code or the record will be returned to the facility and not loaded. Valid taxonomies can be seen at: http://www.wpc-edi.com/codes/taxonomy | TEXT | 10     |  |  |  |  |
|                                               |                                         |              |                                     |                                                     | If clinician has multiple Taxonomy Codes, submit codes on an additional record repeating all previous fields except for the different Taxonomy Code                               |      |        |  |  |  |  |

#### Accessing the Clinician Short File

For access to the Electronic Clinician Short File Format, to submit basic NPI crosswalk information on existing clinicians, please go to:

http://www.compdatainfo.com/datacollection/clinshorttemplate.xls.

The spreadsheet can be used directly from this page, if accessed online, or it can be saved to a directory of your choice for future reference.

Screen print example of spreadsheet:

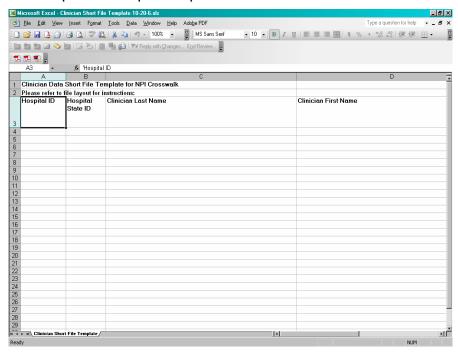

| Clinician Full File Layout - Reference Sheet |                                         |              |                                     |                                                                        |                                                                                                    |      |        |
|----------------------------------------------|-----------------------------------------|--------------|-------------------------------------|------------------------------------------------------------------------|----------------------------------------------------------------------------------------------------|------|--------|
| Clinici                                      | an Data F                               | ull F        |                                     |                                                                        |                                                                                                    |      |        |
| Legen                                        | d: R=Req                                | uired        | l; X=Con                            | ditional; O=Optio                                                      | nal                                                                                                    |      |        |
|                                              |                                         |              |                                     |                                                                        |                                                                                                    |      |        |
| Field<br>Position                            | Field Name                              | New<br>Field | Required<br>Fields for<br>Full File | Field Description                                                      | Instructions                                                                                                    | Туре | Length |
| 1                                            | Facility ID                             |              | R                                   | Number that identifies facility submitting this provider's information | Enter the Data Collection ID or the NPI. If an NPI is submitted, it must have been previously provided by the facility on the Facility NPI Update Form.                          | TEXT | 12     |
| 2                                            | Facility<br>State ID                    | Х            | R                                   | State that facility submitting the data resides in.                    | Enter the 2 digit abbreviation for the State the Facility sending the data is located in.                                                                                        | TEXT | 2      |
| 3                                            | Clinician<br>Last Name                  |              | R                                   | Last Name                                                              |                                                                                                    | TEXT | 60     |
| 4                                            | Clinician<br>First Name                 |              | R                                   | First Name                                                             |                                                                                                    | TEXT | 60     |
| 5                                            | UPIN                                    |              | Х                                   | UPIN number previously assigned by CMS                                 | Either a UPIN or State License Number or a NPI is required if all 3 are provided, all 3 will be added.                                                                           | TEXT | 6      |
| 6                                            | Clinician<br>State<br>License<br>Number |              | X                                   | State License Number                                                   | Either a UPIN or State License Number or a NPI is required if all 3 are provided, all 3 will be added.                                                                           | TEXT | 10     |
| 7                                            | NPI                                     | Х            | X                                   | NPI Assigned by NPPES                                                  | Enter NPI assigned by NPPES for this clinician. The format consists of 10 characters that includes a check digit in the 10th position.                                           | TEXT | 10     |
| 8                                            | NPI Street<br>Address                   | Х            | 0                                   | Street Address that relates to this NPI                                | This may or may not be the same as one of the office addresses, but is the address reported to NPPES for this NPI number.                                                        | TEXT | 60     |
| 9                                            | NPI City                                | Х            | 0                                   | City that relates to the NPI address                                   | Enter the City that applies to this address.                                                                                                    | TEXT | 30     |
| 10                                           | NPI State                               | Х            | 0                                   |                                                                        | Enter the 2 digit abbreviation for the State that applies to this address.                                                                                                    | TEXT | 2      |
| 11                                           | NPI ZIP<br>code                         | Х            | 0                                   | ZIP code that relates to the NPI address                               | Enter the 5 digit Zip code that applies to this address. If the +4 is known, enter in the format XXXXX-XXXX.                                                                     | TEXT | 10     |
| 12                                           | NPI<br>Taxonomy<br>Code                 | Х            | 0                                   | Taxonomy Code that relates to this NPI.                                | If submited, must be a valid Taxonomy Code or the record will be returned to the facility and not loaded. Valid taxonomies can be seen at: http://www.wpc-edi.com/codes/taxonomy | TEXT | 10     |
|                                              |                                         |              |                                     |                                                                        | If clinician has multiple Taxonomy Codes, submit codes on an additional record repeating all previous fields except for the different Taxonomy Code                              |      |        |

| 13 | Clinician<br>Middle<br>Name | 0 | Middle Name or Initial             | Please provide if known.                                                                                                    | TEXT | 30      |
|----|-----------------------------|---|------------------------------------|----------------------------------------------------------------------------------------------------|------|---------|
| 14 | Suffix 1                    | 0 |                                    | Use this field if Jr. , Sr. or III applies.                                                                                                    | TEXT | 5       |
| 15 | Suffix 2                    | 0 | Credentials                        | Use this field for MD, DO or DPM.                                                                                                    | TEXT | 5       |
| 16 | Clinician<br>Specialty1     | X | 1st Facility assigned<br>Specialty | Required only if NPI is not provided. Use the 2 digit specialty code that most accurately reflects the Clinician's special area of practice from the specialty code list that we have provided. A minimum of 1 is required. Please see the provided list of valid specialties. | TEXT | 2       |
| 17 | Clinician<br>Specialty2     | 0 | 2nd Facility assigned<br>Specialty | Specialties only needed if NPI is not provided. Please use 2 digit specialty code that most accurately reflects the Clinician's special area of practice from the specialty code list that we have provided. Please see the provided list of valid specialties.                | TEXT | 2       |
| 18 | Clinician<br>Specialty3     | 0 | 3rd Facility assigned Specialty    | Specialties only needed if NPI is not provided. Please use 2 digit specialty code that most accurately reflects the Clinician's special area of practice from the specialty code list that we have provided. Please see the provided list of valid specialties.                | TEXT | 2       |
| 19 | Clinician<br>Specialy4      | 0 | 4th Facility assigned Specialty    | Specialties only needed if NPI is not provided. Please use 2 digit specialty code that most accurately reflects the Clinician's special area of practice from the specialty code list that we have provided. Please see the provided list of valid specialties.                | TEXT | 2       |
| 20 | Full Status<br>Board1       | 0 | Board Certification                | Provide up to 5 areas that the Clinician has been deemed Board Certified in. Please choose the appropriate Board Certification Code from the American Board of Medical Specialties (ABMS) list that is provided.                                                               | TEXT | 10      |
| 21 | Full Status<br>Board2       | 0 | Board Certification                | Provide up to 5 areas that the Clinician has been deemed Board Certified in. Please choose the appropriate Board Certification Code from the American Board of Medical Specialties (ABMS) list that is provided.                                                               | TEXT | 10      |
| 22 | Full Status<br>Board3       | 0 | Board Certification                | Provide up to 5 areas that the Clinician has been deemed Board Certified in. Please choose the appropriate Board Certification Code from the American Board of Medical Specialties (ABMS) list that is provided.                                                               | TEXT | 10      |
| 23 | Full Status<br>Board4       | 0 | Board Certification                | Provide up to 5 areas that the Clinician has been deemed Board Certified in.  Please choose the appropriate Board Certification Code from the American Board of Medical Specialties (ABMS) list that is provided.                                                              | TEXT | 10      |
| 24 | Full Status<br>Board5       | 0 | Board Certification                | Provide up to 5 areas that the Clinician has been deemed Board Certified in.  Please choose the appropriate Board Certification Code from the American Board of Medical Specialties (ABMS) list that is provided.                                                              | TEXT | 10      |
| 27 | Clinician<br>Birth date     | 0 | Date                               | Clinician Birth data in the format MM/DD/YYYY.                                                                                                    | Date | 10      |
| 28 | Office<br>Address 1         | 0 | Office Location                    | Enter the office street address                                                                                                    | TEXT | 60      |
| 29 | City 1                      | 0 | Office Location                    | Enter the city                                                                                                    | TEXT | 30<br>2 |
| 30 | State 1                     | 0 | Office Location                    | Enter the state                                                                                                    | TEXT | 2       |
| 31 | ZIP Code 1                  | 0 | Office Location                    | Enter the Zip code                                                                                                    | TEXT | 10      |

| 32 | Office     |   | 0 | Office Location | Enter the office street address | TEXT | 60 |
|----|------------|---|---|-----------------|---------------------------------|------|----|
|    | Address 2  |   |   |                 |                                 |      |    |
| 33 | City 2     |   | 0 | Office Location | Enter the city                  | TEXT | 30 |
| 34 | State 2    |   | 0 | Office Location | Enter the state                 | TEXT | 2  |
| 35 | ZIP Code 2 |   | 0 | Office Location | Enter the Zip code              | TEXT | 10 |
| 36 | Office     |   | 0 | Office Location | Enter the office street address | TEXT | 60 |
|    | Address 3  |   |   |                 |                                 |      |    |
| 37 | City 3     |   | 0 | Office Location | Enter the city                  | TEXT | 30 |
| 38 | State 3    |   | 0 | Office Location | Enter the state                 | TEXT | 2  |
| 39 | ZIP Code 3 |   | 0 | Office Location | Enter the Zip code              | TEXT | 10 |
| 40 | Office     | Χ | 0 | Office Location | Enter the office street address | TEXT | 60 |
|    | Address 4  |   |   |                 |                                 |      |    |
| 41 | City 4     | Χ | 0 | Office Location | Enter the city                  | TEXT | 30 |
| 42 | State 4    | Χ | 0 | Office Location | Enter the state                 | TEXT | 2  |
| 43 | ZIP Code 4 |   | 0 | Office Location | Enter the Zip code              | TEXT | 10 |
| 44 | Office     | Χ | 0 | Office Location | Enter the office street address | TEXT | 60 |
|    | Address 5  |   |   |                 |                                 |      |    |
| 45 | City 5     | Χ | 0 | Office Location | Enter the city                  | TEXT | 30 |
| 46 | State 4    | Χ | 0 | Office Location | Enter the state                 | TEXT | 2  |
| 47 | ZIP Code 5 |   | 0 | Office Location | Enter the Zip code              | TEXT | 10 |
| 48 | Office     | Χ | 0 | Office Location | Enter the office street address | TEXT | 60 |
|    | Address 6  |   |   |                 |                                 |      |    |
| 49 | City 6     | Χ | 0 | Office Location | Enter the city                  | TEXT | 30 |
| 50 | State 6    | Χ | 0 | Office Location | Enter the state                 | TEXT | 2  |
| 51 | ZIP Code 6 |   | 0 | Office Location | Enter the Zip code              | TEXT | 10 |

#### Accessing the Clinician Full File

For access to the Electronic Clinician Full File Format, to submit full information on new clinicians, please go to: <a href="http://www.compdatainfo.com/datacollection/clinfulltemplate.xls">http://www.compdatainfo.com/datacollection/clinfulltemplate.xls</a>.

The spreadsheet can be used directly from this page, if accessed online, or it can be saved to a directory of your choice for future reference.

Screen print example of spreadsheet:

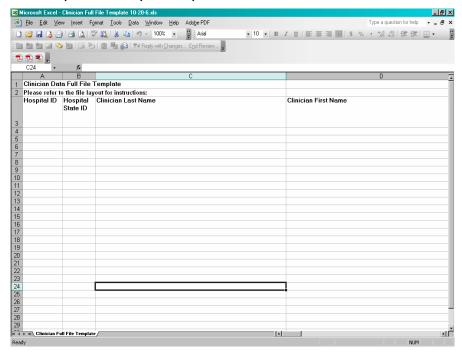

#### **Provider Facility NPI File Layout - Reference Sheet**

| Provid            | er Facility NPI               | File L       | .ayout                         |                                                       |                                                                                                    |      |        |
|-------------------|-------------------------------|--------------|--------------------------------|-------------------------------------------------------|----------------------------------------------------------------------------------------------------|------|--------|
| Legen             | d: R=Required;                | X=C          | ondition                       | al; O=Optional;                                       |                                                                                                    |      |        |
| Field<br>Position | Field Name                    | New<br>Field | Required<br>Fields for<br>File | Field Description                                     | Instructions to Facilities                                                                                                    | Туре | Length |
| 1                 | Facility Name                 | Х            | R                              | Facility Name                                         | Name of the Facility.                                                                                                    | TEXT | 60     |
| 2                 | Facility Address              | Х            | R                              | Address                                               | List street address for Parent facility and each subpart.                                                                                                    | TEXT | 60     |
| 3                 | Facility City                 | X            | R                              |                                                       | List City of Parent facility and each subpart.                                                                                                    | TEXT | 30     |
| 4                 | Facility State                | Х            | R                              |                                                       | List 2 digit code for the State of Parent facility and each subpart.                                                                                                    | TEXT | 2      |
| 5                 | Facility Zip code             | Х            | R                              |                                                       | List 5 digit Zip code for Parent facility and each subpart. If +4 is known, it may also be sent in the format XXXXX-XXXX.                                                                                                    | TEXT | 10     |
| 6                 | Contact Person                | Χ            | R                              | Name                                                  | First and Last Name of individual submitting this file.                                                                                                    | TEXT | 60     |
| 7                 | Contact Telephone             | Х            | R                              | Telephone Number                                      | Please list telephone number of individual submitting this file in the format XXX-XXX-XXXX                                                                                                    | TEXT | 12     |
| 8                 | Current Data<br>Collection ID | Х            | X                              | Facility ID                                           | List the COMPdata data collection Id that the facility currently uses to submit data to COMPdata. If this is a new entity where data will begin to be submitted under, this field is not required.                                                                                                    | TEXT | 12     |
| 9                 | NPI                           | X            | R                              | NPI Assigned by NPPES                                 | List the NPI that the facility will use to submit data to COMPdata that directly relates to the existing COMPdata Data Collection ID.  If a facility has multiple NPIs, submit the NPI for the entity that will submit data.  If a subpart NPI is provided, the related Parent NPI record must also be submitted on an additional record.                                                                                               | TEXT | 10     |
| 10                | Taxonomy Code                 | Х            | 0                              | Specialty<br>Code/Division as<br>defined by NPPES     | Enter the facility related taxonomy code used when the above NPI was obtained from NPPES. Must be a valid taxonomy code or the record will be loaded and returned to the facility to correct. Valid codes can be found at http://www.wpc-edi.com/codes/taxonomy  If a facility NPI has multiple taxonomies, provide the NPI-Taxonomy combination of the entity that submits data and relates to the current COMPdata Data Collection ID | TEXT | 10     |
| 11                | NPI Type                      | Х            | X                              | Designates whether the above NPI is Parent or Subpart | Designate whether the NPI is a Parent NPI (enter P) or a subpart NPI (enter S).                                                                                                    | TEXT | 1      |
| 12                | Parent NPI                    | Х            | X                              | Designates the NPI of the Parent Facility             | Provide the Parent NPI if a subpart NPI is provided in "NPI Type".                                                                                                    | TEXT | 10     |

## Accessing the Facility NPI File

For access to the Electronic Facility NPI File Format, to submit facility NPI information, please go to:

http://www.compdatainfo.com/datacollection/facnpitemplate.xls.

The spreadsheet can be used directly from this page, if accessed online, or it can be saved to a directory of your choice for future reference.

Screen print example of spreadsheet:

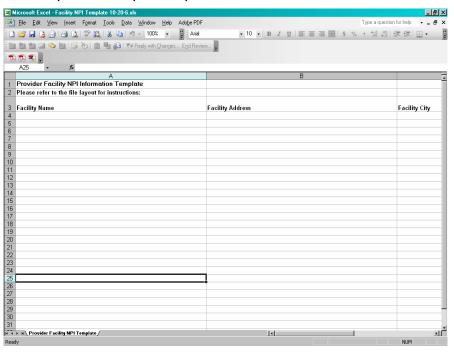

#### FACILITY ASSIGNED CLINICIAN SPECIALTIES

#### ID Specialty

- 2 Allergy
- 3 Allergy and Immunology
- 4 Anesthesiology
- 6 Cardiology-Medicine
- 7 Dermatology
- 8 Emergency Medicine
- 9 Endocrinology
- 10 Family Practice
- 11 Gastroenterology
- 12 General Practice
- 13 Geriatrics
- 14 Gynecology
- 15 Hematology
- 16 Immunology
- 17 Infectious Diseases
- 18 Internal Medicine
- 19 Neonatal-Perinatal Medicine
- 20 Nephrology
- 21 Neurology
- 22 Nuclear Medicine
- 23 Obstetrics and Gynecology
- 24 Occupational Medicine
- 25 Oncology
- 26 Ophthalmology
- 27 Otorhinolaryngology
- 28 Pathology
- 29 Pediatrics, Allergy
- 30 Pediatrics, Cardiology
- 31 Pediatrics, Endocrinology
- 32 Pediatrics, General
- 33 Peds, Hematology-Oncology
- 34 Pediatrics, Nephrology
- 35 Pediatrics, Neurology
- 36 Pediatrics, Orthopedics
- 37 Pediatrics, Pulmonology
- 38 Physical Medicine & Rehab
- 39 Podiatrist
- 40 Preventive Medicine
- 41 Psychiatry
- 42 Psychiatry, Child
- 43 Pulmonary Diseases
- 44 Radiology, General

#### **ID** Specialty

- 45 Radiology, Diagnostic
- 46 Radiology, Nuclear
- 47 Radiology, Oncology
- 48 Rheumatology
- 49 Sports Medicine
- 50 Surgery, Abdominal
- 51 Surgery, Cardiac
- 52 Surgery, Colon and Rectal
- 53 Surgery, Dental
- 54 Surgery, Facial Plastic
- 55 Surgery, General
- 56 Surgery, General Plastic
- 57 Surgery, Hand
- 58 Surgery, Hand and Neck
- 59 Surgery, Neurological
- 60 Surgery, Orthopedics
- 61 Surgery, Pediatric
- 62 Surgery, Thoracic
- 63 Surgery, Traumatic
- 64 Surgery, Urological
- 65 Surgery, Vascular
- 66 Other Specialty
- 70 Endocrinology Reproductive
- 71 Medical Genetic
- 72 Neurosurgery Spinal Cords Injuries
- 73 Public Health
- 74 Psychiatry Addiction
- 75 Psychiatry Geriatric
- 76 Urology General
- 77 Cardiovascular Disease
- 78 Critical Care Medicine
- 79 Gynecological Oncology
- 80 Certified Nurse Midwife
- 81 Physician Assistant
- 82 Nurse Practitioner

# Blank Page

#### **CLINICIAN BOARD CERTIFICATION CODE LIST**

| BOARD         | BOARD CERTIFICATION TITLE                                                                              | NEW   |
|---------------|----------------------------------------------------------------------------------------------------|-------|
| CERTIFICATION |                                                                                                    | CODE  |
| CODE          |                                                                                                    | JOODE |
| AdP           | ADDICTION PSYCHIATRY                                                                                   | X     |
| Al            | ALLERGY AND IMMUNOLOGY                                                                                 |       |
| AM            | ADOLESCENT MEDICINE                                                                                    | х     |
| Anes          | ANESTHESIOLOGY                                                                                         | X     |
| BB            | BLOOD BANKING                                                                                          |       |
| BBTM          | BLOOD BANKING/TRANSFUSION MEDICINE                                                                     | х     |
| C/NPh         | CLINICAL NEUROPHYSIOLOGY                                                                               | X     |
| CCEP          | CLINICAL CARDIAC ELECTROPHYSIOLOGY                                                                     | X     |
| CCM           | CRITICAL CARE MEDICINE                                                                                 | Х     |
| Cd            | PEDIATRIC CARDIOLOGY                                                                                   | х     |
| CE            | CARDIAC ELECTROPHYSIOLOGY                                                                              | X     |
| ChAP          | CHILD AND ADOLESCENT PSYCHIATRY                                                                        |       |
| ChemP         | CHEMICAL PATHOLOGY                                                                                     | X     |
| ChiN          | NEUROLOGY W SPECIAL QUAL IN CHILD NEUROLOGY                                                            | X     |
| ChiP          | CHILD PSYCHIATRY                                                                                       | X     |
| CLDI          | CLINICAL & LABORATORY DERMATOLOGICAL IMMUNOLOGY                                                        | X     |
|               |                                                                                                    |       |
| CLI           | CLINICAL & LABORATORY IMMUNOLOGY                                                                       | X     |
| CRS           | COLON AND RECTAL SURGERY  CARDIOVASCULAR DISEASE                                                       | X     |
| Cv            |                                                                                                    | X     |
| CytoP<br>D    | CYTOPATHOLOGY DERMATOLOGY                                                                              | X     |
| DBP           | DEVELOPMENTAL-BEHAVIORAL PEDIATRICS                                                                    | X     |
| DD            | DERMATOPATHOLOGY D (under Dermatology program)                                                         | X     |
| DI            | DERMATOPATHOLOGY D (under Dermalology program)  DERMATOLOGICAL IMMUNOLOGY/DIAGNOSTIC & LABORATORY IMMU |       |
| DLI           | DIAGNOSTIC LABORATORY IMMUNOLOGY                                                                       | X     |
| DO            | PERIDONTOLOGY                                                                                          | Х     |
| DP            | DERMATOPATHOLOGY P                                                                                     |       |
| DS            | ORAL/MAXILLOFACIAL SURGERY                                                                             |       |
| ED            | ENDODONTICS                                                                                            |       |
| EDM           | ENDOCRINOLOGY, DIABETES & METABOLISM                                                                   | х     |
| EE            | ELECTROENCEPHALOGRAPHY                                                                                 | ^     |
| EM            | EMERGENCY MEDICINE                                                                                     |       |
| EN            | ENDOCRINOLOGY AND METABOLISM (under Internal Medicine program)                                         |       |
| FM            | FAMILY MEDICINE                                                                                        | х     |
| FPath         | FORENSIC PATHOLOGY                                                                                     | X     |
| FPsy          | FORENSIC PSYCHIATRY                                                                                    | X     |
| GE            | GASTROENTEROLOGY (under Internal Medicine program)                                                     |       |
| Ger           | GERIATRIC MEDICINE                                                                                     | Х     |
| GO            | GYNECOLOGIC ONCOLOGY                                                                                   |       |
| GPsyc         | GERIATRIC PSYCHIATRY                                                                                   | Х     |
| Hem           | HEMATOLOGY                                                                                             | X     |
| HO            | PEDIATRIC HEMATOLOGY-ONCOLOGY                                                                          | X     |
| HS            | HAND SURGERY                                                                                           |       |
| IM            | INTERNAL MEDICINE                                                                                      |       |
| Inf           | INFECTIOUS DISEASE                                                                                     | Х     |
| IntvCd        | INTERVENTIONAL CARDIOLOGY                                                                              | Х     |
| IP            | IMMUNOPATHOLOGY                                                                                        | Х     |
| MF            | MATERNAL/FETAL MEDICINE                                                                                |       |

#### **CLINICIAN BOARD CERTIFICATION CODE LIST**

| MG CBCGn          | CLINICAL BIOCHEMICAL GENETICS                                                       | Х  |
|-------------------|-------------------------------------------------------------------------------------|----|
| MG CBMG           | CLINICAL BIOCHEMICAL/MOLECULAR GENETICS                                             | Х  |
| MG CCytG          | CLINICAL CYTOGENETICS                                                               | Х  |
| MG CGen           | CLINICAL GENETICS (M.D.)                                                            | Х  |
| MG CMGn           | CLINICAL MOLECULAR GENETICS                                                         | Х  |
| MG PhDMG          | PH.D. MEDICAL GENETICS                                                              | Х  |
| MGP               | MOLECULAR GENETIC PATHOLOGY                                                         | Х  |
| MMB               | MEDICAL MICROBIOLOGY                                                                | X  |
| MO                | MUSCULOSKELETAL ONCOLOGY (under Orthopedic Surgery program)                         |    |
| MT                | MEDICAL TOXICOLOGY                                                                  | х  |
| N                 | NEUROLOGY                                                                           | X  |
| ND                | NEURODEVELOPMENTAL DISABILITIES                                                     | X  |
| Ne                | PEDIATRIC NEPHROLOGY                                                                | X  |
| Nep               | NEPHROLOGY                                                                          | X  |
| NP                | NEONATAL-PERINATAL MEDICINE                                                         | X  |
| NPath             | NEUROPATHOLOGY                                                                      | X  |
| NR                | NUCLEAR RADIOLOGY                                                                   | ^  |
| NRad              | NEURORADIOLOGY                                                                      | х  |
| NS                | NEUROLOGICAL SURGERY                                                                | ^  |
| NuM               | NUCLEAR MEDICINE                                                                    | х  |
| ObG               | OBSTETRICS AND GYNECOLOGY                                                           | X  |
| ON                | OTOLOGY/NEUROTOLOGY                                                                 | X  |
| Onc               | MEDICAL ONCOLOGY                                                                    | X  |
| Oph               | OPHTHALMOLOGY                                                                       |    |
| OrS               | ORTHOPAEDIC SURGERY                                                                 | X  |
| OSM               | ORTHOPAEDIC SONGENT ORTHOPAEDIC SPORTS MEDICINE (under Orthopedic Surgery program)  | X  |
| Oto               | OTOLARYNGOLOGY                                                                      | X  |
| PA                | PEDIATRIC GASTROENTEROLOGY                                                          | Α  |
| Path AP           | ANATOMIC PATHOLOGY                                                                  |    |
| Path AP/CP        | ANATOMIC PATHOLOGY ANATOMIC PATHOLOGY                                               | X  |
| Path CP           | CLINICAL PATHOLOGY                                                                  | X  |
| Path PathR        | PATHOLOGY RECERTIFICATION                                                           | X  |
| PdP               | PEDIATRIC PATHOLOGY                                                                 |    |
| PdS               | PEDIATRIC PATRIOLOGIA PEDIATRIC SURGERY                                             | X  |
| PE Pus            |                                                                                     | X  |
| Ped               | PEDIATRIC ENDOCRINOLOGY (under Pediatrics program) PEDIATRICS                       | ., |
|                   |                                                                                     | X  |
| PedD<br>PedRM     | PEDIATRIC DERMATOLOGY (under Dermatology program) PEDIATRIC REHABILITATION MEDICINE | X  |
|                   | PEDIATRIC REHABILITATION MEDICINE PEDIATRIC EMERGENCY MEDICINE                      | X  |
| PEM               |                                                                                     | X  |
| PI                | PROSTHODONTICS                                                                      |    |
| PIS               | PLASTIC SURGERY                                                                     | X  |
| PM                | PAIN MANAGEMENT / PAIN MEDICINE                                                     | X  |
| PMR               | PHYSICAL MEDICINE AND REHABILITATION                                                | X  |
| PO Data A a a ata | PEDIATRIC OTOLARYNGOLOGY                                                            | X  |
| PrM AeorM         | AEROSPACE MEDICINE                                                                  | X  |
| PrM GPM           | GENERAL PREVENTIVE MEDICINE                                                         | X  |
| PrM OM            | OCCUPATIONAL MEDICINE                                                               | X  |
| PrM PH CPM        | PUBLIC HEALTH                                                                       | X  |
| PrM PHGPM         | PUBLIC HEALTH & GENERAL PREVENTIVE MEDICINE                                         | Х  |
| PSHN              | PLASTIC SURGERY WITHIN THE HEAD AND NECK                                            | Х  |
| Psyc              | PSYCHIATRY POWER TO MEDIONE                                                         | Х  |
| PsycoMed          | PSYCHOSOMATIC MEDICINE                                                              | Х  |

#### **CLINICIAN BOARD CERTIFICATION CODE LIST**

| PT                 | PATHOLOGY                                                                                   |         |
|--------------------|---------------------------------------------------------------------------------------------|---------|
| Pul                | PULMONARY DISEASE                                                                           | Х       |
| Rad DR             | DIAGNOSTIC RADIOLOGY                                                                        | Х       |
| Rad DRMNP          | DIAGNOSTIC RADIOLOGY & MEDICAL NUCLEAR PHYSICS                                              | Х       |
| Rad DRnt           | DIAGNOSTIC ROENTGENOLOGY                                                                    | Х       |
| Rad DRP            | DIAGNOSTIC RADIOLOGIC PHYSICS                                                               | Х       |
| Rad DRSCNR         | DIAGNOSTIC RADIOLOGY W SP COMPETENCE IN NUCLEAR RAD                                         | Х       |
| Rad MNP            | MEDICAL NUCLEAR PHYSICS                                                                     | Х       |
| Rad R              | RADIOLOGY                                                                                   | Х       |
| Rad Rnt            | ROENTGENOLOGY                                                                               | Х       |
| Rad RO             | RADIATION ONCOLOGY                                                                          | Х       |
| Rad ROR            | RADIATION ONCOLOGY RECERTIFICATION                                                          | Х       |
| Rad RP             | RADIOLOGICAL PHYSICS                                                                        | Х       |
| Rad RRP            | ROENTGEN GAMMA RAY PHYSICS                                                                  | Х       |
| Rad RT             | RADIUM THERAPY                                                                              | Х       |
| Rad TDRP           | THERAPEUTIC & DIAGNOSTIC RADIOLOGICAL PHYSICS                                               | Х       |
| Rad TO             | THERAPEUTIC ROENTGENOLOGY                                                                   | Х       |
| Rad TR             | THERAPEUTIC RADIOLOGY                                                                       | Х       |
| Rad TRNP           | THERAPEUTIC RADIOLOGY & MEDICAL NUCLEAR PHYSICS                                             | Х       |
| Rad TRP            | THERAPEUTIC RADIOLOGIC PHYSICS                                                              | Х       |
| Rad XRP            | X-RAY & RADIUM PHYSICS                                                                      | Х       |
| RE                 | REPRODUCTIVE ENDOCRINOLOGY                                                                  |         |
| Rhu                | RHEUMATOLOGY                                                                                | Х       |
| RIP                | RADIOISOTOPIC PATHOLOGY                                                                     | Х       |
| S                  | SURGERY                                                                                     | Х       |
| SCC                | SURGICAL CRITICAL CARE                                                                      | Х       |
| SCInj              | SPINAL CORD INJURY MEDICINE                                                                 | Х       |
| SLP                | SLEEP MEDICINE                                                                              | Х       |
| SM                 | SPORTS MEDICINE                                                                             | Х       |
| TH                 | TRANSPLANT HEPATOLOGY                                                                       | Х       |
| TS                 | THORACIC SURGERY                                                                            |         |
| U                  | UROLOGY                                                                                     | Х       |
| UHM                | UNDERSEA & HYPERBARIC MEDICINE                                                              | Х       |
| UM                 | UNDERSEA MEDICINE (under Preventative Medicine program)                                     | Х       |
| VascN              | VASCULAR NEUROLOGY                                                                          | Х       |
| VascS              | VASCULAR SURGERY                                                                            | х       |
| VIR                | VASCULAR & INTERVENTIONAL RADIOLOGY                                                         | Х       |
| Sourced from: Else | vier Inc. and the American Board of Medical Specialties (ABMS) published on BoardCertifiedD | ocs.com |

# Blank Page

#### System Requirements

Your system must have one of the following internet browsers in order to transfer files to COMPdata via the secure internet Electronic File Transfer (EFT):

- Internet Explorer OR
- Netscape Communicator

## Security with HTTPS Protocol

The secure internet EFT is available using the HTTPS Protocol.

- This provides HIPAA compliant 128 bit encrypted security of any data that is sent via that protocol.
- Once submitters have accessed the EFT application, they will be authenticated through Oracle.

## Website Logon

Type the following URL into your web browser address bar: <a href="https://eft.compdata.org">https://eft.compdata.org</a>. This brings you to the logon screen.

- Enter your unique Login ID and Password (initially provided by COMPdata.)
  - Click Login to proceed.
- Administrative (1500) Data submission ID begins with your state abbreviation in lowercase (e.g. or)

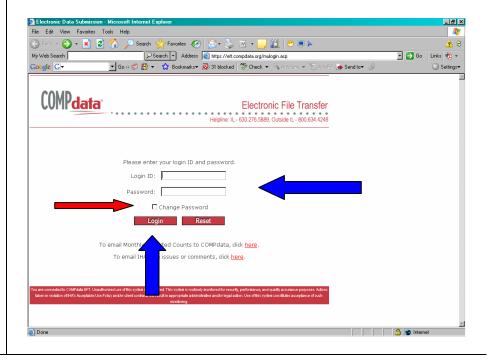

## Changing Passwords

- Upon your first EFT submission and/or every 30 days, you will be prompted to change your password. You can also change it at any time, as desired, by checking the Change Password box upon logging in. This will bring you to the password change webpage.
  - Type in new password 2 times
  - Click on Change Password
  - A window appears stating "Password Successfully Changed"

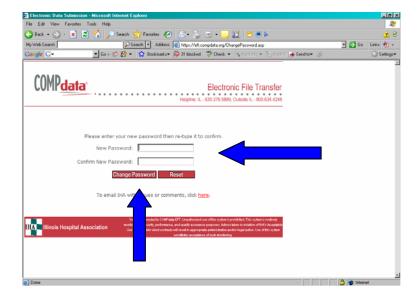

Reset buttons allow you to clear any entry you have made on the screen, and start over.

### **Submitting NPI Production Files**

Submitting Production (live) Files:

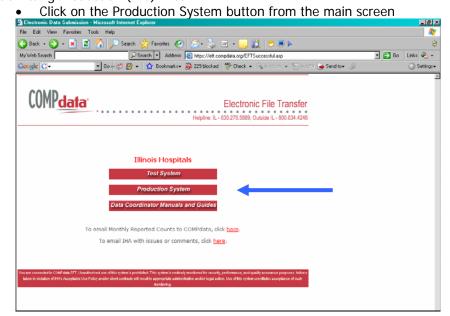

- The Production System has a white background and red typeface, and is titled Production Environment.
- Click on drop down menu where instructed to "select the file type to be uploaded."
- From the 3 selections for the type of file you will be submitting, choose Facility/Clinician/NPI Files.

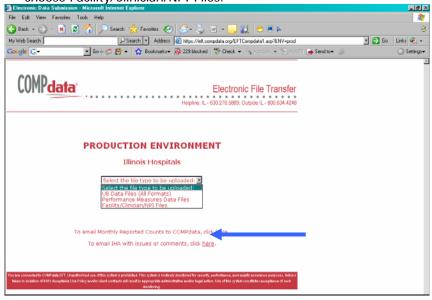

Click Continue button:
 Continue EFT Main Menu

#### Uploading Production NPI Files

The upload screen appears next.

- Facilities can submit up to 6 uniquely named files at one time, using the browser buttons.
- Files must be in the appropriate format for the type of file being used.
- Files must also be transferred in the ASCII format, and may be zipped.

NOTE: Multiple files should be zipped for easier uploading of the XML Files

To begin the file upload process, click on Browse:

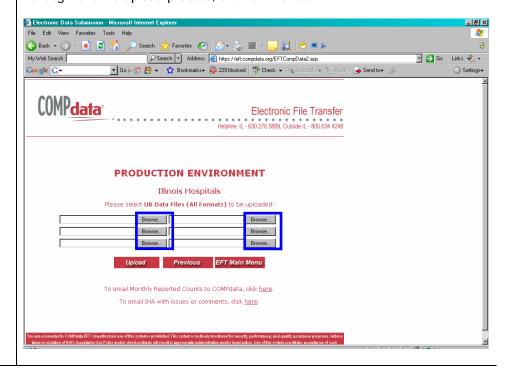

## Steps to Follow for Submitting NPI Files

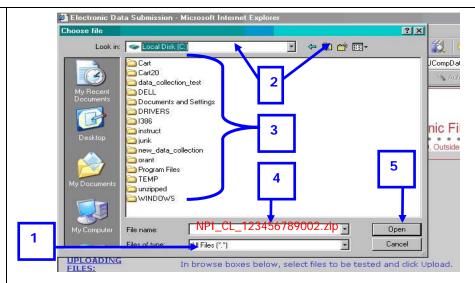

- The Choose File window appears. File type MUST be set on "All Files (\* \*)"
- 2. Select the drive and folder where your files are stored
- 3. Choose the appropriate file for submission, and ensure that it is named correctly for tracking of submissions:
  - a. NPI Data File must use the following naming convention:
    - "NPI" in caps, underscore
    - Specify "PF" (Provider file) or "CL" (Clinician file), underscore
    - Your COMPdata data collection ID#
    - e.g. NPI\_CL\_123456789002
  - b. Note: Zipped files must end with .zip extension
- 4. Highlight the selected file desired for transfer. This file will appear in the File Name box.
  - a. If you need to change the file name, highlight the file
  - b. Right click on your mouse
  - c. Pick Rename
  - d. Type in the appropriate name using the naming convention above
- 5. Click on the Open button
  - a. The file name now will appear back in the Browser box on the previous screen

#### Steps to Follow for Submitting NPI Files

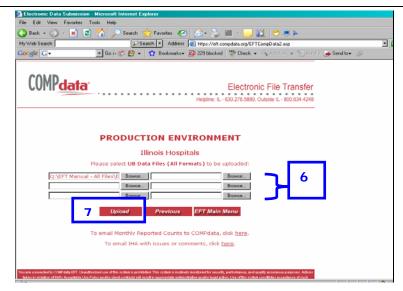

- 6. Continue this process to select up to 6 uniquely named facility files.
- 7. Once you have finished selecting your files, click the Upload button. This uploads the files to the COMPdata database.
- 8. If you have more than 6 files to upload, while you are uploading your first 6 files, you can minimize the screen and start a second session of your browser and begin the process again.
- After your files have been electronically transferred, you will receive a submission confirmation page that displays the file name, file size in bytes, and how many files successfully uploaded. PRINT THIS PAGE!

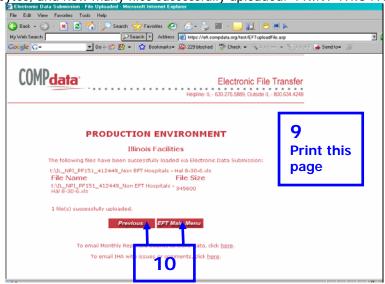

- If the file size appears as 0, or you do not receive the confirmation page at all, your file(s) did not transmit. You must start again from step one.
- It is strongly recommended that you print this page, manually note the date and time of submission, and file it for future reference if necessary.
- 10. If you wish to transmit additional files, click on the Previous button on the confirmation page or click on EFT Main Menu to return to the Main Menu screen.

| Disconnect EFT | Once you have finished all your desired actions, please disconnect from the EFT System by using the X in the upper right corner of your browser screen. |  |  |  |
|----------------|----------------------------------------------------------------------------------------------------|--|--|--|
| Resources      | <u>CONTACT INFORMATION</u>                                                                                                    |  |  |  |
|                |                                                                                                    |  |  |  |
|                | Helpline Inquiry Email Address: <u>UBhelp@ihastaff.org</u>                                                                                              |  |  |  |
|                | For questions regarding uploading your files, please include the following information:                                                                 |  |  |  |
|                | Facility Name and ID #                                                                                                    |  |  |  |
|                | Your Full Name                                                                                                    |  |  |  |
|                | Your Phone Number                                                                                                    |  |  |  |
|                | The File Name                                                                                                    |  |  |  |
|                | Date File Was Submitted                                                                                                    |  |  |  |
|                | Monthly Discharge Count Email Address: <a href="mailto:compdatamonthlycounts@ihastaff.org">compdatamonthlycounts@ihastaff.org</a>                       |  |  |  |
|                |                                                                                                    |  |  |  |
|                |                                                                                                    |  |  |  |
|                | Helpline phone (Illinois): 630/276-5889                                                                                                    |  |  |  |
|                | Helpline phone (outside Illinois): 800/634-4248                                                                                                    |  |  |  |
|                |                                                                                                    |  |  |  |
|                | Visit COMPdate on the web, www.compdateinfo.com                                                                                                    |  |  |  |
|                | Visit COMPdata on the web: <a href="https://www.compdatainfo.com">www.compdatainfo.com</a>                                                              |  |  |  |
|                |                                                                                                    |  |  |  |
|                |                                                                                                    |  |  |  |

# Blank Page

#### Introduction

#### **Overview**

This manual will explain the step-by-step procedures to follow in order to access the COMPdata 1500/Administrative data collection feedback reports online. The topics covered are:

- Load the COMPdata data collection feedback reports system onto your PC
- Identify username and password, and log into COMPdata system
- Selection of feedback reports by Zipped Reports or Individual Reports
- Selection of specific feedback report, and related Save, Print or Review functions
- Review of sample reports

### Firewall Information

**NOTE:** Before installing COMPdata® files, you must ensure that the facility firewall is configured to access the COMPdata® application. Ports 9000 must be open in both directions for COMPdata® to run. If your facility uses a proxy server on the firewall, additional configuration may be required. In such a case, please have the facility firewall administrator contact the COMPdata® Hotline at 630-276-5851 Inside Illinois / 866-262-6222 Outside Illinois or send an email to <a href="mailto:compdata@ihastaff.org">compdata@ihastaff.org</a> for assistance.

Windows 2000 and XP Professional users must have a network administrator install the download files. You must have administrative privilege on your facility server to install. **This application is not supported on Windows XP Home.** 

\*\*\*\*\*Unzip software is required to open COMPdata downloads\*\*\*\*

For New COMPdata® customers and returning customers with a NEW PC ONLY: Prior to the initial login into COMPdata® (including COMPdata® Online, Feedback Reports, and Performance Measures Reports) both files (JInitiator and Jar) must be downloaded.

#### **Email Notification**

| Email                  |
|------------------------|
| <b>Notification to</b> |
| COMPdata               |
| Primary and            |
| Backup Data            |
| Coordinators           |

After each new submission of outpatient data is received and processed at COMPdata, both Primary and Backup Data Coordinators will receive an email notification that they may now access their Data Collection Feedback Reports online. Coordinators will also receive notification of Feedback Report readiness for test file submissions. A sample of the email notification is as follows:

#### Good Day SUE KUE (email: SUE.KUE@ABCFACILITY.COM)

Data Collection Feedback Reports for Inpatient data submitted by ABC FACILITY on 23-SEP-04 are ready for your review.

Please go to http://www.compdata.org/three\_links.html to access the COMPdata Data Collection Feedback Reports online.

If you have questions, please e-mail <u>ubhelp@ihastaff.org</u> or call the Helpline at 630.276.5889 in Illinois, or 800.634.4248 outside Illinois.

#### Website URL

To access the Data Collection Feedback Reports, follow these steps:

- Open your web browser and enter the following URL into the address bar: <a href="http://www.compdata.org/three\_links">http://www.compdata.org/three\_links</a> (Note: This address can be added to your internet favorites list)
- Click on the Access Data Collection Feedback Reports link. (Your Feedback Report username and password will only grant you access to this one link on this webpage.)

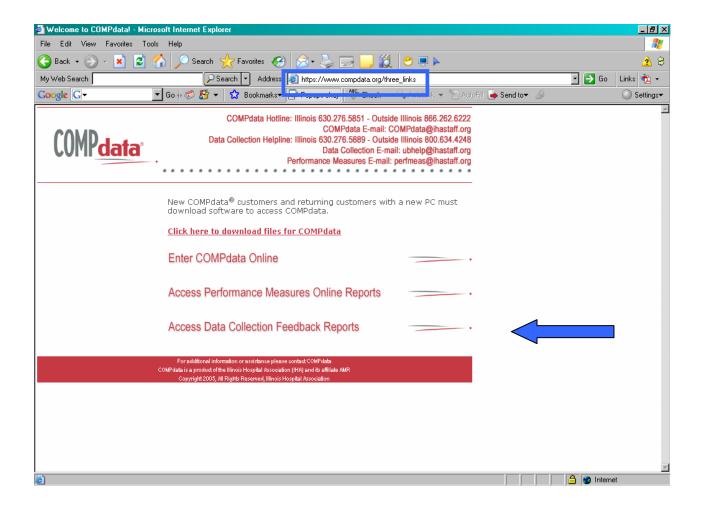

#### **Logon Screen**

Please take the following steps to logon to the COMPdata system:

- Enter Username (unique ID provided to each facility by COMPdata)
- Enter Password (unique password initially provided by COMPdata)
  - Password is case sensitive. Use lower case letters only.
  - Every 90 days you will be prompted to change the password
- Click on "Sign In" or press the "Enter" key twice

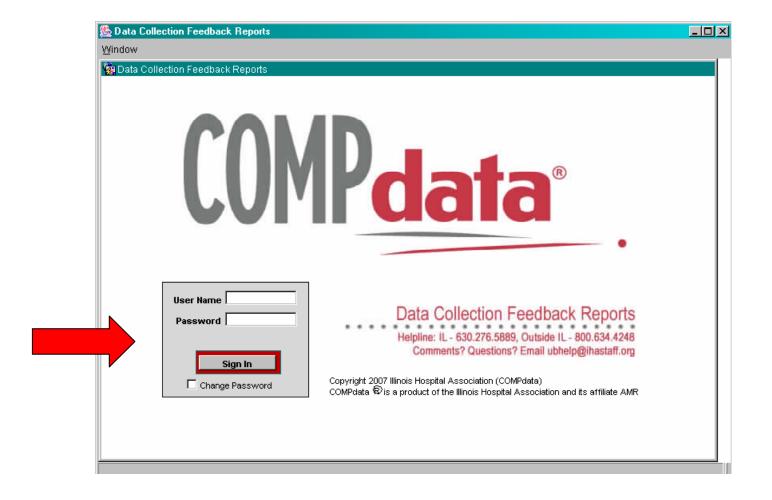

#### Feedback Report Main Menu Screen

The Feedback Report Main Menu Screen offers several pieces of information and functions to assist in accessing your desired Feedback Reports:

- Your individual facility name and location is displayed. Please make sure this is the correct facility before proceeding
- In the upper right corner a button is provided so that the most current version of the various Data Coordinator Manuals / File Format Guides may be downloaded at any time.
  - Click on the appropriate button
  - A new screen appears with links to the currently available documents. Click on the desired one.
  - Manual will appear in a separate window in PDF format
- When opening to the Main Menu, the system automatically defaults to the Production System, with a white background and red typeface.
- If you desire to use the Test System, you must click on Test under Select Environment. The background will then change to gray with blue typeface, and the window will be titled Test System

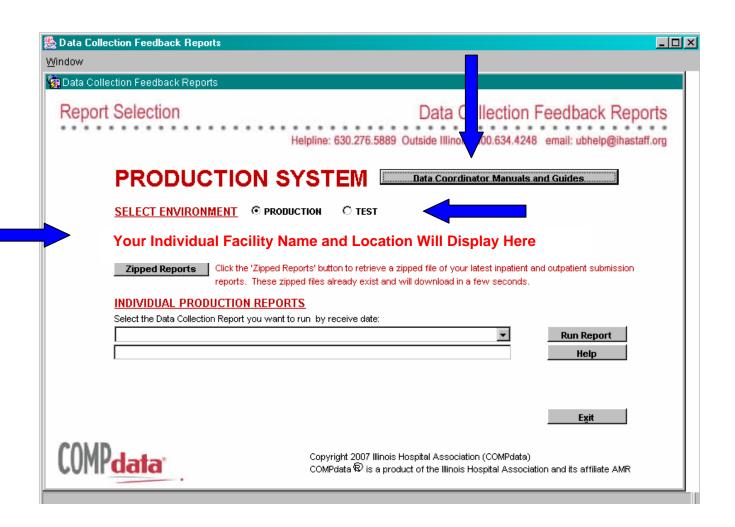

#### Accessing Production System Feedback Reports

Once the Production environment has been selected, there are 2 different methods available to run Feedback Reports.

- Using the Zipped Reports function provides the full complement of Feedback Reports from the most recent data submission, for your outpatient data.
  - To generate Zipped Reports, you must have an UNZIP program compatible with the .zip extension, in order to unzip the files.
     Without the unzip program, you will not be able to view the files appropriately
- Individual Reports are available based upon a selected previous "receive date" (data file submission date).
  - This should be used for prior submissions of outpatient data feedback reports.
  - For the latest DSVR, if corrections were resubmitted or discharge counts were adjusted, an individual report is recommended

#### Production System Zipped Reports

The Zipped Reports on the Production System already exist from the time of your data submission, and will take only a few seconds to download. Your Zipped Reports will include:

- Submission Recap Report
- Edit Error Report
- Duplicate Error Report
- Data Submission Verification Report (DSVR)
- Data Quality Summary Report (DQSR)
- Clinician Mismatch Report (in states where a clinician database is maintained)

To access these Zipped Reports, take the following steps:

- Click on the Zipped Reports button
- A Forms window will appear. Click on OK.
- A File Download window will appear. You can choose to either Open or Save the zipped file from here.

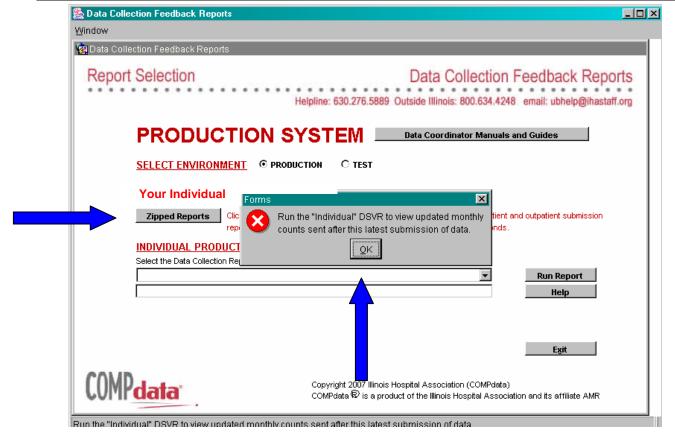

### **Opening Zipped Files**

To Open the Zipped Files, click the Open button on the File Download window. You will then receive a screen with all the available outpatient feedback report files available from your most recent data submission. You can access one file at a time, or highlight multiple files at once by using the Ctrl key or Shift key. From this screen you are able to select the desired feedback reports and view, print, save, or email them.

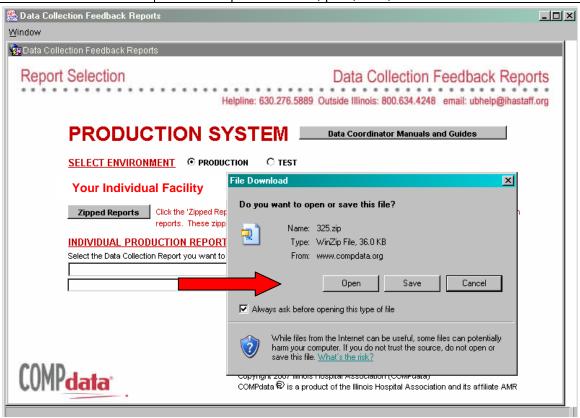

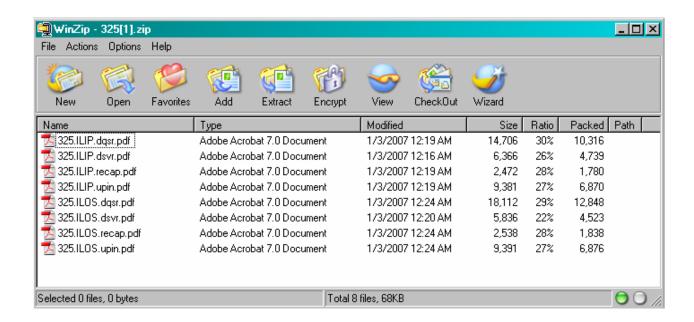

## Saving Zipped Files

Saving the Zipped Files provides an opportunity to view and print the files at a later time. To Save the Zipped Files, follow these steps:

- Click the Save button on the File Download window.
- You will then receive a Save As window. Select the hard drive or network directory of your choice in which to save the Zipped Files.
- Change the File Name to a name that reflects the file type and date.
- Click Save
- A Download Complete window will appear, providing the progress status of the download process.

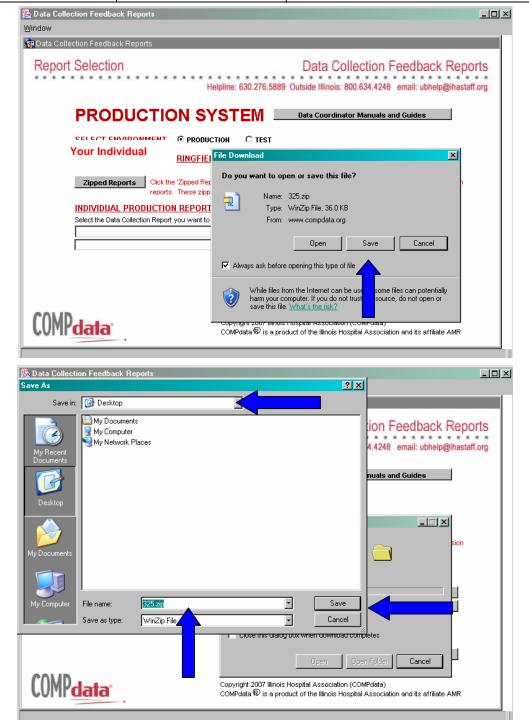

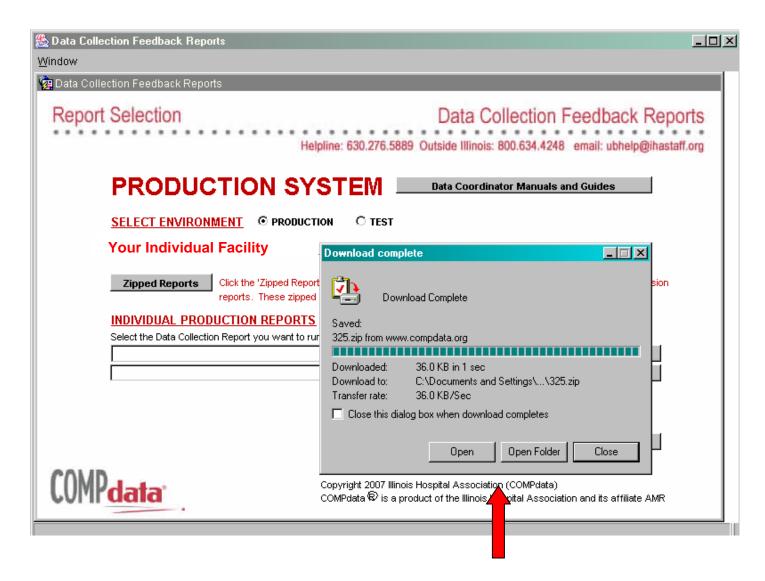

From this screen you may open the file / folder to view the Zipped File, or close the window.

## Accessing Individual Reports

The Individual Reports function should be used to access Feedback Reports from previous "receive dates" (data file submission dates). This function should also be utilized when an updated DSVR is desired, after corrections have been resubmitted, or discharge counts have been adjusted / submitted. Please use the following steps to access the Individual Reports:

- 1) Go to the first drop down box, and select the desired report
- 2) A new window will appear with the previous data file submission listings. Select the listing that reflects both the "Receive Date" and that the data is Outpatient (OS).
- 3) Click OK on the window
- 4) Click Run Report on the main screen. (You can check the progress of the download by minimizing the screen and viewing the black bar on your status bar.)
- 5) There is a Help button available if assistance is needed.
- 6) To exit this function, please use the Exit button.
- 7) The Individual Report will pop up in a PDF document. You can view, print, save, or email the report from this window.

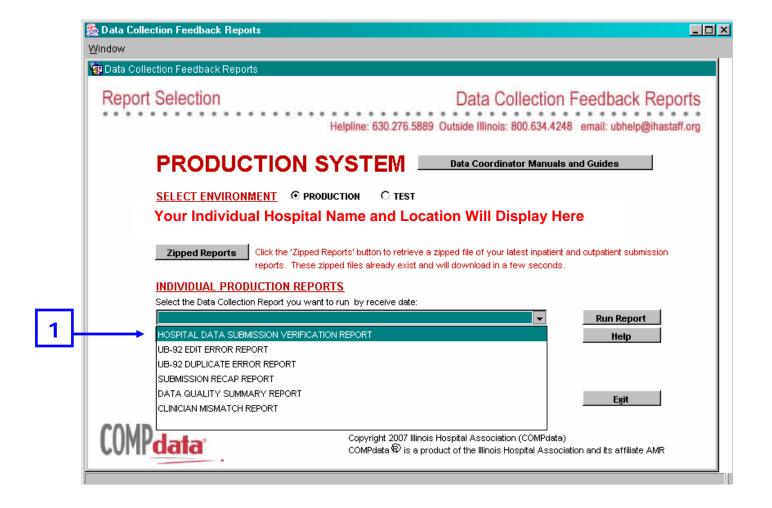

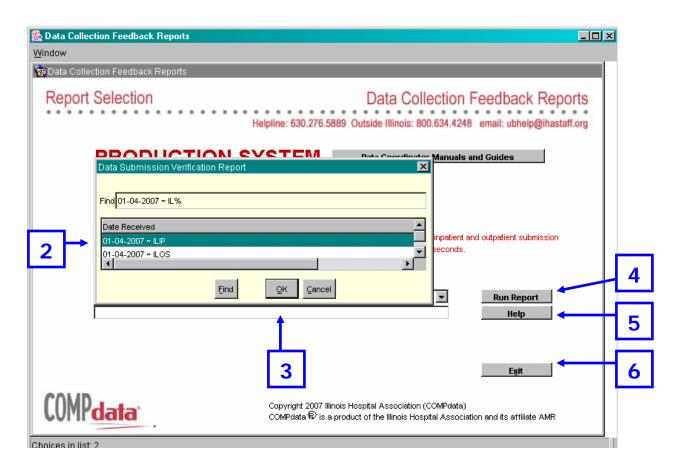

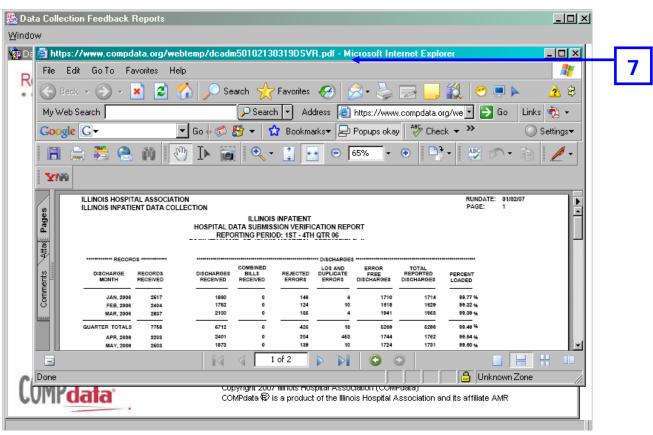

#### Once the Test environment has been selected, the appropriate Feedback Reports can **Accessing Test** be accessed using the same type of steps as used for the Production feedback reports. System Feedback Please ensure that you are in the Test system intentionally, and that the screens have a gray background with blue typeface. Please see pages 116 - 121 for the appropriate Reports steps to access the various feedback reports. There are additional functions available on the Test System Feedback Report screen: Additional Test The download button for the Data Coordinator Manual / File Format Guide is System Functions provided in the Test System as well. **New Test File Delete Function available** To assist in the ease of testing new files and formats, COMPdata has now provided a Test File Deletion new Test File Deletion Function. **Function** Allows for quick resubmission of the same test file without causing records to reject as duplicates. A previously submitted file can be deleted, so that changes may be made and resubmitted under the same file name. Displays Last File Submitted (name of file), File Type (format of file, e.g. Current Format, Expanded Format, or 837 Format), and Date Received The deletion function defaults to the last previously submitted file in the test system. This is the only file that can be deleted. Delete Test File button is displayed in red. Click this button to delete the file that is displayed. By placing the cursor over this button, the system displays a box stating, "Click to delete the most recent test file submission." Once a file is deleted, the screen will once again default to the next most recently submitted file information that is still in the system. You can then delete this next file that is displayed, if desired, and continue to delete files in a sequential order by submission date. Currently under development is the capability for facilities to view all their stored test files, and select which ones they would like to delete all at one time. Additional announcement will be made when this function is available. Note: COMPdata staff will still be able to view files that have been deleted, in the event that this is necessary to assist facilities with testing files.

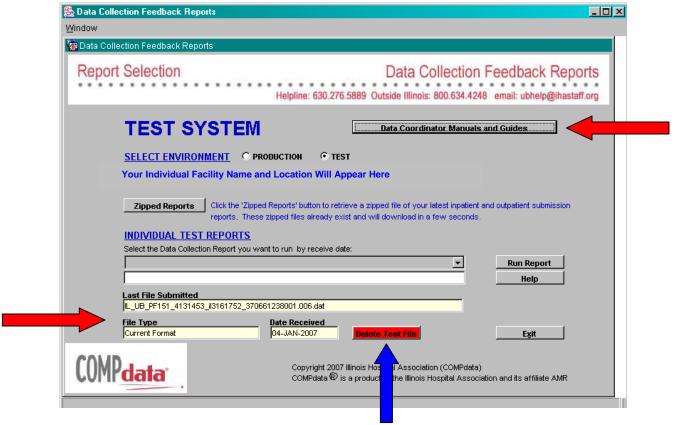

#### FEEDBACK REPORT TERMS/DEFINITIONS

| Username                            | Special set of numbers and letters assigned by COMPdata                                                                                                    |
|-------------------------------------|----------------------------------------------------------------------------------------------------|
| Password                            | Special password assigned by COMPdata for use upon initial access. Your password will expire after 90 days.                                                                                                    |
| E-mail Notification                 | After each submission of outpatient data has been received and processed at COMPdata, an e-mail notification will be sent to the primary and backup data coordinators to advise that the feedback reports are ready to access on the internet.                                                                                                    |
| <b>Zipped Reports</b>               | All data collection feedback reports from the most recent submission of outpatient data in a zipped (compressed) file                                                                                                    |
| <b>Individual Reports</b>           | Individual data collection feedback reports for outpatient data by receive date                                                                                                    |
| Submission Recap<br>Report          | This report summarizes the details and results of your data submission. It details the total number of records received and processed, the total number of records with edit errors, and the total number of records without edit errors loaded to the database. Also noted is the number of duplicate records (meaning that the record already exists in the database). In addition, a summary is made of the number of errors for each error category that occurs, showing you the types of errors in your submission.                                                                    |
| Edit Error<br>Report                | This report displays information about any record in which an error has been detected. The report provides several key variables about that record so that the record may be identified in order to correct the error and resubmit the data. The specific error incurred is also identified as well.                                                                                                    |
| Duplicate<br>Error Report           | When a facility submits patient records in duplicate, this report will identify which records are already in the COMPdata database. The records are checked against seven key fields, and if they match, the record is identified as a duplicate.                                                                                                    |
| Data Submission Verification Report | The Data Submission Verification report provides the Data Coordinator with key information concerning the volume of data submitted and loaded into the database for a calendar month/quarter. This report identifies the monthly reported counts supplied by each facility and provides the percentage of reporting by month/quarter.                                                                                                    |
| Data Quality<br>Summary Report      | The Data Quality Summary Report provides a detailed breakdown of the data that have been submitted. For each data element, the possible categories and the distribution within that category are displayed. This report allows facility data coordinators to verify the breakdown of the various categories, ensuring that the values are an accurate representation of the data received by COMPdata data collection from your facility.                                                                                                    |
| Clinician Mismatch<br>Report        | COMPdata data collection maintains a clinician database to enhance the value of the data for participating organizations. Your facility's executives use the clinician information in the COMPdata data collection system.                                                                                                    |
|                                     | When a record is submitted that contains an unidentified clinician number, the COMPdata data collection system generates a Clinician Mismatch Report that will include a patient identification number to let you know which record to check. If the clinician NPI, state license number or UPIN was miskeyed on the record, please correct the error and submit the patient record again. If the number was not miskeyed, then the database is missing part or all of the physician information. The Excel Full File format should be completed and submitted to COMPdata data collection. |

#### Glossary

| Administrative<br>Data       | The HCFA 1500 and Uniform Bill of 2004 are the basis for the data used in the COMPdata outpatient surgical database. The HCFA 1500 is the standard bill format accepted by Medicare and other insurers. Data from these forms constitutes the basis of Administrative Data.                                                                                                    |
|------------------------------|----------------------------------------------------------------------------------------------------|
| AMR                          | Association Management Resources is an affiliate of the Illinois Hospital Association, and provides the data processing, editing, and on-line system to support AMR services.                                                                                                    |
| Closed Data                  | A data set that is finalized and is no longer able to be updated. No further data submissions are accepted for this data time frame, except under special circumstances. COMPdata will set the date on which data submission is considered "closed" for each quarter. On the "closing date," COMPdata will begin processing the given data, which will later be accessible by surgical sites as "closed data." |
| Combined Bill                | Circumstance in which a mother and newborn baby are submitted on the same bill, instead of separate bills for each patient. Includes rejected errors and loaded discharges.                                                                                                    |
| COMPdata                     | The service available to all clients for outpatient surgical information, clinician data, and demographics. Services include on-line access and custom reporting. COMPdata is a product of the Illinois Hospital Association (IHA) and its affiliate AMR.                                                                                                    |
| COMPdata<br>Subscriber       | The person at your facility who will be utilizing the information from the COMPdata system and services. The information provided to the subscriber will include your facility data and data from other facilities for comparative analysis.                                                                                                    |
| Direct Access                | On-line access to closed outpatient surgical data through COMPdata                                                                                                    |
| EFT                          | Electronic File Transfer is a secure method of submitting data in a file format via the internet.                                                                                                    |
| EMTALA                       | Emergency Medical Treatment and Active Labor Act                                                                                                    |
| Final Release                | When the data for a quarter are closed and made available to COMPdata Online subscribers. This is also called a Closed Release. No more data are accepted for that quarter. Final Release is 91 days after the physical end of the quarter.                                                                                                    |
| Initial Release              | An occasional period in which open quarter data are temporarily closed to make it available to COMPdata Online subscribers, only for date spans past the federally mandated 91 day waiting period. The quarter is then reopened and new data continues to be accepted.                                                                                                    |
| Loaded<br>Discharges         | The total number of discharges/cases that are submitted to the COMPdata database for a given time frame.                                                                                                    |
| Outpatient<br>Surgical Data  | Includes outpatient surgeries defined by Medicare as those procedures that include incision, excision, amputation, introduction, repair, destruction, endoscopy, suture, or manipulation. This definition is consistent with the Uniform Hospital Discharge Data Set (UHDDS).                                                                                                    |
| Outpatient Surgical Patients | All patients are considered outpatient surgical cases if they received surgical services and are not considered inpatients. Included are all patients with surgical services who stayed in "Observation" but were not admitted as an inpatient case.                                                                                                    |
| Reported<br>Discharges       | The total actual number of discharges/cases at your facility for a given month. These figures are emailed to COMPdata every month and used to calculate your facility's reporting percentage.                                                                                                    |

#### **COMMON MEDICAL, BILLING AND CODING TERMINOLOGY**

| CPT-4      | Current Procedural Terminology (CPT) is a systematic listing and coding of procedures and services performed by physicians. Each procedure or service is identified with a five-digit code. The use of CPT codes simplifies the reporting of services. With this code set, the procedure or service rendered by the physician is accurately identified. (Definition from AMA, CPT, page xiii.)                                                                                                    |
|------------|----------------------------------------------------------------------------------------------------|
| DRG        | Diagnosis Related Groups (DRGs) are a patient classification scheme consisting of classes of patients who are similar clinically and in terms of their consumption of facility resources. They provide a means of relating the type of patients a facility treats (i.e. its case mix) to the costs incurred by the facility. They are the basis of Medicare's facility reimbursement system. (Definition from DRGs Definitions Manual, Version 23.0, pages 3 & 4.)                                                                                         |
| E-Code     | Supplementary ICD classification of "External" causes of injury and poisoning – E800-E999. E-codes are used as supplementary classifications of environmental events, circumstances and conditions, to record the cause of injury, poisoning or other adverse effect.                                                                                                    |
| G-Code     | Temporary HCPCS codes used to identify professional health care procedures and services that would otherwise be coded in CPT but for which there are no CPT codes. They are used to classify various types of injections, diagnostic screenings, training and education services, home based clinical care, therapy, monitoring of patients, and quality of care.                                                                                                    |
| HCPCS Code | Healthcare Common Procedure Coding System (HCPCS) codes are Medicare's national level II codes. They are essentially secondary procedure codes for CPT codes, and may provide more specific detail about the procedure or service rendered. Each procedure or service is identified with a five-digit code, the first of which is an alpha character. The HCPCS coding system also uses interchangeable two-digit modifiers, after the five-digit code, that further describe the conditions, reason for, or anatomical location of the procedure/service. |
| ICD-9-CM   | International Classification of Diseases (ICD), Ninth Revision, and Clinical Modification is based on the official version from the World Health Organization. ICD-9 classifies morbidity and mortality information of statistical purposes, and for the indexing of facility records by disease and operations, for data storage and retrieval. (Definition from ICD-9 Professional, Sixth Addition, page iii.) ICD is a diagnosis and procedure classification system.                                                                                   |
| MDC        | Major Diagnostic Categories (MDCs) were created by dividing all possible principal diagnoses into 25 mutually exclusive principal diagnosis areas. The diagnoses in each MDC correspond to a single organ system or etiology and in general are associated with a particular medical specialty. (Definition from DRGs Definitions Manual, Version 23.0, page 6.)                                                                                                    |
| NPI        | The National Provider Identifier (NPI) is a new healthcare identifier, as mandated for the HIPAA standard transactions. The NPI will identify healthcare providers (both clinicians and facilities) in electronic transactions such as claims, eligibility inquiries and responses, claim status inquiries and responses, referrals, and remittance advices. The NPI will replace all other health care provider identifiers that are in use today in standard transactions.                                                                               |

| Taxonomy Code | The Health Care Provider Taxonomy code set is a collection of unique alphanumeric codes, ten characters in length. The code set is structured into three distinct "Levels" including Provider Type, Classification, and Area of Specialization. This code set allows a single provider (individual, group, or institution) to identify their specialty category.                                                                |
|---------------|----------------------------------------------------------------------------------------------------|
|               | Taxonomy codes can be found in the Health Care Provider Taxonomy Code List, which is maintained by the NUCC. Listings and copies can be obtained from the Washington Publishing Company at <a href="http://www.wpc-edi.com/codes/taxonomy">http://www.wpc-edi.com/codes/taxonomy</a> .                                                                                                    |
| UPIN          | Unique Physician Identification Numbers (UPINs) are designated and supplied by the Centers for Medicare & Medicaid Services (CMS). A UPIN is a six-digit alphanumeric identifier that is assigned to all Medicare physicians, medical groups and non-physician practitioners. (UPINs are now being phased out, as providers convert to the new NPI identification system.)                                                      |
| V-Code        | Supplementary ICD classification of factors influencing health status and contact with health services – V01-V85. V-Codes are used as supplementary classifications of potential health hazards, influencing conditions, and health service encounters. They are provided to deal with occasions when circumstances other than a disease or injury classifiable under the main ICD codes are recorded as diagnoses or problems. |